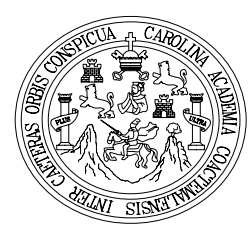

 **Universidad de San Carlos de Guatemala Facultad de Ingeniería Escuela de Ingeniería Civil** 

# **DISEÑO DE LA LÍNEA DE CONDUCCIÓN DEL SISTEMA DE ABASTECIMIENTO DE AGUA POTABLE DEL CASERÍO GARCÍA Y DISEÑO DEL PUENTE VEHICULAR EN LA ALDEA LA PUERTA DEL MUNICIPIO DE GUALÁN, DEPARTAMENTO DE ZACAPA.**

**HERWIN JOSÉ PÉREZ SOTO** 

**Guatemala, noviembre de 2005** 

# **UNIVERSIDAD DE SAN CARLOS DE GUATEMALA FACULTAD DE INGENIERÍA**

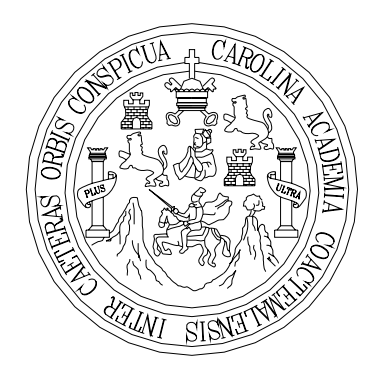

## **NÓMINA DE JUNTA DIRECTIVA**

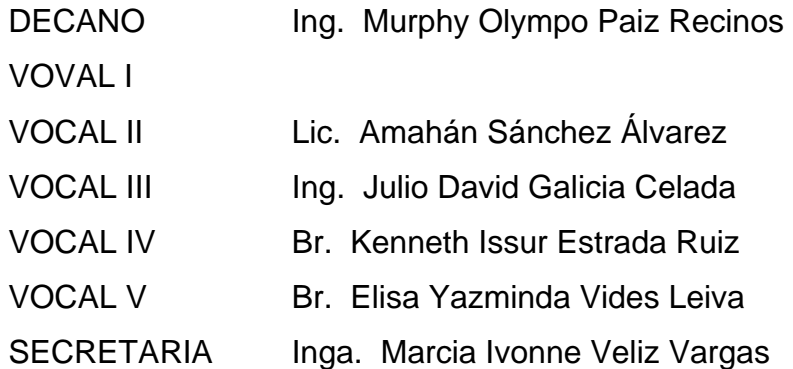

## **TRIBUNAL QUE PRACTICÓ EL EXAMEN GENERAL PRIVADO**

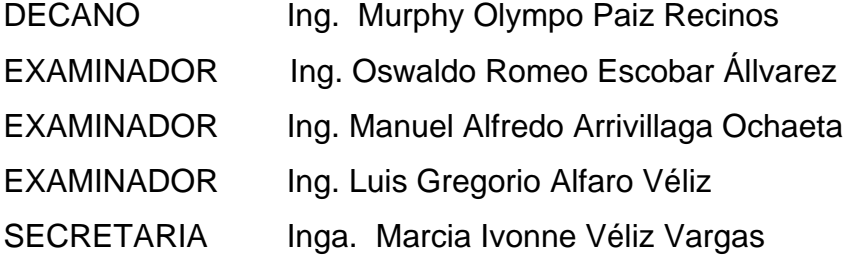

### UNIVERSIDAD DE SAN CARLOS DE GUATEMALA

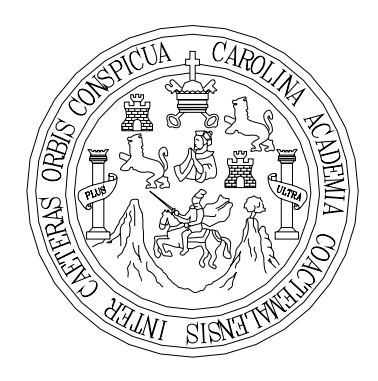

FACULTAD DE INGENIERÍA

# **DISEÑO DE LA LÍNEA DE CONDUCCIÓN DEL SISTEMA DE ABASTECIMIENTO DE AGUA POTABLE DEL CASERÍO GARCÍA Y DISEÑO DEL PUENTE VEHICULAR EN LA ALDEA LA PUERTA DEL MUNICIPIO DE GUALÁN, DEPARTAMENTO DE ZACAPA**

TRABAJO DE GRADUACIÓN

PRESENTADO A LA JUNTA DIRECTIVA DE LA FACULTAD DE INGENIERÍA POR

### **HERWIN JOSÉ PÉREZ SOTO**

ASESORADO POR ING. ÁNGEL ROBERTO SIC GARCÍA AL CONFERÍRSELE EL TÍTULO DE

**INGENIERO CIVIL** 

GUATEMALA, NOVIEMBRE DE 2005

### **HONORABLE TRIBUNAL EXAMINADOR**

 Cumpliendo con los preceptos que establece la ley de la Universidad de San Carlos de Guatemala, presento a su consideración mi trabajo de graduación titulado:

# **DISEÑO DE LA LÍNEA DE CONDUCCIÓN DEL SISTEMA DE ABASTECIMIENTO DE AGUA POTABLE DEL CASERIÓ GARCÍA Y DISEÑO DEL PUENTE VEHICULAR EN LA ALDEA LA PUERTA DEL MUNICIPIO DE GUALÁN, DEPARTAMENTO DE ZACAPA,**

tema que me fue asignado por la Dirección de Escuela de Ingeniería Civil, con fecha 21 de septiembre de 2005

Herwin José Pérez Soto

#### **A G R A D E C I M I E N T O**

- A *-* Dios que me guió y me fortaleció en todo momento.
	- *-* Ing. Ángel Roberto Sic García y al Ing. Manuel Alfredo Arrivillaga por su valiosa asesoría en toda etapa del ejercicio profesion supervisado.
	- *-* Ing. Mario Corzo, por todos los conocimientos que me ha transmitido y el apoyo brindado durante el transcurso de mi carrera.
	- La Facultad de Ingeniería de la Universidad de San Carlos, por formarme como profesional.
	- Rafael Antonio Deras y familia, por abrirme las puertas de su hogar.
	- *-* Todos mis amigos y personas que de una u otra forma contribuyeron en el desarrollo del presente trabajo; en especial a Ana María Silva, Christian Emilio Tejeda y Ángel Méndez.

A todos en general

#### **DIOS LOS BENDIGA**

### **ACTO QUE DEDICO A:**

#### MIS PADRES

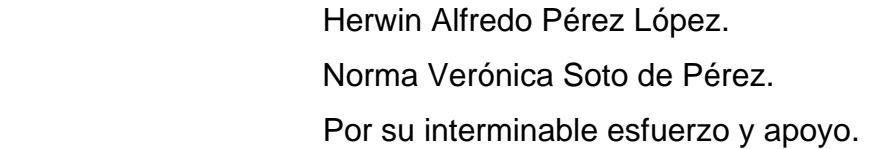

#### **HERMANOS**

 Isabel Alejandra Pérez Soto. Wherner Mariano Pérez Soto. Vladimir Iván Pérez Soto. Gracias por todo su apoyo y cariño.

#### ABUELOS

 Ana de Jesús López. Juan José Soto Morales. Gracias por sus sabios consejos.

TÍOS Y PRIMOS

Con mucho cariño y respeto.

# **ÍNDICE GENERAL**

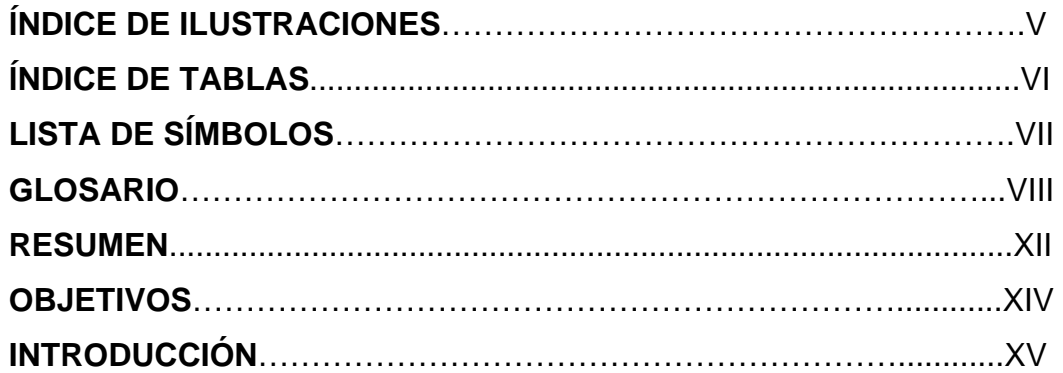

# **1. MONOGRAFÍA DE LA ALDEA LA PUERTA Y EL CASERÍO GARCÍA**

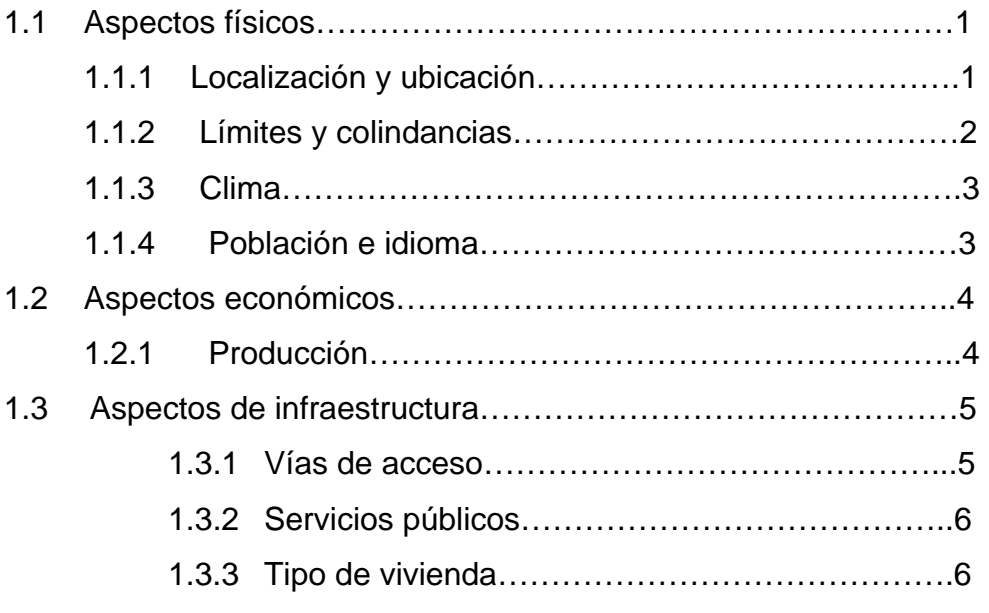

# **2. DISEÑO DEL SISTEMA DE CONDUCCIÓN DE AGUA POTABLE**

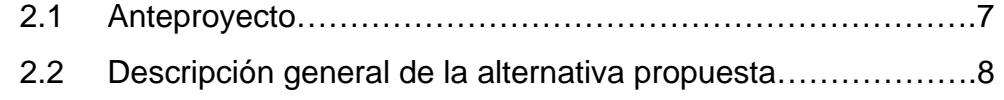

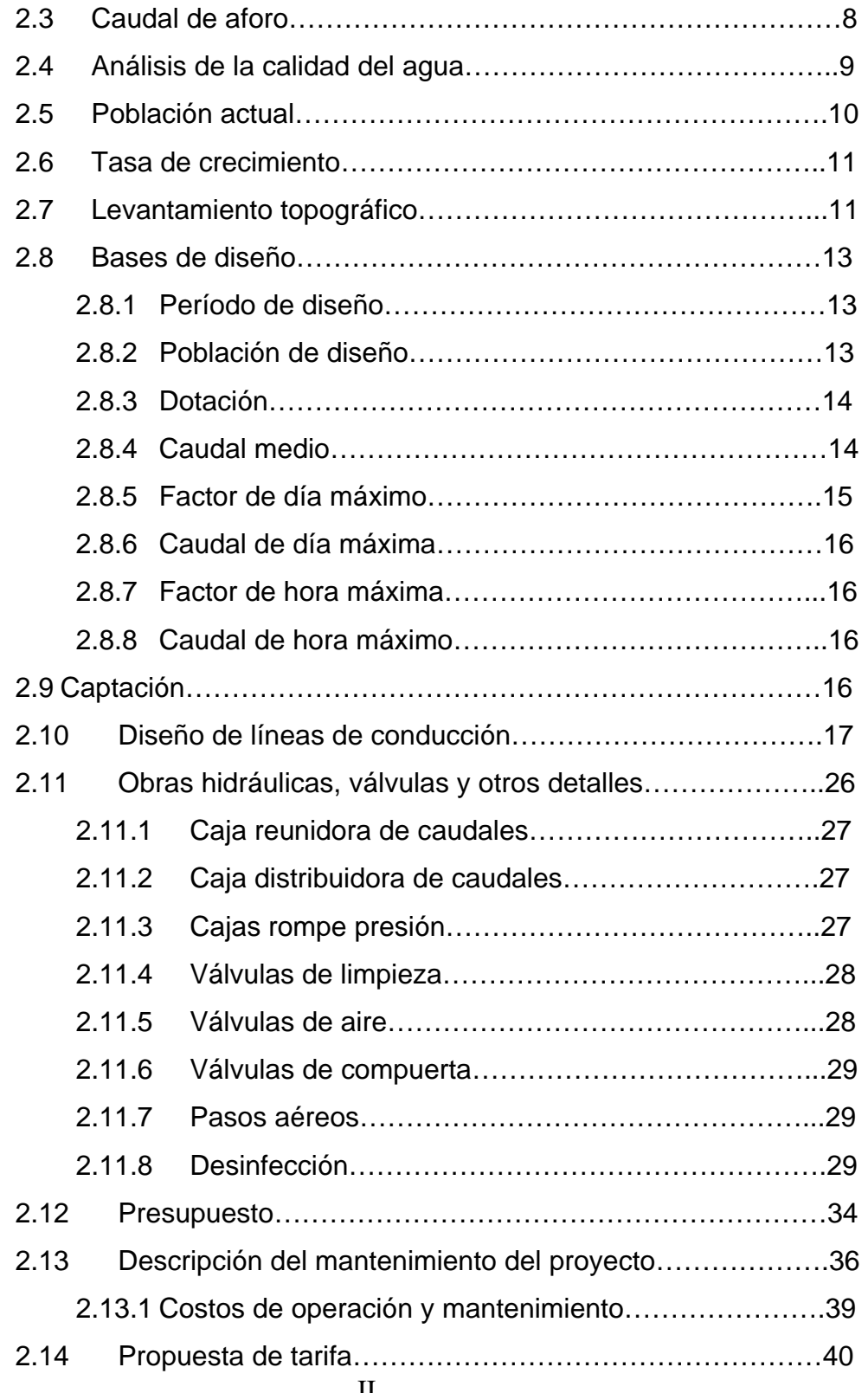

II

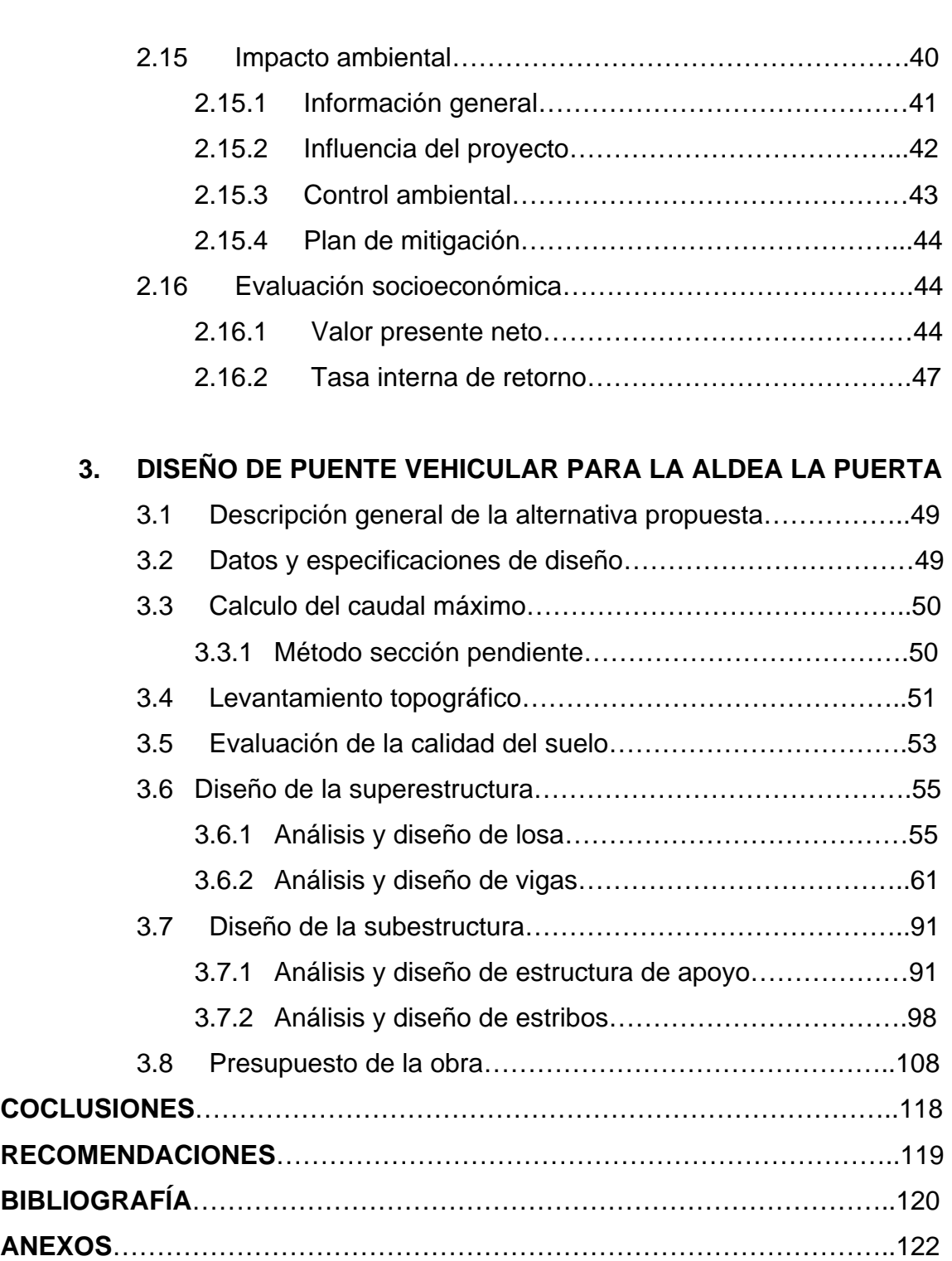

# **ÍNDICE DE ILUSTRACIONES**

## **FIGURAS**

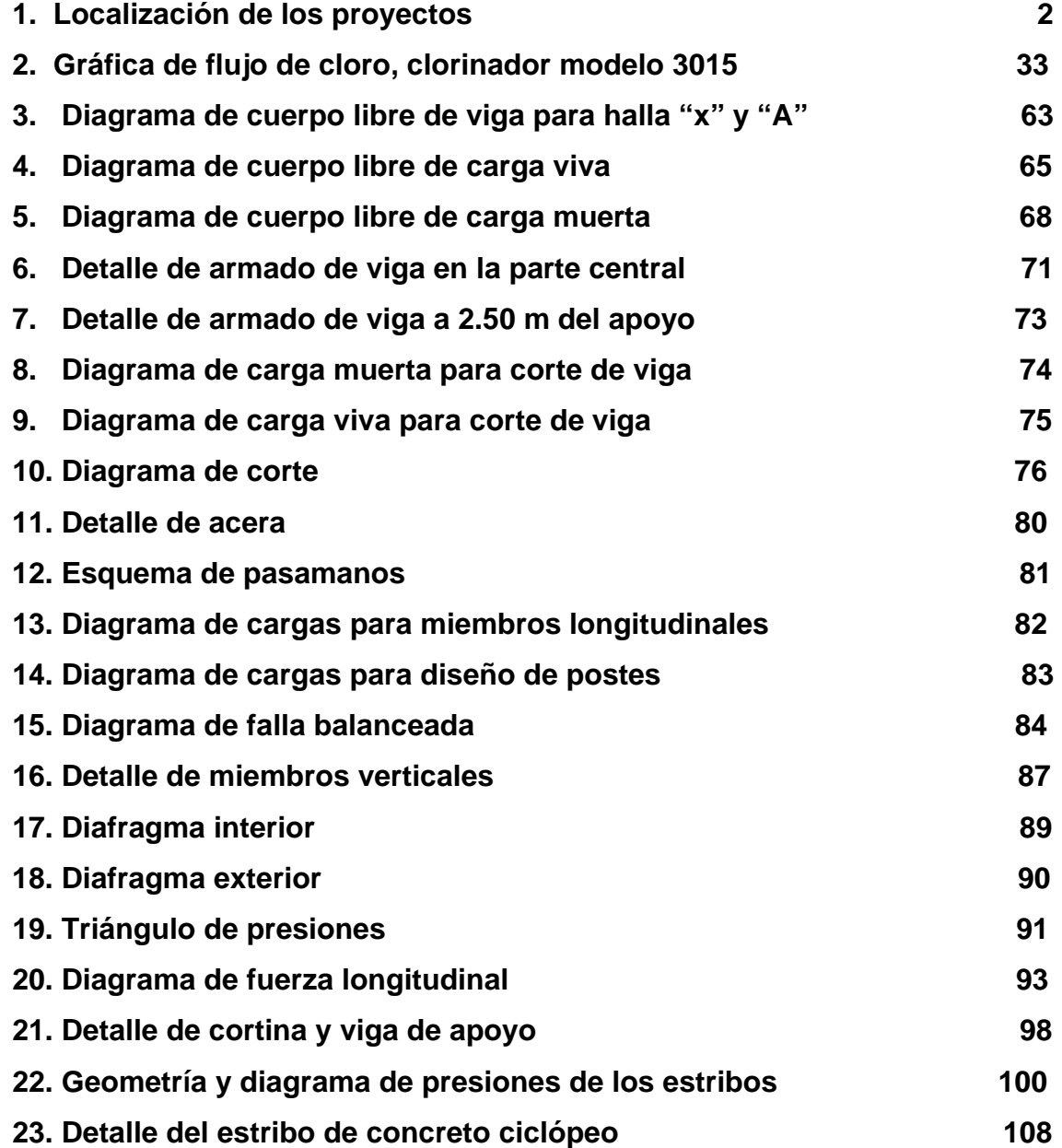

# **TABLAS**

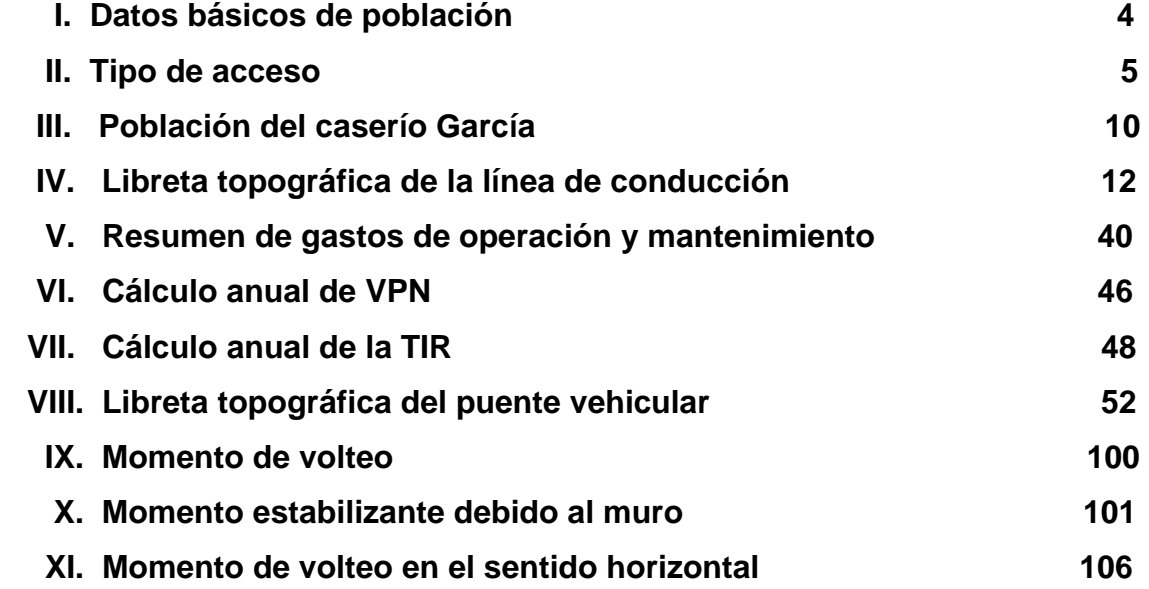

# **LISTA DE SÍMBOLOS**

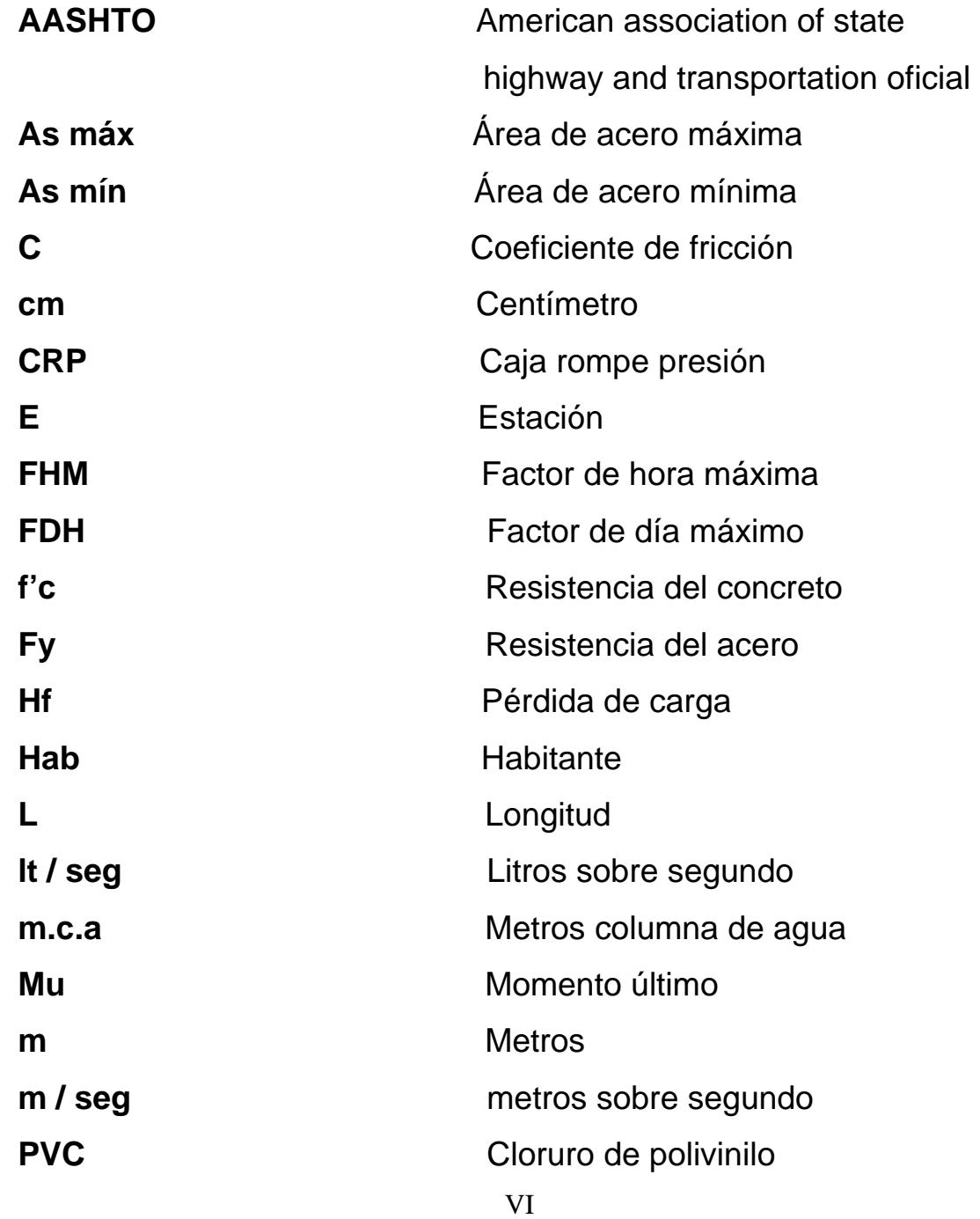

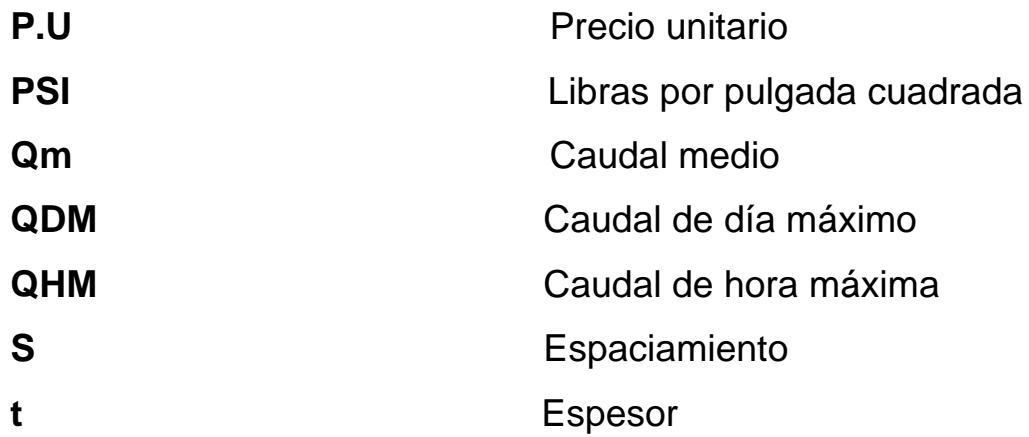

# **GLOSARIO**

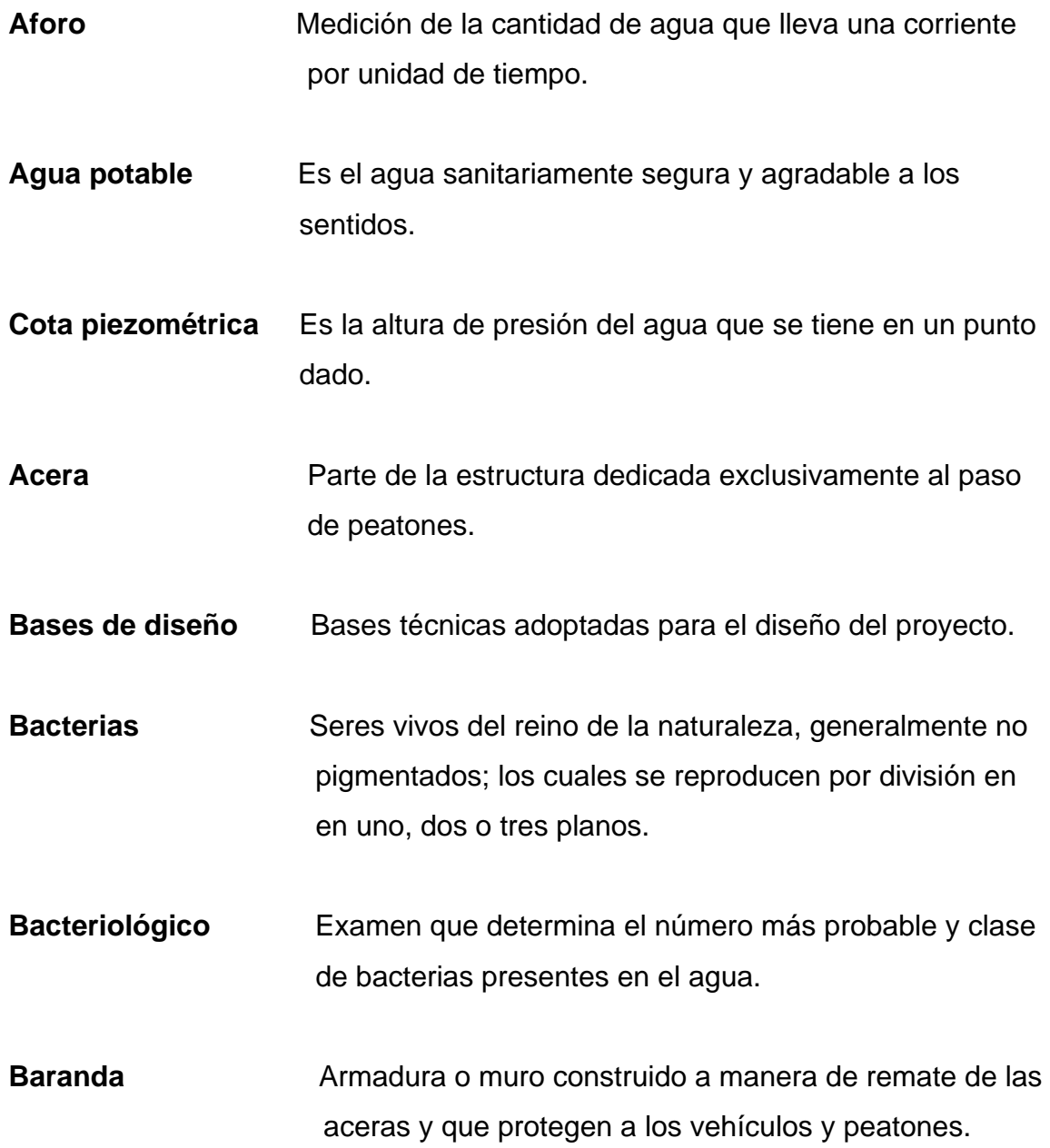

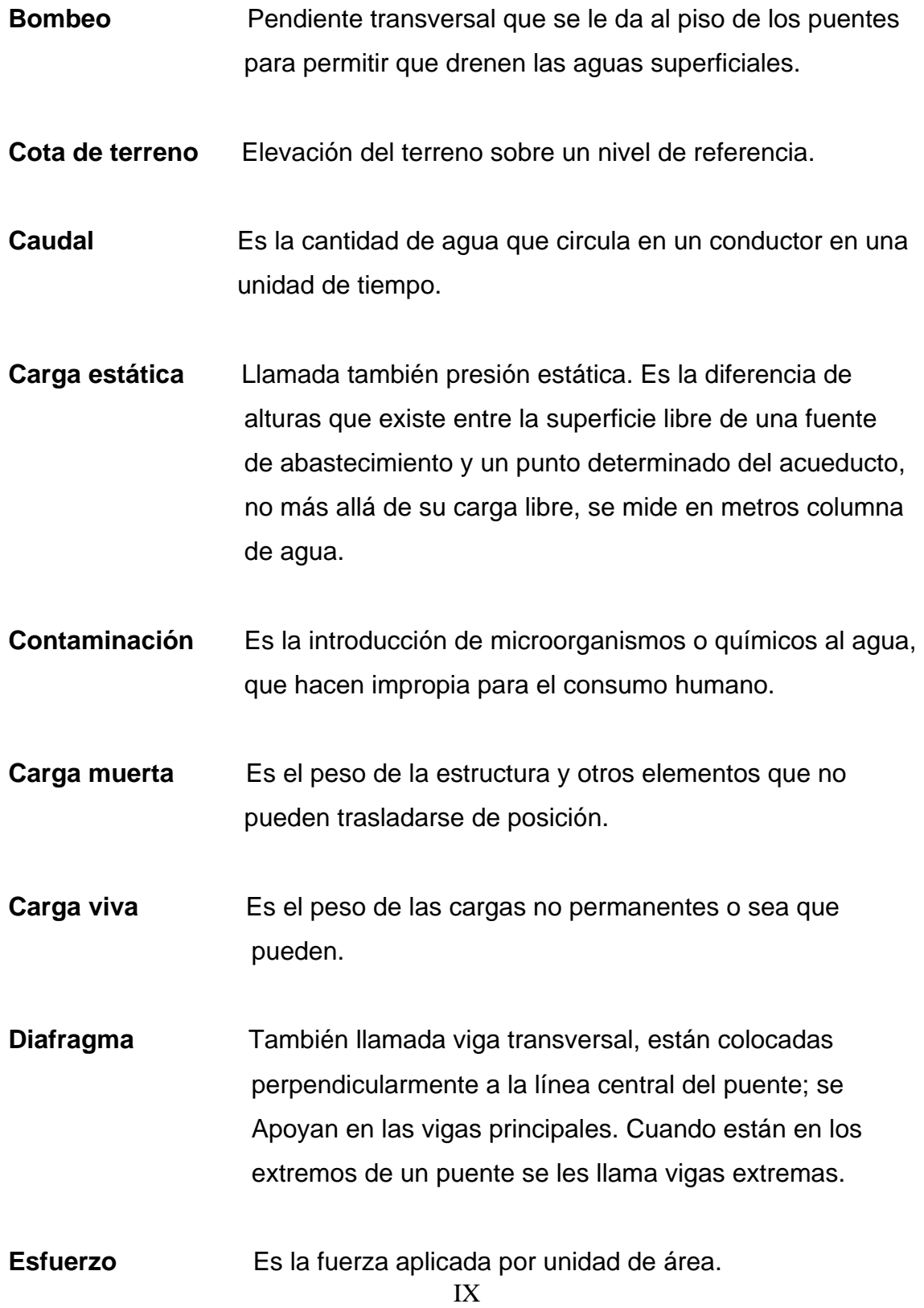

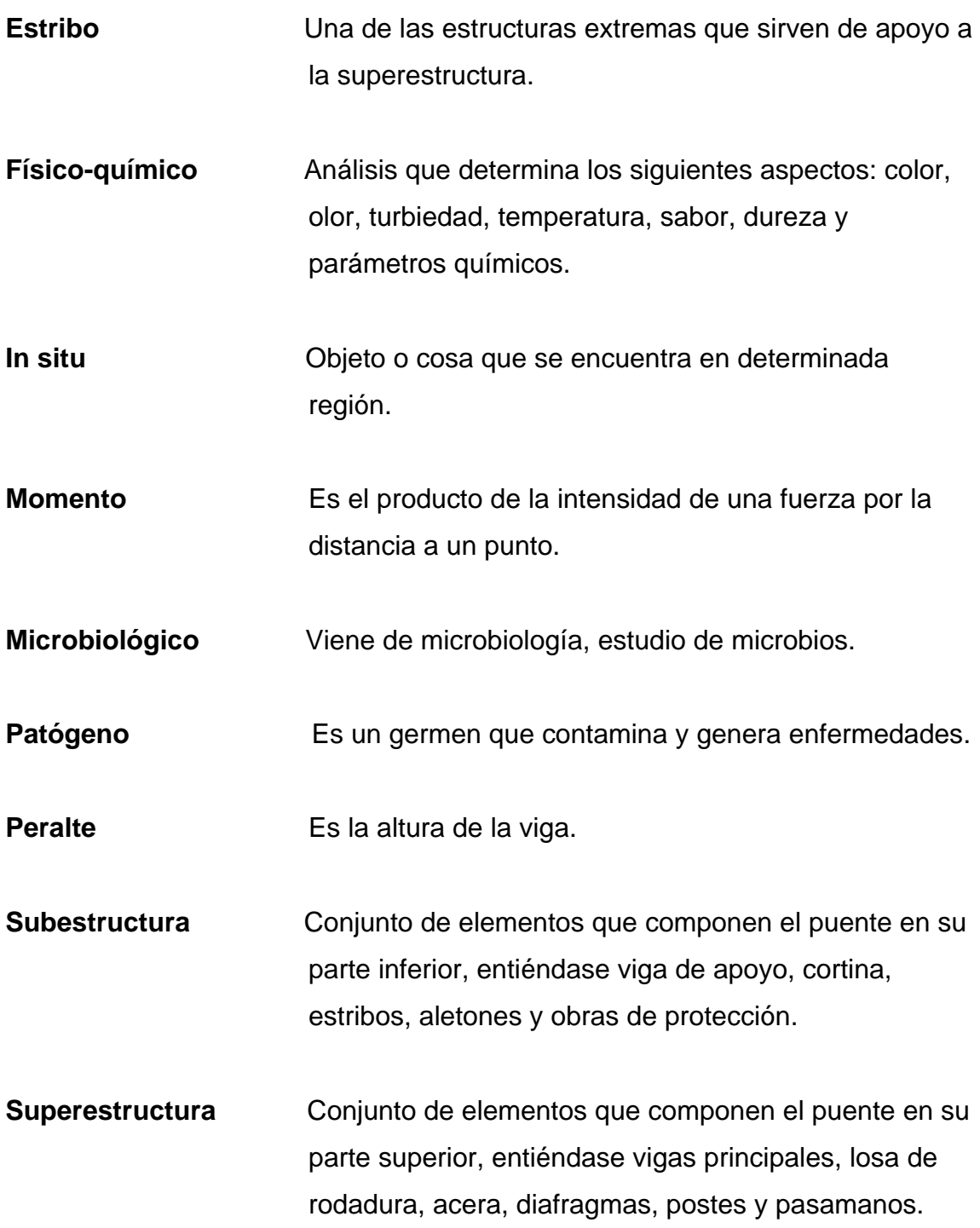

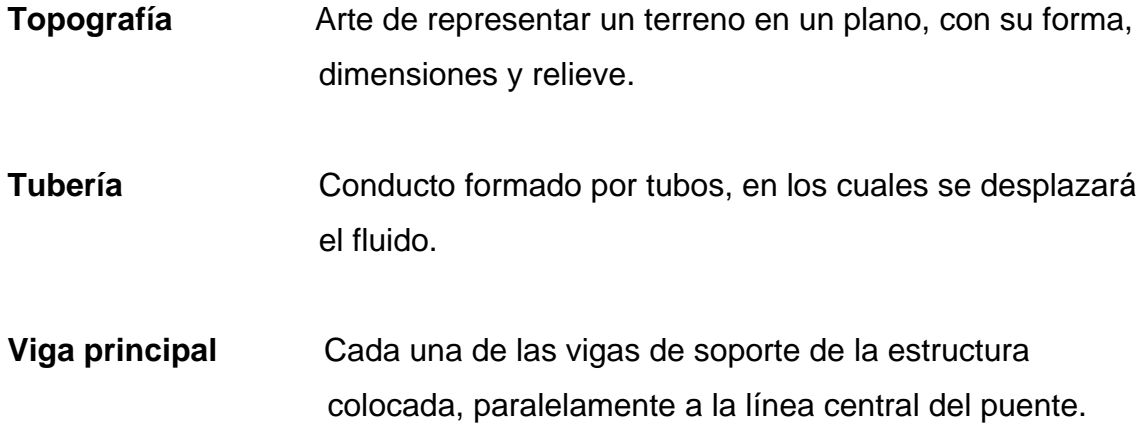

#### **RESUMEN**

 El presente proyecto se diseñó basándose en la priorización de necesidades de las comunidades. El sistema de abastecimiento de agua potable para la comunidad García consiste en un sistema por gravedad para beneficiar a 174 viviendas y una población de 941 habitantes, con una dotación de 120 lt/habitante/día y un caudal de conducción de 3.56 lts/seg. El sistema posee una longitud de 2,300 metros de tubería de PVC con una resistencia de 160 PSI para los tres tramos diseñados. Para la determinación de los diámetros teóricos y las pérdidas de carga en las tuberías se utilizó la fórmula de Hazen ξ Williams. En cuanto a las obras complementarias el sistema posee dos cajas rompepresión y una válvula de limpieza las cuales hacen que el sistema funcione óptimamente. El puente vehicular para la aldea La Puerta se diseñó con las siguientes características: fundido in situ, con una longitud de 20 metros y una capacidad de carga de H15. La superestructura cuenta con una losa de 20 cm de espesor, vigas principales con un peralte de 1.25 m y una base de 0.50 m, la acera posee peralte y refuerzo igual al de la losa, para los pasamanos se utilizó tubos de HG con un diámetro de 2 pulgadas y los miembros verticales con una sección de 0.15 x 0.20 m los cuales fueron diseñados por el método a flexo-compresión. Los diafragmas poseen bases de 0.30 m las cuales satisfacen los requerimientos mínimos y peraltes de 0.95 m para el diafragma interior y 0.65 m para el interior. La subestructura posee una cortina de 0.30 m de base y un peralte de 1.25 m, diseñada para transmitir la carga proveniente de la superestructura hacia el suelo al igual que la viga de apoyo y los estribos. La viga de apoyo se diseñó únicamente por aplastamiento ya que la viga está apoyada en toda su longitud. Para el diseño de los estribos fue necesario determinar la geometría de los mismos los cuales tienen una altura de seis metros y una base de cuatro metros necesario para calcular el momento de volteo que produce el empuje de la tierra sobre el estribo y el momento estabilizante que produce el peso de la estructura sobre el suelo. Todos los elementos estructurales fueron diseñados bajo los requerimientos de las normas AASHTO y ACI. Considerando que los proyectos beneficiarán a las

comunidades pudiendo satisfacer muchas de las necesidades de los habitantes.

## **OBJETIVOS**

### **General**

¾ Darle una solución técnica que sea viable, segura, económica y definitiva a la comunidad en el diseño del puente vehicular para la aldea La Puerta, para lograr así una eficaz vía de comunicación con la cabecera municipal. Dar una solución viable, segura, económica y definitiva al sistema de conducción de agua potable, para la comunidad de García, así, satisfacer esta vital necesidad.

### **Específicos**

- ¾ Que los habitantes puedan tener comunicación con el comercio del municipio para elevar el nivel de vida de la comunidad.
- ¾ Que el lugar sea transitable en cualquier época del año por medio del puente sin importar las condiciones del clima.
- ¾ Diseñar un buen sistema de conducción de agua potable para el caserío García para poder abastecerlos del vital líquido.
- ¾ Aplicar los conocimientos en el diseño y análisis estructural de puentes vehiculares y sistemas de abastecimiento de agua potable.

## **INTRODUCCIÓN**

 El Ejercicio Profesional Supervisado ( E.P.S ) pretende que los sectores necesitados del país, obtengan el apoyo técnico necesario para resolver parte de los problemas que mantienen años atrás y que, de alguna manera, siguen incrementándose, mediante un estudio que conlleva, la planificación de una obra de grandes niveles, la aplicación de principios científicos, urbanísticos y técnico-económicos de ingeniería.

 En coordinación con el alcalde y el coordinador de la oficina municipal de planificación de Gualán, departamento de Zacapa, se determinó que es necesario desarrollar el estudio y diseño del puente vehicular para la aldea la puerta y del sistema de conducción de agua potable para el caserío García.

 Con estos diseños se pretende erradicar unas de las más continuas preocupaciones de la ciudadanía y las autoridades, como los es la escasez de agua potable y la falta de vías de comunicación entre el municipio de Gualán y sus comunidades; beneficiando aproximadamente a 1072 habitantes.

 El Capítulo I contendrá la monografía de la aldea La Puerta y del caserío García, del municipio de Gualán, Zacapa, el Capítulo II diseño del sistema de conducción de agua potable del caserío García y el capítulo III diseño de puente vehicular para la aldea La Puerta.

# **1. MONOGRAFÍA DE LA ALDEA LA PUERTA Y EL CASERÍO GARCÍA**

### **1.1 Aspectos físicos**

### **1.1.1 Localización y ubicación**

 La aldea la Puerta y el caserío García son comunidades pertenecientes al municipio de Gualán, Zacapa, el cual se encuentra situado en la parte Este del departamento de Zacapa, en la región III o región nor-oriental. Se localiza en la latitud 15° 06' 44" y en la longitud 89° 21' 45". Limita al norte con los municipios de El Estor y Los Amates (Izabal); al sur con los municipios de La Unión y Zacapa (Zacapa); al este con el municipio de Río Hondo (Zacapa) y la república de Honduras; y al oeste con los municipios de Zacapa y Río Hondo (Zacapa). Cuenta con una extensión territorial de 696 kilómetros cuadrados, y se encuentra a una altura de 130 metros sobre el nivel del mar, su clima es cálido.

 Se encuentra a una distancia de 35 km. de la cabecera departamental de Zacapa y a 168 km. de la ciudad capital de Guatemala.

 La municipalidad es de segunda categoría y cuenta con una ciudad, 28 aldeas, 100 caseríos y 5 parajes. Las aldeas son: Arenal, Barbasco, Biafra, Cacao, Carrizalito, Cimarrón, Cumbre Alta, El Chile, El Filo, El Lobo, Guaranjá, Guasintepeque, Juan Ponce, Lajillal, Las Carretas, Las Lajas, Los Achiotes, Los Jutes, Llano Redondo, Mal Paso, Mayuelas, Mestizo, Santa Teresa, Santiago, Shinshín, Tazú, Vainilla y Zapote. ( ver figura 1 )

**Figura 1. Localización de los proyectos** 

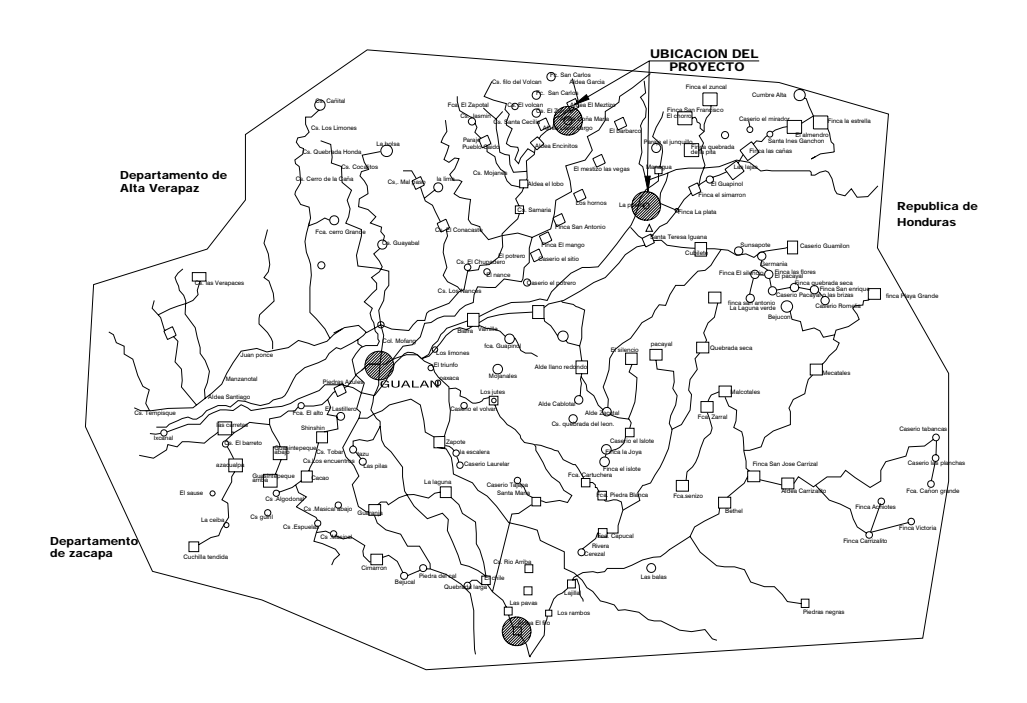

#### **1.1.2 Límites y colindancias**

 La aldea La Puerta colinda al norte con el caserío Managua y el Mestizo Las Vegas, al sur con la aldea Santa Teresa Iguana, al este con la finca La Plata, y al oeste con el caserío Los Hornos y la finca San Antonio.

 El caserío García colinda al norte con la finca San Carlos y al sur con la aldea El Mestizo.

#### **1.1.3 Clima**

 Para ambas comunidades el clima es bastante cálido por las mañanas y en las tardes es más moderado, pues las brisas de los ríos que circundan proporcionan a los habitantes un ambiente agradable pasadas tres horas después del meridiano. Entre los datos registrados se tiene :

- marzo y abril una temperatura de 25 a 42 grados centígrados.
- noviembre y diciembre, la misma baja a los 18 y 20 grados.

 Entre los datos promedio de precipitación pluvial por mes en mm se tiene para enero 0.5, febrero 0.2, marzo 2.5, abril 19.8, mayo 153.0, junio 370, julio 214.0, agosto 187.7, septiembre 326.9, octubre 166.0, noviembre29.0, diciembre 12.7.

### **1.1.4 Población e idioma**

 Según los datos de los censos que realizan los promotores designados a cada región en el municipio de Gualán indican que la población es de 52,172 habitantes, de los cuales 941 son pertenecientes al caserío García y 184 a la aldea La Puerta, de éstos el 100 % habla español.

### **Tabla I. Datos básicos de población**

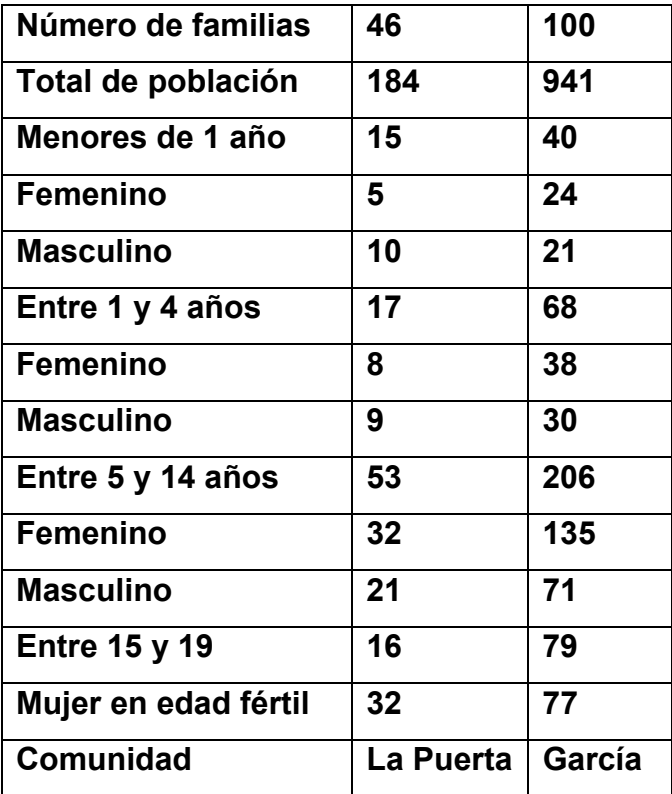

#### **1.2 Aspectos económicos**

#### **1.2.1 Producción**

Ambas comunidades son centros agrícolas y puntos de embarque para el café, frijol y yuca que se cosechan en esta área. Además es zona de alta producción de frutas tropicales; en su producción pecuaria tiene crianza de ganado vacuno; y sus habitantes se dedican a la producción artesanal de muebles de madera, escobas de palma, artículos de hojalata, candelas, cuero, ladrillos, tejas de barro y cohetería.

#### **1.3 Aspectos de infraestructura**

#### **1.3.1 Vías de acceso**

 Gualán se encuentra exactamente a 168 Km. de la ciudad de Guatemala y entre las principales rutas de acceso se encuentra la ruta CA-9, CA-10 y la RD-3 que son de tipo asfaltado.

 Se debe tomar en cuenta que la principal ruta de acceso a Gualàn se encuentra sobre el kilómetro 165 de la ruta al Atlántico, en la comunidad de Mayuelas, habiendo 3 Km. de esta a la cabecera municipal.

 Para ingresar a la aldea La Puerta se toma el camino de terracería que conduce a el caserío Los Limones, hasta llegar al cruce que conduce a la aldea El Triunfo, al pasar por este camino se atraviesa la aldea Biafra, La Vainilla, Santa Teresa Iguana, seguidamente se deja la carretera que conduce hacia la aldea Las Lajas y se toma la que conduce directamente a la aldea La Puerta.

 Para ingresar al caserío García se debe tomar la ruta que llega directamente al departamento de Izabal, la comunidad se encuentra directamente a un costado de la carretera, sobre el kilómetro 191.

#### **Tabla II. Tipo de acceso**

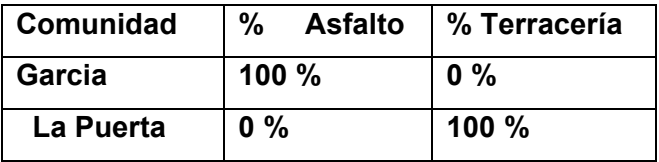

#### **1.3.2 Servicios públicos**

 Entre los servicios públicos con los que cuentan en la aldea La Puerta y el caserío García se pueden mencionar energía eléctrica, letrinización, servicio de telefonía celular, servicio de agua potable y escuela primaria.

#### **1.3.3 Tipo de vivienda**

 Se clasifican las viviendas en cinco tipos, el caserío García cuenta con 67 viviendas de bloque, 10 de bajareque, 8 de lámina y 41 de otros tipos con un total de 126 viviendas.

 La aldea La Puerta cuenta con 10 viviendas de bloque, 5 de bajareque y 31 viviendas de otro tipo, las cuales no se cuentan como de lámina o de adobe.

# **2. DISEÑO DEL SISTEMA DE CONDUCCIÓN DE AGUA POTABLE**

#### **2.1 Anteproyecto**

 La visita preliminar tuvo como fin recopilar datos relacionados con la comunidad y de la fuente de abastecimiento. Esto proporcionó una imagen general de la necesidad de ejecutar el proyecto de agua, así como conocer nuevas necesidades que se puedan satisfacer y que quedan pendientes de resolver. La información obtenida fue la siguiente:

 Fuente: consistió en ubicar la fuente respecto al tanque de distribución existente y al caserío que se debía de suministrar agua, obtener el caudal de aforo que produce la fuente y obtener muestras para realizar los análisis fisicoquímico y bacteriológico.

 Se concluyó que la ubicación de la fuente es buena para la construcción de un sistema de conducción por gravedad ya que se cuenta con una altura de aproximadamente 150 metros de la fuente al tanque de distribución existente.

 Se hizo un caminamiento con miembros del comité para conocer la topografía del lugar, áreas donde se tenía derecho de paso para poder construir la línea de conducción y otras posibles opciones por donde podría pasar la tubería.

 Respecto a la situación legal sobre derechos de la fuente y de paso, la comunidad cuenta con los derechos de la fuente y los dueños de los terrenos por donde pasará la tubería han dado su plena autorización para la posible construcción de la línea de conducción.

#### **2.2 Descripción general de la alternativa propuesta**

 El proyecto consiste en la construcción de una línea de conducción de agua potable de 2,358.24 metros de longitud, la cual va de una caja reunidora de caudales hasta el tanque de distribución ya existente. Éste deberá contar con una fuente que proporcione un caudal suficiente para abastecer a la comunidad.

 Se contará con cajas rompe presión para evitar altas presiones en la tubería, válvulas de aire en los puntos altos y válvulas de limpieza en los puntos bajos.

 El tipo de tubería a utilizar para la conducción será de PVC o HG según el diseño.

#### **2.3 Caudal de aforo**

 Para encontrar el caudal de aforo se procedió a aforar en la estación inicial siendo éste el punto donde se encuentra la caja reunidora de caudales, con un recipiente de cinco galones se tomaron cinco medidas de llenado del recipiente para encontrar un promedio del caudal de aforo, el cual fue de 3.87 lts/seg.

8

#### **2.4 Análisis de la calidad del agua**

 En las áreas rurales es indispensable que sean respetados los límites mínimos de potabilidad, especialmente sobre las sustancias nocivas y que garantice la calidad bacteriológica de las aguas de abastecimiento, proporcionando agua sanitariamente segura.

 Los límites sobre la calidad son de carácter general y se proporcionan como aptas para consumo humano. Los límites sobre calidad a observarse serán los contenidos en las normas COGUANOR. NGO 29-001; para lo cual es necesario efectuar un análisis físicoquímico, sanitario y bacteriológico, los cuales se describen acontinuación.

#### **Análisis fisicoquímico**

 Las muestras para los exámenes físico-químicos se tomarán en recipientes perfectamente esterilizados y adecuados, preferiblemente de plástico, cuya capacidad mínima debe ser de cuatro litros.

 En el análisis físico se determina el sabor, color, temperatura, turbidez, sólidos y olor; el análisis químico mide la alcalinidad, la dureza, cloruros, nitritos, nitratos, oxígeno disuelto, amoniaco albuminoideo, contenido de hierro, contenido de manganeso, cloro residual y pH.

 Los resultados de estos análisis se pueden ver en los anexos con lo cual se puede observar que están entre los límites permitidos.

#### **Análisis bacteriológico**

 Las muestras para los exámenes bacteriológicos se tomaran en envases adecuados, esterilizados, de boca ancha y tapón hermético, cuya capacidad debe ser 100 mililitros.

 El objetivo principal es proporcionar toda la información relacionada con su potabilidad, es decir, evitar el peligro de ingerir organismos que puedan producir enfermedades.

 En nuestro país la mayoría de enfermedades son de origen entérico, tales como virales, bacterianas y parasitósicas, es decir, que son producidas por organismos microbiológicos. El objetivo primordial del examen bacteriológico es la detección de la polución fecal, ya que ésta es la que representa el mayor peligro para la humanidad. Los resultados de estos análisis se pueden ver en los anexos con lo cual se podrá observar que están entre los límites.

#### **2.5 Población actual**

 La población actual a beneficiar, según censo realizado por la municipalidad en el año 2004 es de 941 habitantes y se detalla de la siguiente manera:

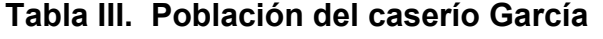

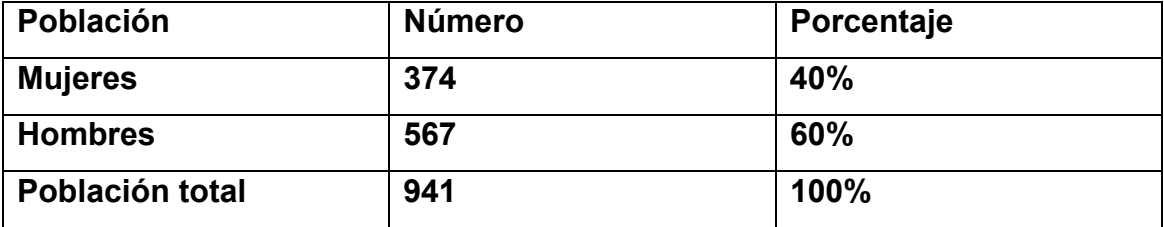

#### **2.6 Tasa de crecimiento**

 Según lo investigado este tipo de información la recopila el centro de salud de Gualán y el porcentaje que se utilizó para el diseño del proyecto es de 2%.

#### **2.7 Levantamiento topográfico**

 Para realizar el estudio topográfico se procedió a medir y orientar con respecto al norte magnético, ubicando estaciones con el objeto de recabar la información de planimetría necesaria.

 El levantamiento topográfico se hizo de primer orden para obtener datos con la mayor precisión posible. El equipo utilizado para el trabajo de campo fue el siguiente:

 Teodolito marca SOKKIA DT6, precisión de ± 20 segundos Estadal Cinta métrica de 50 m de longitud Plomada Estacas de madera Pintura roja Martillo

 El método utilizado para la realización del levantamiento topográfico fue conservación del azimut, a continuación se presenta la libreta topográfica.

**Tabla IV. Lirbreta topográfica** 

## **Proyecto: Línea de conducción de agua potable**

**Ubicación: Caserío García, municipio de Gualán, departamento de Zacapa** 

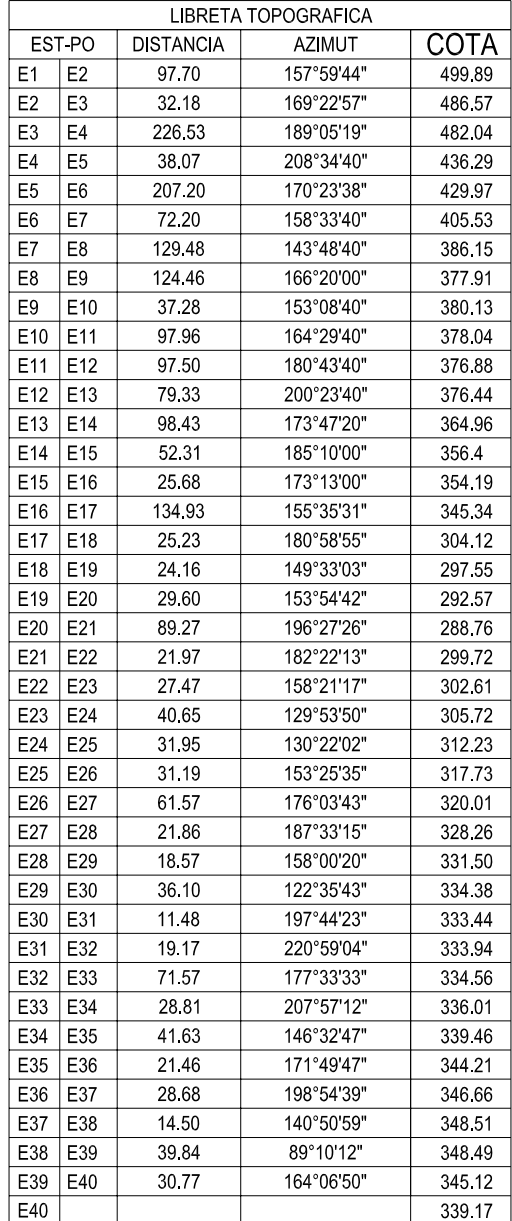

#### **2.8 Bases de diseño**

#### **2.8.1 Período de diseño**

 Se considera como el tiempo durante el cual la obra dará servicio satisfactorio para la población de diseño. Para fijarlo se tomará en cuenta la vida útil de los materiales, costos y tasas de interés, población de diseño, comportamiento de la obra en sus primeros años y posibilidades de ampliación de acuerdo al recurso de agua.

 El período de diseño adoptado en este caso es de 21 años con el cuál funcionará óptimamente.

#### **2.8.2 Población de diseño**

 Es necesario calcular la población con el período de diseño correspondiente; para esto se recomienda utilizar el método geométrico ya que es el modelo que mejor se adapta para poblaciones en vías de desarrollo.

La fórmula a utilizar es la siguiente:

$$
Pf = Pa \times (1 + i)^n
$$

Donde:

Pf = población futura Pa = población actual, según último censo i = tasa de crecimiento n = período de diseño ( en años )

1 = tiempo supuesto en el cual se realiza el trámite para ejecutar el proyecto Sustituyendo datos en la fórmula anterior se tiene:

Pf = 941 x ( 1 + 0.02 )<sup>21</sup> Pf = 1,427 habitantes

#### **2.8.3 Dotación**

 La dotación adoptada es de 120 lt/habitante/día, la cual se tomó en base a factores como; clima, nivel de vida, actividades productivas, servicios comunales o públicos, facilidad de drenaje y calidad del agua.

#### **2.8.4 Caudal medio**

Se toma como Qm al promedio de los consumos diarios registrados durante un año, pero debido a que no se cuenta con datos de consumos registrados, el consumo medio diario se calculó así:

 Qm = dotación x número de habitantes futuros cantidad de segundos en un día Qm = 120 lts/hab/día x 1,427 hab 86,400 seg/día  $Qm = 1.98$  lts/seg
# **2.8.5 Factor de día máximo ( FDM)**

 Este es un factor de seguridad, tomando en cuenta el tamaño de la población y de la capacidad de la fuente, para el diseño de este proyecto se utilizó un factor de día máximo de 1.8 basándose en las normas INFOM – UNEPAR para sistemas de abastecimiento de agua potable donde se indica que el factor de día máximo está entre el rango de 1.2 a 1.8 en donde el diseñador decide qué factor utilizar, tratando que la población reciba la mayor cantidad del vital líquido.

 Este factor indica en un valor porcentual el promedio del gasto máximo de agua en un período de un año.

## **2.8.6 Caudal de día máximo ( Qdmáx )**

 Es el máximo consumo de agua que se produce en un día observado en el período de un año y viene dado por la siguiente fórmula:

 $Qc = Qm \times FDM$ 

Sustituyendo datos

 $Qc = 1.98$  lts/seg x  $1.8 = 3.56$  lts/seg

## **2.8.7 Factor de hora máximo( FHM )**

 Este es un factor que está relacionado con el número de habitantes y sus costumbres, los valores oscilan entre 2 y 4, para el diseño de este proyecto se utilizó 2 según las normas UNEPAR, las cuales indican que para poblaciones rurales mayores de mil habitantes se utiliza un factor de hora máximo de 2.

# **2.8.8 Caudal de hora máximo ( Qhmáx )**

 Es el máximo consumo de agua observado durante una hora del día en el período de un año. Este caudal es el que servirá para el diseño de la red de distribución.

 Para el presente diseño se calculó solo como dato de información extra y viene dado por:

 Qhmáx = Qm x FHM Qhmáx = 1.98 lts/seg x 2 = 3.96 lts/seg

## **2.9 Captación**

 Esta captación es tipo drenaje francés, ya que se pretende aprovechar toda el agua que brota en la misma, para luego transportarla en tubería de tres pulgadas a una caja reunidora de caudales.

 Para la construcción de esta captación se utilizó piedra bola y concreto para no alterar la calidad del agua, se colocaron capas de arena y piedrín, que sirvieron como filtros para evitar que se capte mucha materia orgánica e inorgánica en el nacimiento.

 Se colocó tubería perforada de PVC de 3" que transportara el agua hacia otra tubería sin perforar y de ésta hacia una caja reunidora de caudales.

 Se protegió la captación con cerco perimetral, de alambre espigado, para mantener las condiciones naturales del lugar y mantener el área limpia de desechos; además para evitar la deforestación del lugar:

# **2.10 Diseño de línea de conducción**

 La línea de conducción es el tramo de tubería diseñada para conducir el caudal de día máximo, desde la caja de captación hasta el tanque de distribución, el cual en este caso será de una caja reunidora de caudales al tanque; para el diseño de esta línea se recomienda mantener la presión hidrostática como un máximo de 90 m.c.a.

 La velocidad en la línea de conducción se debe mantener entre 0.4 y 5 m/s, en un sistema de gravedad.

#### **Bases para el diseño**

Sistema de abastecimiento por medio de gravedad Beneficiarios: 174 viviendas Población actual: 941 habitantes

Población futura: 1,427 habitantes Dotación: 120 lts/hab/día  $Qm = 1.98$  lts/seg  $Qc = 3.56$  lts/seg

Para la determinación de las pérdidas de carga en las tuberías se utiliza la fórmula de Hazen ξ Williams, la cual viene dada por:

$$
Hf = \frac{1743.81141 \times L \times Q^{1.85}}{C^{1.85} \times D^{4.87}}
$$

Donde:

Hf = pérdida de carga en metros

C = coeficiente de fricción interna que depende del material de la tubería

Para PVC C = 150 y para HG C = 100

D = diámetro interno en pulgadas

L = longitud del tramo en metros

Q = caudal en litros por segundo

# **Cálculos hidráulicos**

**Tramo 1** 

Datos:

 $Hf = \text{Cota } E - 1 - \text{Cota } E - 5$  $Hf = 499.89 - 429.97 = 69.92$  m  $C = 150$ 

 $L = 394.48$  m  $Qc = 3.56$  lts/seg

De Hazen ξ Williams se despeja el diámetro teórico y se sustituyen valores.

 $D = \sqrt[4.87]{1743.81141X394.48X3.56^{1.85} \div 69.92X150^{1.8}}$ 

 $D = 1.59$  pulgadas

Proponiendo diámetros de 1 ½" y de 2"

Encontrando pérdidas si el diámetro es 1 ½"

hf =  $(1743.81141 \times 394.48 \times (3.56)$ <sup>1.85</sup>)  $(1.5)^{4.87}$  x (150)<sup>1.85</sup>  $hf = 94.27 m$ 

Encontrando pérdidas si el diámetro es 2"

$$
hf = \underbrace{(1743.81141 \times 394.48 \times (3.56)^{1.85}}_{(2.0)^{4.87} \times (150)^{1.85}}
$$
\n
$$
hf = 23.22 \text{ m}
$$

Encontrando longitud de tubería para cada uno de los diámetros encontrados; todo esto para poder calcular las pérdidas reales.

Longitud de tubería para el diámetro de 2 pulgadas

$$
L\varnothing 2" = \frac{394.48 \times (69.92 - 23.22)}{94.27 - 23.22}
$$
  
La2" = 259.28 m

Longitud de tubería para el diámetro de 1 ½"

Lø1  $\frac{1}{2}$ " = 394.48 – 259.28 = 135.19 m

Encontrando la cantidad de tubos necesaria para el diseño

#tubosø2" = 259.28 / 6.00 = 43.21 ≈44 tubos

#tubosø1 ½" = 135.19 / 6.00 = 22.53  $\approx$  23 tubos

Encontrando pérdidas reales para cada uno de los diámetros

Para el diámetro de 2 pulgadas

$$
hf = \frac{(1743.81141 \times 264.0 \times (3.56)^{1.85})}{(2.0)^{4.87} \times (150)^{1.85}}
$$
  
hf = 15.54 m

Para el diámetro de 1 ½"

$$
hf = \frac{(1743.81141 \times 138.0 \times (3.56)^{1.85})}{(1.5)^{4.87} \times (150)^{1.85}}
$$
  
hf = 8.12 m

La sumatoria de las pérdidas de ambos diámetros da como resultado 23.66 m con lo cual se puede demostrar que el diseño del tramo 1 verifica con todos los parámetros y cumple con la carga disponible. Se trabajará con un diámetro de 2 pulgadas todo el tramo ya que la pérdida es menor.

#tubosø2" = 394.48 / 6.00 = 65.75  $\approx$  66 tubos = 396.00 m

Verificando la velocidad

 $V = 1.974 \times Q / D^2$  $V = 1.974 \times 3.56 / 2^2 = 1.76 \text{ m/s}$  0.4 m/s  $\geq V \leq 5 \text{ m/s}$ 

# **Tramo 2**

Datos:

 $Hf = 429.97 - 378.04 = 51.93$  m  $C = 150$  $L = 570.62$  m  $Qc = 3.56$  lts/seg

De Hazen ξ Williams se despeja el diámetro teórico y se sustituyen valores.

 $D = 1.83$  pulgadas

Proponiendo diámetros de 1 ½" y de 2"

Encontrando pérdidas si el diámetro es 1 ½"

$$
hf = \underbrace{(1743.81141 \times 570.62 \times (3.56)^{1.85}}_{(1.5)^{4.87} \times (150)^{1.85}}
$$
\n
$$
hf = 136.36 \text{ m}
$$

Encontrando pérdidas si el diámetro es 2"

$$
hf = \frac{(1743.81141 \times 570.62 \times (3.56)^{1.85})}{(2.0)^{4.87} \times (150)^{1.85}}
$$

 $hf = 33.59 m$ 

Encontrando longitud de tubería para cada uno de los diámetros encontrados; todo esto para poder calcular las pérdidas reales.

Longitud de tubería para el diámetro de 2 pulgadas

 $L\varnothing$ <sup>2"</sup> = 570.62 x ( 51.93 – 33.59 ) 136.66 – 33.59  $L\varnothing$ 2" = 101.83 m

Longitud de tubería para el diámetro de 1 ½"

Lø1  $\frac{1}{2}$ " = 570.62 – 101.83 = 468.80 m

Encontrando la cantidad de tubos necesaria para el diseño

#tubosø2" = 101.83 / 6.00 = 16.97 ≈17 tubos

#tubosø1 ½" = 468.80 / 6.00 = 78.13  $\approx$  79 tubos

Encontrando pérdidas reales para cada uno de los diámetros

Para el diámetro de 2 pulgadas

$$
hf = \frac{(1743.81141 \times 102.0 \times (3.56)^{1.85})}{(2.0)^{4.87} \times (150)^{1.85}}
$$
  
hf = 6.00 m

Para el diámetro de 1 ½"

$$
hf = \frac{(1743.81141 \times 474.0 \times (3.56)^{1.85})}{(1.5)^{4.87} \times (150)^{1.85}}
$$
  
hf = 113.27 m

La sumatoria de las pérdidas de ambos diámetros da como resultado 113.27 m con lo cual se demuestra que el diseño del tramo 2 no verifica por lo tanto se diseña todo el tramo con tubería de diámetro 2 pulgadas para así tener una pérdida de 33.91 m, la cual cumpliría con la carga disponible de 51.93 m.

#tubosø2" = 570.62 / 6.00 = 95.10  $\approx$  96 tubos

Verificando la velocidad

 $V = 1.974 \times Q / D^2$ 

V = 1.974 x 3.56 /  $2^2$  = 1.76 m/s 0.4 m/s ≥ V ≤ 5 m/s

# **Tramo 3**

Datos:

 $Hf = 378.04 - 339.17 = 38.87$  m  $C = 150$  $L = 1353.64$  m  $Qc = 3.56$  lts/seg

De Hazen ξ Williams se despeja el diámetro teórico y se sustituyen valores.

D =2.32 pulgadas

Proponiendo diámetros de 2" y de 2 ½"

Encontrando pérdidas si el diámetro es 2"

hf =  $(1743.81141 \times 1353.64 \times (3.56)^{1.85})$  $( 2.0 )<sup>4.87</sup>$  x ( 150 )<sup>1.85</sup>  $hf = 79.68$  m

Encontrando pérdidas si el diámetro es 2 ½"

$$
\mathsf{hf} = \underbrace{(1743.81141 \times 1353.64 \times (3.56)^{1.85}}_{(2.5)^{4.87} \times (150)^{1.85}}
$$

$$
hf = 26.88 \, \text{m}
$$

Encontrando longitud de tubería para cada uno de los diámetros encontrados; todo esto para poder calcular las pérdidas reales.

Longitud de tubería para el diámetro de 2 ½" pulgadas

Lø2  $\frac{1}{2}$ " = 1353.64 x (38.87 – 29.88) 79.68 – 26.88

Lø2  $\frac{1}{2}$ " = 307.38 m

Longitud de tubería para el diámetro de 2"

Lø2" = 1353.64 – 307.38 = 1046.25 m

Encontrando la cantidad de tubos necesaria para el diseño

#tubosø2 ½" = 307.38 / 6.00 = 51.23  $\approx$  52 tubos

#tubosø2" = 1046.25 / 6.00 = 174.38  $\approx$  175 tubos

Encontrando pérdidas reales para cada uno de los diámetros

Para el diámetro de 2 ½" pulgadas

$$
hf = \underbrace{(1743.81141 \times 312.0 \times (3.56)^{1.85}}_{(2.5)^{4.87} \times (150)^{1.85}}
$$
\n
$$
hf = 6.20 \text{ m}
$$

Para el diámetro de 2"

$$
hf = \frac{(1743.81141 \times 1050.0 \times (3.56)^{\frac{1.85}{2}})}{(2.0)^{4.87} \times (150)^{1.85}}
$$
  
hf = 61.81 m

 La sumatoria de las pérdidas de ambos diámetros da como resultado 68.01 m con lo cual se demuestra que el diseño del tramo 3 no verifica colocando dos diámetros de tubería, por lo que se trabaja el tramo completo con un diámetro de 2 ½" pulgadas, para lo cual la pérdida sería de 26.92 m, lo cual cumpliría con los parámetros y la carga disponible de 38.87 m.

 El tramo 3 se diseñará con 1353.64 m con un diámetro de 2 ½", la tubería será de PVC de 160 PSI, al igual que para los demás tramos anteriores.

#tubosø2 ½" = 1353.64 / 6.00 = 225.61 ≈ 226 tubos

Verificando la velocidad

V = 1.974 x Q / D2 V = 1.974 x 3.56 / 2.5<sup>2</sup> = 1.12 m/s 0.4 m/s ≥ V ≤ 5 m/s

## **2.11 Obras hidráulicas, válvulas y otros detalles**

## **2.11.1 Caja reunidora de caudales**

 Se cuenta con una caja reunidora de caudales, la cual es de aproximadamente 3 metros cúbicos de capacidad, construida de mampostería de piedra, con acabados interiores, la cual se ubica a unos 50 metros de la captación.

# **2.11.2 Caja distribuidora de caudales**

 Ésta se emplea para dividir determinado caudal en 2, 3, ó 4 partes. La división de caudales se obtiene generalmente mediante vertederos rectangulares, los cuales es preferible hacerlos con una plancha de acero sujeta a la caja mediante pernos, sobre todo si existe una gran desproporción entre los diferentes caudales.

 Ésta puede servir como tanque de distribución, pero para el presente diseño no será necesaria la construcción de cajas distribuidoras de caudales.

## **2.11.3 Cajas rompe presión ( CRP )**

 Cuando en un tramo de tubería se tiene desnivel, puede ser necesario seccionarlo con el fin de que cada fracción trabaje con una carga acorde con la presión de trabajo de la tubería que se emplee. Lo anterior se consigue con una caja rompe presión.

 Las cajas rompe presión pueden ser necesarias tanto en la conducción como en la distribución, para el presente diseño no se instalarán cajas con válvulas con flotador ya que no se acostumbra en líneas de conducción de agua potable.

 Para este diseño se localizaron dos cajas rompe presión en las estaciones E-5 y E-10, para ello se tomó en cuenta la presión de trabajo de la tubería a instalar.

## **2.11.4 Válvulas de limpieza**

 Estas sirven para extraer de la tubería la arena, hojas o cualquier otro cuerpo que haya ingresado a la tubería, los cuales tienden a depositarse en los puntos bajos del perfil. Se emplea como válvula de limpieza una de compuerta, de diámetro igual al de la tubería que sirve, pero el diámetro mayor es de 2 pulgadas. En el diseño se colocó una en la estación E-20.

## **2.11.5 Válvulas de aire**

 Éstas tienen la función de permitir expulsar el aire acumulado en la tubería en los puntos altos de la misma, evitando con ello la formación de burbujas de aire que bloquean el libre paso del agua. Al igual que las válvulas de limpieza éstas solo se colocarán en las líneas de conducción, donde son necesarias; y deben llevar una caja de mampostería de piedra o de concreto reforzado para evitar mal uso de las mismas.

 Las válvulas automáticas de aire se escogen en base a la presión en los puntos altos donde se estima que debe de colocarse una, para el presente diseño no se colocó ninguna válvula de aire ya que no es necesario.

## **2.11.6 Válvulas de compuerta**

 Se utilizan en los sistemas de abastecimiento de agua para el área rural cuando un tramo de tubería tiene una gran longitud o cuando la red de distribución es muy extensa, es conveniente instalar válvulas de compuerta para aislar determinada parte de la red o para separar en tramos la línea de conducción.

 Éstas funcionan mediante el descenso progresivo de una compuerta que regula el paso de agua y generalmente se colocan cuando la línea de conducción o la red de distribución tienen una longitud mayor de 2 kilómetros. Se ubicaron válvulas de compuerta en las cajas rompe presión y en donde se ubican las válvulas de limpieza.

## **2.11.7 Pasos aéreos**

 Se utilizarán cuando sea, necesario salvar una depresión del terreno o atravesar un río el cual para éste caso no será necesario.

#### **2.11.8 Desindección**

 Los métodos que se emplean para tratar el agua dependen, en gran parte , del fin a que se destina el abastecimiento. Para usos domésticos es deseable eliminar las impurezas, ya sea suspendidas o disueltas, que sean perjudiciales a la apariencia y aspecto estético del agua.

 La desinfección es el último de los tratamientos que se aplica al agua antes de la salida de la planta, camino de los puntos de consumo. Aún suponiendo que el agua tuviese una calidad fisicoquímica y microbiológica aceptable, es necesario adicionarle una determinada cantidad de desinfectante que garantice la potabilidad del agua durante su almacenamiento y distribución. Por lo tanto, la desinfección de las aguas de abastecimiento se realiza para:

- Destruir los gérmenes presente en el agua procedentes de la captación.
- Destruir los gérmenes que pueden acceder al agua durante el recorrido por las conducciones.
- Asegurar el control microbiano del agua desde que ingresa hasta que sale de la red de distribución.

 La desinfección de las aguas puede realizarse por medio de, calor, ultrasonidos, radiaciones ultravioletas, o por desinfectantes químicos. El producto químico usado para la desinfección del agua es el cloro en sus distintas formas: cloro gas, hipoclorito sódico e hipoclorito de calcio.

 El cloro gas se realiza a través de un reductor a presión normal, en el que el cloro es mezclado con un determinado volumen de agua por unidad de tiempo, es utilizado cuando el caudal a tratar es bastante grande y necesita de personal capacitado, además de instalaciones especiales, esto se debe a que es peligroso para las personas porque irrita los ojos y las mucosas y puede producir asfixia. Sin embargo, una vez mezclado con el agua, no presenta peligro para la salud.

 El hipoclorito sódico es un sistema para caudales pequeños como el de las áreas rurales, pudiendo ser elaborado en el lugar por los habitantes, tiene muy pocos gastos de operación, pero necesita de una inversión inicial bastante grande. Su uso es necesario cuando de acuerdo al examen físico del agua, se afirme que tiene mucho porcentaje de calcio, evitando de esta forma el implementar los hipocloritos de calcio.

 El hipoclorito de calcio sirve para tratar pequeños caudales, se utilizan equipos que funcionen por medio de la erosión de tabletas o que suministran directamente el hipoclorito de calcio sólido en forma de píldoras. Este sistema a encontrado un lugar importante en la desinfección de abastecimientos de agua para comunidades rurales. Los equipos son muy fáciles de manipular y mantener, además de ser baratos y duraderos. Las tabletas son más seguras que las soluciones de hipoclorito y el cloro gaseoso y son más fáciles de manejar y almacenar.

 Los dosificadores de erosión disuelven gradualmente las tabletas de hipoclorito a una tasa predeterminada mientras fluye una corriente de agua alrededor de ellas. Este mecanismo proporciona la dosificación necesaria de cloro para desinfectar el agua. A medida que la tabletas se van diluyendo, se reemplazan con otras nuevas que caen por gravedad en la cámara.

 Para este proyecto se utilizará el método de hipoclorito de calcio, específicamente el clorinador modelo 3015.

## **Clorinador modelo 3015**

 Este sistema trabaja conforme al flujo de solución de cloro ( Sc ). Dicho flujo se estable por medio de los siguientes procedimientos

Se calcula el flujo de cloro.

$$
Fc = Q \times Dc \times 0.06
$$

 Donde Fc = flujo de cloro gr/hora Q = caudal de conducción litros/min Dc = demanda de cloro, en partes por millón PPM 1 mg/litro = 10 PPM

 Para el diseño la demanda de cloro se establece en 0.2 mg/litro. Este dato se determinó de acuerdo al examen bacteriológico practicado y a la recomendación por parte del laboratorio de química y microbiología de la facultad de ingeniería de la USAC.

 Sustituyendo datos para obtener el Fc.  $Q = 3.56$  litros/seg = 213.60 litros/min Fc = 213.60 litros/min x 2 PPM x 0.06 = 25.63 gr/hora

 Conforme a la gráfica del clorinador 3015 ( figura 2 ), se halla al valor de Sc correspondiente al Fc encontrado.

**Figura 2. Gráfica de flujo de cloro, clorinador modelo 3015** 

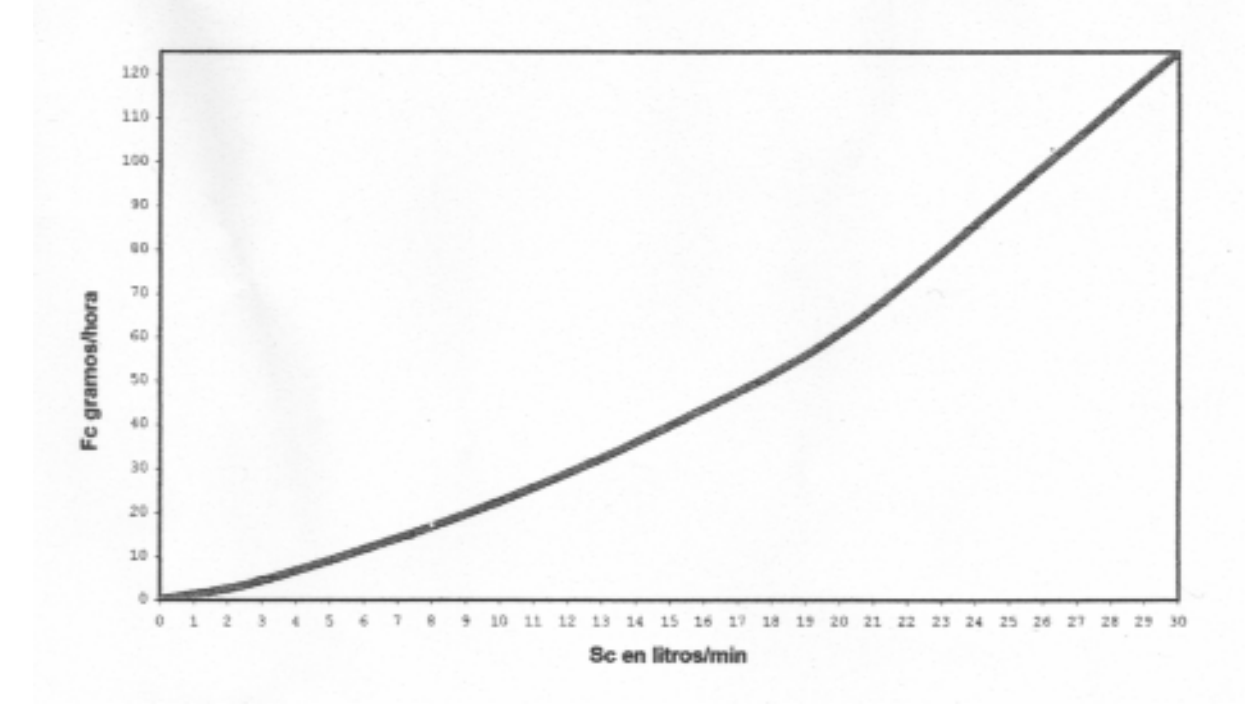

El valor de Sc = 11 litros/min

 Habiendo calculado Sc, se procede a estimar el tiempo ( T ) necesario para llenar un recipiente de un litro, con la siguiente fórmula:

$$
T = 60 / Sc
$$

Donde

T = tiempo en segundos

Sc = flujo de solución de cloro

# Sustituyendo

 $T = 60 / 11$  litros/min = 5.45 segundos

# **2.12 Presupuesto del proyecto**

# **PROYECTO: Línea de conducción de agua potable – caserío García No.1 Levantamiento topográfico**

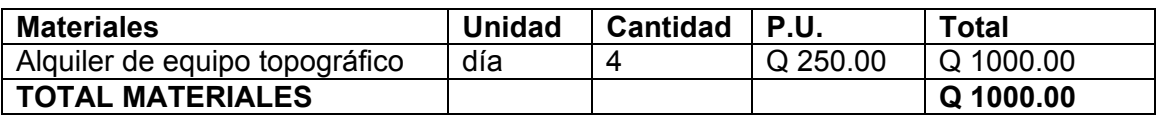

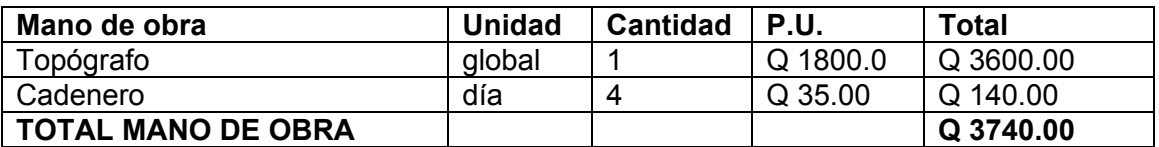

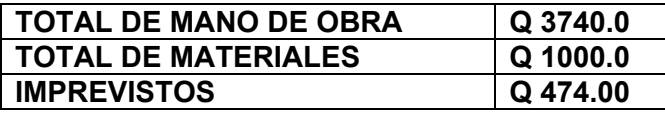

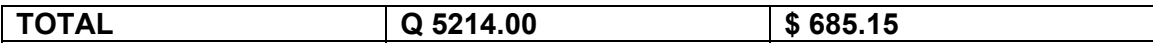

# **PROYECTO: Línea de conducción de agua potable – caserío García No.2 Línea de conducción**

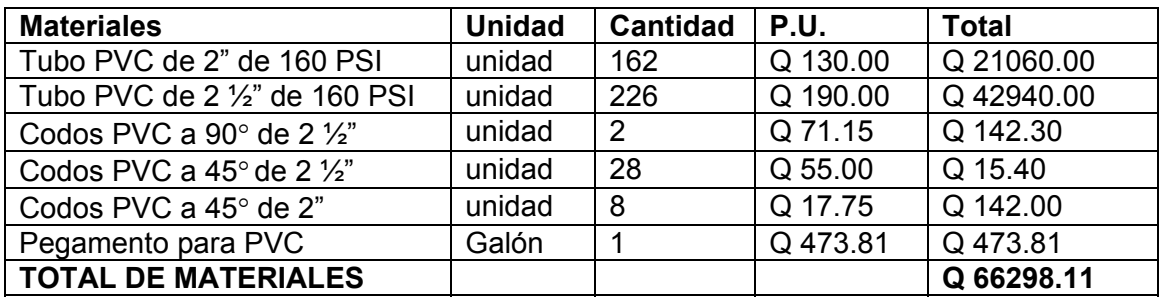

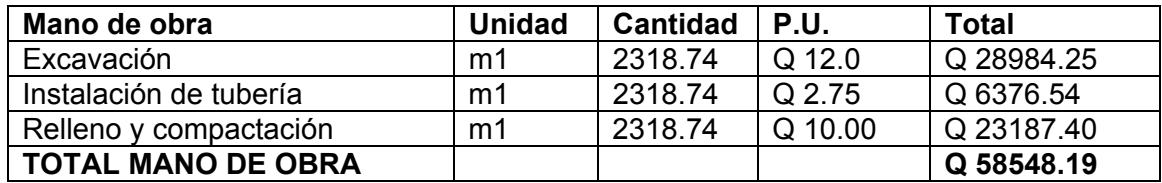

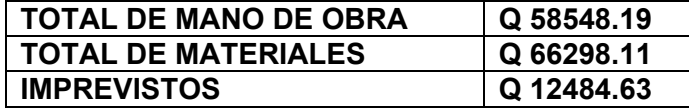

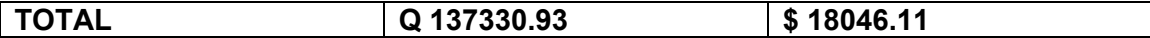

## **PROYECTO: Línea de conducción de agua potable – caserío García No.3 Obras complementarias de la línea de conducción**

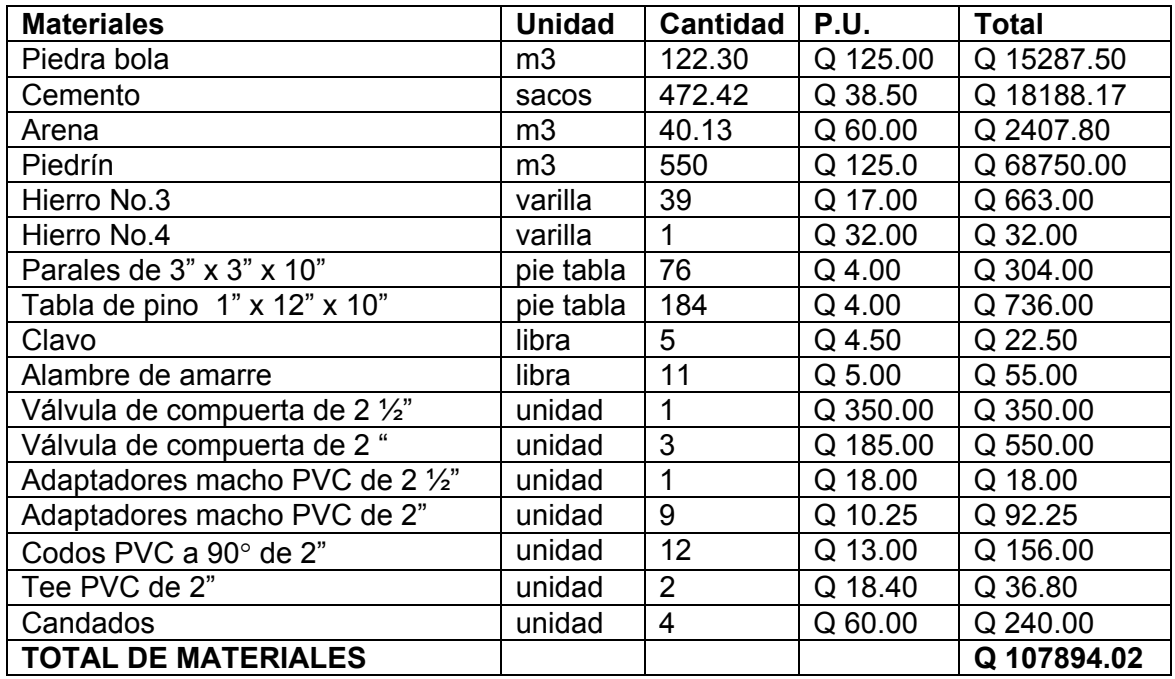

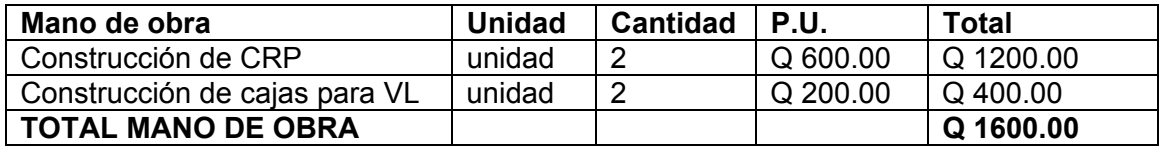

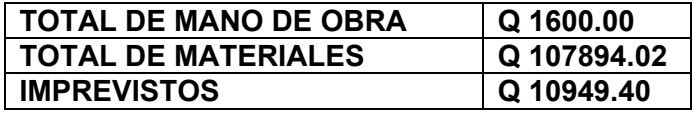

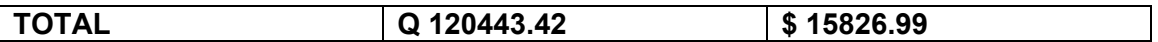

# **RESUMEN DE COSTOS DIRECTOS**

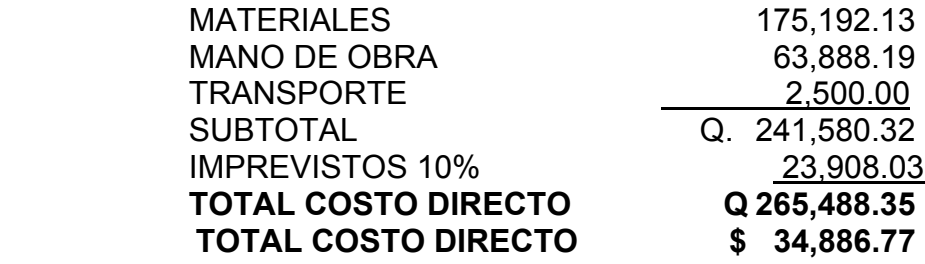

**NOTA:** Dentro del presente presupuesto únicamente se detallan, costos directos de la obra.

# **2.13 Descripción del mantenimiento del proyecto**

# **Captación caja reunidora de caudales y cajas rompe presión**

- 3. Cada mes deberá limpiarse el área adyacente de plantas, basura o materiales extraños que puedan obstruir el fácil paso del agua y evitar su contaminación.
- 4. Controlar posibles fugas, tapaderas rotas o con fisuras reparándose según sea el caso.
- 5. En época de verano, aforar los caudales producidos por la fuente.
- 6. La limpieza de las cajas deberá realizarse cada mes. Esto lo realizarán limpiando las paredes de las cajas con cepillo metálico y con una solución compuesta por un bote de cinco galones de agua limpia y un vaso de cloro líquido. La limpieza nunca debe realizarse utilizando jabón en polvo.
- 7. Verificar el funcionamiento de las válvulas de flote accionando el flotador hacia arriba, para observar si el cierre es completo, y hacia abajo para comprobar si es fácil el flujo del agua. Revisar si el flotador no tiene perforaciones que permitan la entrada de agua.

#### **Tanque de almacenamiento**

 La limpieza se realizará dos veces por año. Se necesita la misma solución utilizada en las cajas anteriores, un cepillo metálico, escobas, botas de hule, y guantes. Se realizará de la manera siguiente.

 Cerrar las válvulas de compuerta en la entrada como en la salida del tanque y abrir el desagüe para vaciar el tanque.

 Abrir la escotilla, entrar al tanque y limpiar con el cepillo las paredes, fondo y esquinas del tanque, limpiando luego con agua limpia proveniente de la conducción.

Abrir la válvula de entrada al tanque para poner a funcionar el sistema.

 Se deben recubrir con pintura anticorrosiva los escalones de entrada al tanque para evitar la corrosión de los mismos y contaminación del agua.

# **Línea de conducción y red de distribución**

- 1. Observar si hay fugas, deslizamientos o hundimientos de la tierra que puedan afectar la línea. Cualquier área húmeda sobre la conducción o distribución debe ser explorada por posible rotura del tubo.
- 2. Limpiar de polvo las cajas de válvulas de compuerta, y revisar si éstas están funcionando bien, haciéndolas girar lentamente, éstas deben abrir y cerrar fácilmente, en caso contrario se deberá colocar aceite en los vástagos, cambiar empaques o en último caso cambiar toda la válvula. Las válvulas de aire son automáticas, sin embargo, se debe revisar que funcionen correctamente.
- 3. Pintar con pintura anticorrosiva las válvulas y accesorios que están vistos en la conducción y en la distribución. Todo lo anterior se debe revisar y reparar según sea el caso.

# **Mantenimiento correctivo**

 Cuando se necesite cambiar un tramo de tubería por problemas de fugas o destrucción del tubo, o si se quiere colocar un accesorio, se deben seguir los siguientes pasos.

- 1. Cerrar la válvula de control o compuerta más próxima al lugar de trabajo con el fin de trabajar sin molestias del agua.
- 2. Excavar una longitud de zanja necesaria para trabajar con un ancho mínimo de 0.40 m y una profundidad adecuada.
- 3. Cortar el tramo de tubería PVC que produce problemas con sierra de metal, tratando de que el corte sea lo más recto posible, quitando la rebaba con lija.
- 4. Revisar la tubería o accesorios que va a ensamblar para verificar que no estén tapados, perforados o quebrados. Cortar un pedazo de tubo de longitud deseada a escuadra, eliminando las rebabas externas e internas.
- 5. Limpiar con un trapo limpio o con lija el polvo o cualquier suciedad que tenga el tubo o accesorio. Verificar que el pegamento que se va a usar sea especial para PVC.
- 6. Untar el pegamento sobre el extremo del tubo y en el accesorio o niple con campana, girando ¼ de vuelta se ajusta en la posición deseada y se sostiene durante 30 segundos, limpiando el exceso de pegamento.
- 7. Abrir la válvula de control o compuerta más próxima al lugar de trabajo y verificar si se trabajó correctamente.
- 8. Rellenar la zanja terminados los trabajos, echando primero la tierra más fina, hasta cubrir 20 cm por encima del tubo y compactar. Luego se continúan agregando capas de 20 cm, compactando hasta cubrir totalmente la zanja.

## **2.13.1 Costos de operación y mantenimiento**

#### **Gastos de operación**

 Se tiene contemplada la contratación de un fontanero, quien tendrá a su cargo la operación del servicio de agua, manteniendo una constante supervisión a los accesorios de este sistema para mantenerlo operando eficientemente y a la vez deberá supervisar el correcto funcionamiento del sistema de cloración. Estos costos de operación se detallan en la tabla de resumen de gastos.

#### **Gastos de mantenimiento**

 Se tiene contemplado para los gastos de mantenimiento la compra de accesorios como tubos, pegamento, codos, llaves, uniones, etc., durante el proceso de operación del proyecto. Estos gastos se detallan en la tabla de resumen de gastos.

**Tabla V. Resumen de gastos de operación y mantenimiento** 

| <b>Gasto</b>         | <b>Cantidad</b> |        |                  |
|----------------------|-----------------|--------|------------------|
| ∣ Operación          |                 | 800.00 | <b>Mensuales</b> |
| <b>Mantenimiento</b> | Q.              | 800.00 | <b>Mensuales</b> |

 El costo de energía eléctrica debido a que es un sistema de abastecimiento por gravedad no afectará los gastos.

#### **2.14 Propuesta de tarifa**

 Durante la operación de este servicio se pretende cobrar una tarifa por vivienda de Q 10.00 los cuales se utilizarán para cubrir gastos generados por el proyecto. Para esto se elaborará un reglamento para normar el uso del agua. Con estas tarifas y un aporte municipal se mantendrán los gastos de operación y mantenimiento.

#### **2.15 Impacto ambiental del proyecto**

 La evaluación de impacto ambiental, conocida también como evaluación ambiental, es una manera estructurada de obtener y evaluar información ambiental antes de su uso en la toma de decisiones como parte del proceso de desarrollo.

 Esta información consiste básicamente de predicciones de cómo se espera que el ambiente cambie si ciertas alternativas de acción se implementan y de consejos para saber como manejar de la mejor manera los cambios ambientales, si se selecciona e implementa una de esas alternativas de esta manera, se provee a los responsables de la toma de decisión con información sobre las consecuencias de sus acciones. El EIA es, entonces un instrumento de acción con insumos técnicos, no es una ayuda técnica a la cual se agregan aspectos administrativos. Esta distinción es importante para entender los objetivos de EIA y como se implementa de la manera más optima.

# **2.15.1 Información general**

 Nombre del proyecto: diseño de la línea de conducción de agua potable del caserío García.

Vida útil del proyecto: veinte años.

Ubicación: caserío García,15 kilómetros al norte de la Cabecera Municipal.

 Área o situación legal donde se ubicará el proyecto: el proyecto estará ubicado en terrenos de la comunidad, por lo que no existe inconvenientes en la realización del proyecto.

Superficie estimada del proyecto: 2,300 metros lineales de tubería.

 Colindancias y actividad que desarrollan en el predio: se encuentra en el área rural del municipio de Gualán, Zacapa, por lo que las colindancias las constituyen terrenos y lotes de los vecinos de la comunidad beneficiada por el proyecto.

 Trabajos necesarios para preparación de terreno: limpieza del área donde se ubicará el proyecto.

 Vías de acceso: el acceso al caserío García es por la ruta asfaltada que va desde La Cabecera Municipal hacia el departamento de Izabal, la comunidad se encuentra a un costado de la carretera exactamente sobre el kilómetro 191.

# **2.15.2 Influencia del proyecto**

 Fuente de suministro y requerimiento de energía y combustible a utilizar: para el funcionamiento del proyecto, no será necesaria ningún tipo de fuente que suministre energía, ya que la energía a utilizar es la fuerza de gravedad.

 Fuentes de suministro de agua y sus requerimientos de agua cruda y/o potable: se utilizará el agua del nacimiento que brindará el líquido necesario para la ejecución del proyecto.

 Recursos naturales que serán aprovechados en las diferentes etapas: el suelo removido durante el zanjeo, se aprovechara para cubrir la tubería; además que el agua del nacimiento servirá para consumo del los trabajadores en el momento de realizar el proyecto.

 Indicar cada sustancia o material que será utilizado en el proceso: únicamente se utilizará cal, cemento, tubería PVC, hierro, arena, piedrín, solvente, agua, piedra bola, y madera.

#### **2.15.3 Control ambiental**

 Residuos y/o contaminantes que serán generados (en cantidades y contenidos): durante el proceso de construcción será generado suelo suelto y polvo, el cual será remojado para minimizar dicho impacto.

 Emisiones a la atmósfera (gases, humo, etc.): tanto en la etapa de construcción como en la de operación, no se generara ningún tipo de emisión de gases, ni humo a la atmósfera.

 Desechos sólidos (que clase de basura): durante la construcción de cajas para protección de accesorios se irán acumulando bolsas vacías de cemento y sobrantes de otros materiales como lo son tubos, etc., los que serán llevados hacia otro lugar donde se podrán arrojar a la basura o reutilizarlos si se pudiera.

 Ruidos y/o vibraciones: los únicos ruidos que se pudieran generar son los hechos por los trabajadores en el momento de realizar el zanjeo, colocación de tubería, colocación de accesorios o fundición de alguna caja protectora; estos niveles de ruido y vibración se encuentran por debajo de los 80 decibeles, con lo cual se determina que no representará ningún impacto al ambiente.

 Contaminación visual: se generará algún tipo de contaminación visual por la acumulación del material suelto, el cual al rellenar las zanjas se reutilizará y el resto se recogerá y depositará en un lugar adecuado, con lo cual dicha contaminación desaparecerá. Los desperdicios de material generarán contaminación visual la cual será eliminada antes de la entrega del proyecto.

## **2.15.4 Plan de mitigación**

 Previo a realizar excavaciones se humedecerá el suelo para evitar que se genere polvo. Al estar excavados los primeros metros y colocada la tubería, se procederá a rellenar las zanjas lo antes posible para evitar accidentes y contaminación visual.

 Inmediatamente después de rellenada la zanja retirar del área de trabajo el material sobrante del proyecto ejecutado.

 Dotar al personal encargado de la construcción, del equipo adecuado como cascos, botas, guantes, etc. para evitar accidentes.

## **2.16 Evaluación socioeconómica**

## **2.16.1 Valor presente neto**

Una cantidad futura de dinero convertida a su valor equivalente ahora tiene un monto de valor presente siempre menor que el flujo de efectivo real, debido a que para cualquier tasa de interés mayor que cero, todos los factores P/F tienen un valor presente menor que 1.0. Por tal razón, con frecuencia se hace referencia a cálculos de valor presente con la denominación de flujo de efectivo descontado. En forma similar, la tasa de interés utilizada en la elaboración de los cálculos se conoce como tasa de descuento.

 Los proyectos independientes no compiten entre sí durante la evaluación, pues cada proyecto se evalúa por separado, y así la comparación es entre un proyecto a la vez y la alternativa de no hacer.

#### **Cálculo del VPN**

# Datos del proyecto

Nombre: Línea de conducción para el caserío García Inversión inicial = Q 265,488.35 Cuota anual de operación y mantenimiento = Q 13,200.00 Cuota fija mensual de ingresos = Q 20,880.00 Vida útil del proyecto = 20 años

$$
VPN = -265,488.35 - 13,200 (P/A, 11.7\%, 20 + 20,880 (P/A, 11.7\%, 20)
$$

$$
P = \frac{R ((1 + i)^n - 1)}{(i (1 + i)^n)}
$$
 = 13,200 ((1 + 0.117)<sup>20</sup> - 1) = 100,480.24

P = 
$$
\frac{20,800}{(1 + 0.117)^{20} - 1}
$$
 = 158,941.48  
(11.7 (1 + 0.117)<sup>20</sup>)

VPN = -265,488.35 – 100,480.24 + 158,941.48 VPN = -Q 207,027.12 El valor es negativo debido a que la inversión inicial es muy alta.

| n              | $-P/A$     | $+P/A$                 | <b>VPN</b>     |
|----------------|------------|------------------------|----------------|
| 1              | 18,692.93  | 11,817.36              | $-258,612.78$  |
| $\overline{2}$ | 35,427.87  | 22,396.93              | $-252,457.41$  |
| 3              | 50,409.91  | 31,868.33              | $-246,946.77$  |
| 4              | 63,822.66  | 40,347.66              | $-242,013.35$  |
| 5              | 75,830.49  | 47,938.82              | $-237,596.68$  |
| 6              | 86,580.56  | 54,734.84              | $-233,642.63$  |
| $\overline{7}$ | 96,204.62  | 60,819.00              | $-230, 102.73$ |
| 8              | 104,820.61 | 66,265.90              | $-226,933.64$  |
| 9              | 112,534.12 | 71,142.26              | $-224,096.49$  |
| 10             | 119,439.68 | 75,507.84              | $-221,556.51$  |
| 11             | 125,621.91 | $\overline{79,}416.15$ | $-219,282.59$  |
| 12             | 131,156.59 | 82,915.00              | $-217,246.76$  |
| 13             | 136,111.54 | 86,047.53              | $-215,421.34$  |
| 14             | 140,547.49 | 88,851.86              | $-213,792.72$  |
| 15             | 144,518.79 | 91,362.45              | $-212,332.01$  |
| 16             | 148,074.12 | 93,610.00              | $-211,024.23$  |
| 17             | 151,252.04 | 95,622.27              | $-209,853.58$  |
| 18             | 154,106.57 | 97,423.70              | $-208,805.48$  |
| 19             | 156,657.63 | 99,036.43              | $-207,867.15$  |
| 20             | 158,941.47 | 100,480.24             | $-207,027.12$  |

**Tabla VI. Cálculo anual de VPN** 

La inversión inicial para el cálculo de la tabla anterior es de Q 265,488.35

# **2.16.2 Tasa interna de retorno**

No se puede llegar a determinar la tasa interna de retorno para el período de vida del proyecto.

 Para que el valor presente neto sea cero y poder determinar la tasa interna de retorno el proyecto debería de tener más de 45 años de vida útil según los ingresos fijos que se van a dar. Otra de las opciones que se pudieran dar es que se consiguiera financiamiento de otras partes. De todo este análisis se puede determinar que aunque la tasa de interés fuera 0 % no se recuperaría el costo del proyecto.

A continuación se demuestra lo antes mencionado.

## **Calculo de TIR**

Para una tasa de 5 %

VPN = 13,200 ( P/F, 5%,1 ) – 13,200 ( P/F, 5%,2 ) + ... ... ... ... ............  $-13,200$  ( P/F,5%, 20 ) + 20,800 ( P/F, 5%, 1 ) +……………… + 20,880 ( P/F,5%, 20 )

VPN = 95,708.16 – 265,488.65 VPN = - Q 169,780.49

Para una tasa de 0.25%

VPN = 149,648.19 – 265,488.65 VPN = - Q 115,848.46

 Con este valor se demuestra que aún teniendo una tasa de 0.25% el costo del proyecto no se recupera. El cálculo para los 20 años de la vida útil del proyecto presenta a continuación, utilizando una tasa de 0.25% y una inversión inicial de Q 265,488.35.

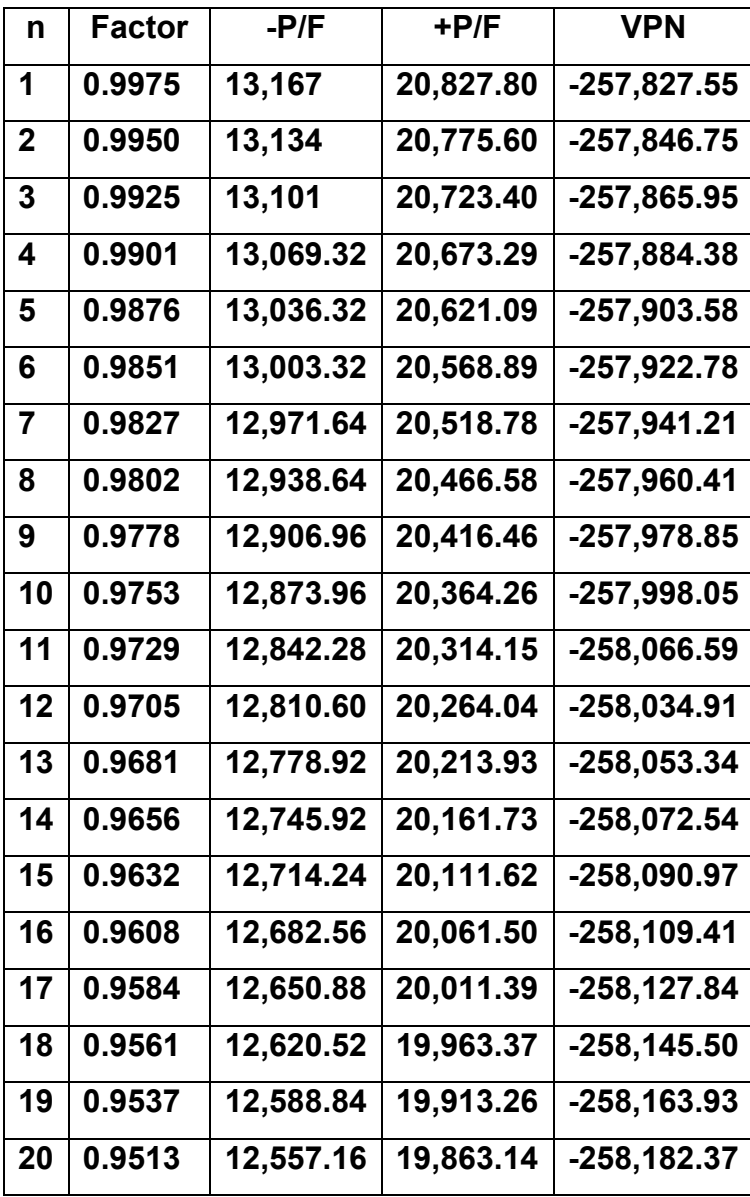

## **Tabla VII. Cálculo anual para la TIR**

# **3. DISEÑO DE PUENTE VEHICULAR PARA LA ALDEA LA PUERTA**

#### **3.1 Descripción general de la alternativa propuesta**

 De acuerdo al estudio topográfico, se diseñará un puente vehicular de una vía, de 20.00 m de largo y ancho de rodadura de 3.50 m, compuesto de una sección de losa con un peralte de 0.20 m, vigas simplemente apoyadas con una sección de 0.50 x 1.25 , para soportar una carga AASHTO de 5443.11 kg ( H 15 – 44 ), además de proporcionar aceras de un ancho de 0.70 m y pasamanos para protección de los peatones.

 Se diseñará para ser construido de concreto reforzado fundido in situ, pues el acceso al lugar donde se construirá el puente vehicular no permite el paso de vehículos demasiado grandes los cuales puedan llevar elementos metálicos o de concreto prefabricado.

 El diseño de todos los elementos estructurales se basa en las disposiciones de las normas AASHTO y del ACI.

## **3.2 Datos y especificaciones de diseño**

Luz libre =  $20.00 \text{ m}$ Ancho útil =  $3.50 \text{ m}$ Esfuerzo máximo del concreto f´c = 210 kg/cm2 Esfuerzo máximo del acero Fy = 2810 kg/cm<sup>2</sup> Tensión admisible en concreto =  $f_c$  = 0.45  $f_c$  = 94.5 kg/cm<sup>2</sup> Tensión admisible del acero =  $f_s$  = 1400 kg/cm<sup>2</sup> Peso volumétrico concreto ciclópeo = Wcc = 2700 kg/m<sup>3</sup> Peso volumétrico concreto armado = Wc = 2400 kg/m<sup>3</sup> Capacidad soporte del suelo =  $Vs = 25,000 kg/m<sup>2</sup>$ 

# **3.3 Cálculo del caudal máximo**

### **3.3.1 Método sección pendiente**

 Se describe como un método empírico pero muy eficaz, ya que éste se utiliza únicamente con datos adquiridos en el campo, y es aplicable cuando se carece de información hidrológica.

 Como anteriormente se describe es necesario tener conocimiento de los siguiente datos los cuales son la crecida máxima que ha alcanzado el río durante los últimos 30 años, la altimetría y planimetría de 100 m aguas arriba y aguas abajo como también la sección transversal del rió.

 Como primer paso, de los cálculos topográficos e históricos se calcula el área de la sección transversal del río y luego se calcula el valor de la velocidad de la corriente, aplicando la fórmula de Manning la cual se describe a continuación:

$$
V = 1 / n R^{2/3} S^{1/2}
$$

#### donde

V = velocidad en m/seg

R = Radio hidráulico

S = pendiente

n = coeficiente de rugosidad
La altimetría del terreno se obtuvo por medio de los cálculos topográficos y la pendiente del terreno es 3%. Luego, se calcula el área de la sección transversal utilizando la crecida máxima por datos históricos, la cuál da como resultado 46.27 m<sup>2</sup> y un perímetro mojado de 48.24 m.

 En el cálculo del caudal máximo se debe hacer uso del coeficiente de escorrentía que para este caso tiene un valor de 0.08, el cual está basado en el tipo de vegetación que posee el terreno.

 R = área / perímetro mojado  $R = 46.27$  m<sup>2</sup> / 48.24 m  $R = 0.96$ 

 El cálculo de la velocidad se hace por medio de la fórmula de Manning de la siguiente forma:

 $V = 1 / 0.080 \times (0.96)^{(2/3)} \times (0.03)^{(1/2)}$  $V = 74.15$  m/seg  $Q = 74.15 \times 46.27$  $Q = 3,431.37 \text{ m}^3/\text{seg}$ 

#### **3.4 Levantamiento topográfico**

 Para realizar el estudio topográfico se procedió a medir y orientar con respecto al norte magnético, ubicando estaciones con el objeto de recabar la información de planimetría necesaria.

 El levantamiento topográfico se hizo de segundo orden para obtener datos con la mayor precisión posible. El equipo utilizado para el trabajo de campo fue el siguiente:

 Teodolito marca SOKKIA DT6, precisión de ± 20 segundos **Estadal**  Cinta métrica de 50 m de longitud Plomada Estacas de madera Pintura roja **Martillo** 

 El método utilizado para la realización del levantamiento topográfico fue conservación del azimut, a continuación se describe la libreta topográfica.

# **Tabla VIII. Libreta topográfica**

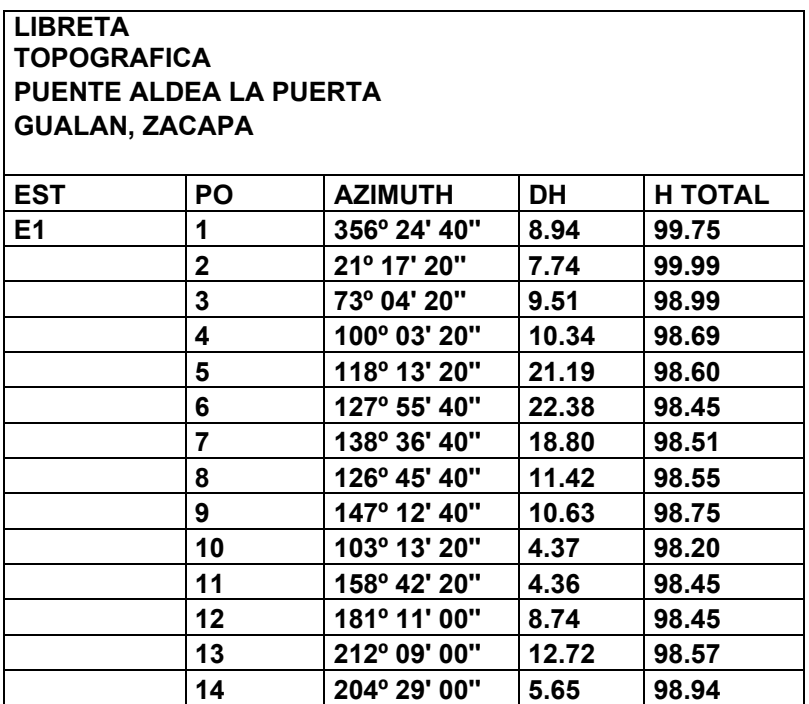

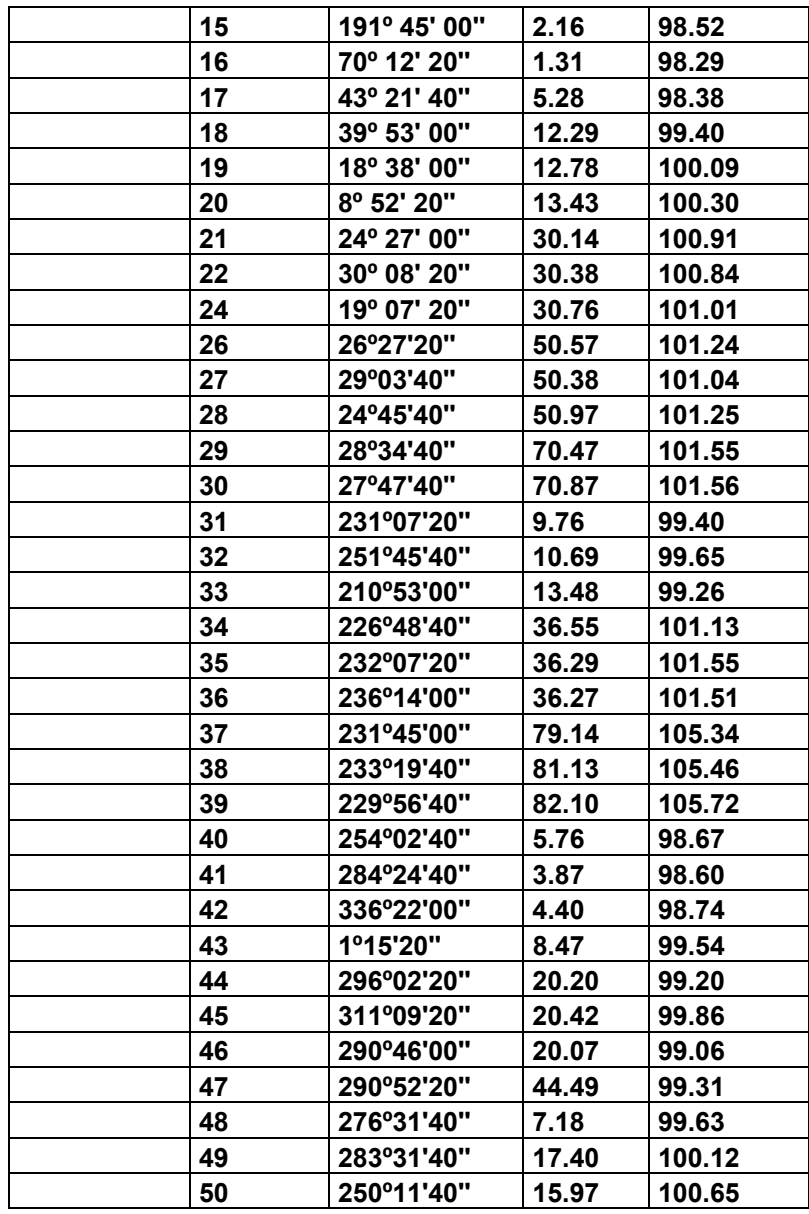

# **3.5 Evaluación de la calidad del suelo**

 Es importante determinar la cargas que soporta el suelo para no sobrepasar el esfuerzo admisible de éste, dependiendo de este dato se diseñarán los estribos del puente vehicular los cuales transferirán las cargas al suelo.

 Por falta de recursos no se realizó el estudio de suelos, no obstante se realizó una inspección ocular con lo cual se pudo constatar que se tiene un suelo rocoso arcilloso ya que se contrae al secarse, presenta marcada cohesión según su humedad, con propiedades plásticas ya que al aplicarle carga su superficie se comprime lentamente. Con las características mencionadas se asumió un valor soporte de 25,000 kg/cm<sup>2</sup>.

 Los suelos del municipio de Gualán han sido divididos en 22 unidades que consisten de 20 series de suelos y dos clases de terreno misceláneo. Por conveniencia para la discusión y para mostar la relación de la varias unidades al uso y manejo, los suelos han sido divididos en dos grupos amplio, basándose en las diferencias del material madre. Estos son: I. Suelos sobre materiales volcánicos y II. Suelos sobre materiales sedimentarios y metamórficos. Las clases misceláneas de terreno forman el grupo III.

Perfil del suelo:

- 1. El suelo superficial, a una profundidad alrededor de dos centímetros, es franco arenoso fino, café oscuro. La estructura ers granular fina. La reacción es neutra, pH alrededor de 7.0.
- 2. El suelo adyacente al superficial, a una profundidad alrededor de 15 centímetros, es franco arenoso fino, café. La estructura es de granular poco desarrollada a laminar, siendo los plano horizontales más prominentes que los verticales. La reacción es mediana a ligeramente ácida, pH alrededor de 6.0.
- 3. El subsuelo, a una profundidad de 40 0 50 centímetros, es franco arcilloarenoso fino o franco arcilloso, de color café rojizo o café claro. La estructura es cúbica. La reacción es de mediana a ligeramente ácida, pH alrededor de 6.0.

4. El substrato es granito o gneis intemperizados con un valor soporte que puede pasar de los 40,000 kg/m<sup>2</sup> es por eso que para el diseño se tomó como valor soporte del suelo un valor medio de 25,000 kg/m<sup>2</sup>.

# **3.6 DISEÑO DE LA SUPERESTRUCTURA**

#### **3.6.1 Análisis y diseño de losa**

 Para puentes de concreto armado el espesor de losas para puentes va de 15 cm hasta 25 cm, según las normas AASHTO, para el siguiente diseño se utilizará un espesor de 20 cm.

Integración de cargas

Carga muerta

 $W = W$  losa + W tope + W poste + w barandal W = 480.00 kg/m + 96 kg/m + 96 kg/m + 11.4 kg/m = 683.40 kg/m

Carga viva

 Para la carga viva nos basamos en los estándares de las normas AASHTO y asumimos el sistema de cargas H 15-44.

 P camión = 12,000 lb P camión = 5443.11 kg

#### **Calculo de momentos**

#### **Momento para carga viva**

 $Mcv = 0.8 \times (s + 2/32) \times P$ Donde:

Mcv = momento de carga viva ( lb-pie S = espaciamiento entre vigas P = carga de camión

Mcv =  $0.8 \times (5.90 + 2/32) \times 12{,}000$ Mcv = 2,370.00 lb-pie ≈ 327.24 kg-m

# **Momento para carga muerta**

Utilizando:

 $Mcm = 1/10 WL<sup>2</sup>$ 

Donde:

Mcm = momento de carga muerta ( kg-m )

W = carga distribuida ( kg/m )

L = luz de losa entre vigas a ejes ( m )

Mcm = 1/10 ( 683.40 kg/m )( 2.30 )<sup>2</sup> = 361.52 kg-m

#### **Carga de impacto**

 Incremento en la carga viva generada por carga de camiones para tener en cuenta la vibración y la aplicación súbita de la carga. Para este caso el valor del coeficiente de impacto es:

 $I = 50 / S + 125$ 

Donde:

S = 7.54 pie ( separación entre vigas )

 $I = 50 / (7.54 + 125) = 0.38$  $I = 38% ≤ 30%$ 

Tomamos un coeficiente de 30% según normas AASHTO 3.8.2.1

Mcv x I = 2,370.00 lb-pie x 1.30 = 3,081.00 lb-pie

## **Momento último**

De acuerdo con AASHTO 1.2.22

 $Mu = 1.3 [Mcm + 5/3 (Mcv + 1)]$ 

Donde:

Mcm = 361.52 kg-m ( momento para carga muerta ) Mcv = 327.24 kg-m ( momento para carga viva )  $I = 425.41$  kg-m (impacto)

Mu = 1.3 [ 361.52 kg-m + 5/3 ( 327.24 kg-m + 425.41 ) ] Mu = 1615.94 kg-m

## **Cálculo del refuerzo**

Datos:

Mu = 1615.94 kg-m ( momento último )  $F$ 'c = 210.00 kg/cm<sup>2</sup> ( resistencia del concreto ) Fy = 2810.00 kg/cm<sup>2</sup> ( resistencia del acero )  $b = 1.00$  m = 100 cm  $d = 0.17 = 17$  cm

As = [ (b x d)  $\sqrt{(x + b)^2 - (y + b)^2}$  ( Mu x b )/(0.003825 x f'c) ] x [ ( 0.85 x f'c )/Fy ]

Donde:

 $b = base (en cm)$  $t =$  espesor (en cm) Mu = momento último ( en kg/m<sup>2</sup>) f'c = resistencia del concreto Fy = resistencia del acero

Valuando:

$$
As = [(100*17) - \sqrt{(100*17) - (1615.94*100)/(0.003825*210)}] * (0.85*210)/2810
$$
  
As = 3.83 cm<sup>2</sup>

## **Calculando área de acero mínimo ( As min )**

As min =  $(14. 1/Fy)x(bxt)$ As min = ( 14.1 / 2810) x ( 100 x 17 ) As min =  $8.53$  cm<sup>2</sup>

# **Calculando área de acero máximo ( As máx )**

$$
As = \rho \max^* b * d
$$
  
\n
$$
As = 0.5 \rho b * b * d
$$
  
\n
$$
\rho_b = \beta * 0.85 * f' c * 6090 / Fy(Fy + 6090)
$$
  
\n
$$
\beta = 0.85 \quad \text{si } f'c \le 280 \text{ kg/cm}^2
$$
  
\n
$$
\rho_b = 3.69E - 2
$$
  
\n
$$
As \max = 0.5 * 3.69E - 2 * 100 * 17 = 31.40 cm^2
$$

# **Refuerzo transversal principal ( cama inferior )**

Utilizando As min

8.53 cm<sup>2</sup>  $\rightarrow$  100 cm<sup>2</sup> 1.981 cm<sup>2</sup>  $\rightarrow$  S S = 23.22 cm

 Es necesario 1 varilla No.5 @ 23cm para el área transversal de la cama inferior.

**Refuerzo transversal ( cama superior )** 

As temperatura =  $0.002 \times t \times b$ 

Donde :

As = área de acero  $b = 100$  cm (base)  $t = 20$  cm

As temperatura = 0.002 x 20 x 100 As temoeratura =  $4.00 \text{ cm}^2$ Proponiendo 4No.4G40@ 0.17m

Hallando espaciamiento entre varillas

$$
4.00 \text{ cm}^2 \rightarrow 100 \text{ cm}^2
$$

$$
0.713 \text{ cm}^2 \rightarrow S
$$

$$
S = 17.82 \text{ cm} \approx 17 \text{ cm}
$$

# **Refuerzo longitudinal ( cama superior e inferior )**

Según la norma AASHTO 3.24.10.2 recomienda la siguiente ecuación:

As = 220 /  $\sqrt{S} \le 67\%$ 

As = 220 /  $\sqrt{5.90}$  = 90.57% As =  $8.53 \times 0.67 = 5.71 \text{ cm}^2$ S = 22.18 cm  $\approx$  22 cm Colocar varillas No.4G40@ 0.22m

#### **3.6.2 Diseño de vigas**

 Para superestructuras de puentes las vigas pueden ser ya sea reforzadas para luces cortas o vigas preesforzadas para luces relativamente largas. El reglamento de construcción ACI sugiere para el predimensionamiento de vigas un peralte de L / 16 para no chequear deflexiones, y para la base 2 / 5 x d para no chequear alabeo.

 $d = L / 16$  $d = 20 / 16 = 1.25$  m  $b = 2 / 5 \times (1.25) = 0.50$  m

Datos:

Peje trasero = 12.00 kips Peje delantero = 3.00 kips  $Fy = 2810.00$  kg/cm<sup>2</sup>  $fc = 210.00$  kg/cm<sup>2</sup>  $d = 1.25 m$  $b = 0.50$  m Distancia entre ejes del camión = 14 pies Longitud de vigas =  $20.00 \text{ m}$  =  $65.62 \text{ pies}$ 

# **Factor de distribución**

S = separación entre vigas desde ejes Puente 1 vía =  $S/6.5$  si  $S<6'$ Puente 2 vías = S / 6.0 si S<10'

 En este caso la luz entre vigas es S<10', por lo que se calcula de la siguiente manera:

 $FD = S / 6.5$  $FD = 7.54 / 6.5$  $FD = 1.17$ 

# **Integración de cargas**

#### **Carga muerta**

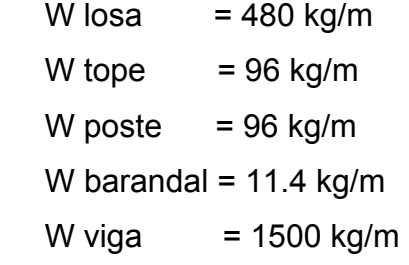

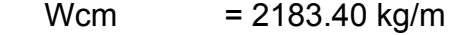

Al tomar los diafragmas como carga puntual

 Diafragma exterior = 468 kg Diafragma interior =  $684$  kg

## **Carga viva**

 Para las superestructuras simplemente apoyadas de luces iguales o menores de 25 m, la carga que produce mayores efectos es la carga de camión y no la carga de pista, por lo que para este diseño no fue tomada en cuenta.

 Se debe de analizar el caso para calcular el efecto que las ruedas del camión producen en las vigas.

#### **Momento de carga viva**

 De acuerdo con la AASHTO para el cálculo de momento de la carga viva en puentes utilizamos H 15-44. Esta situación se da cuando el camión se encuentra en la posición crítica que provoca el máximo momento en las vigas. Este lugar crítico ocurre cuando la mayor carga del camión se encuentra a la misma distancia de un apoyo, como centro de gravedad del otro apoyo, como se puede observar en la figura 3.

# **Figura3. Diagrama de cuerpo libre de viga para hallar "x" y "A"**

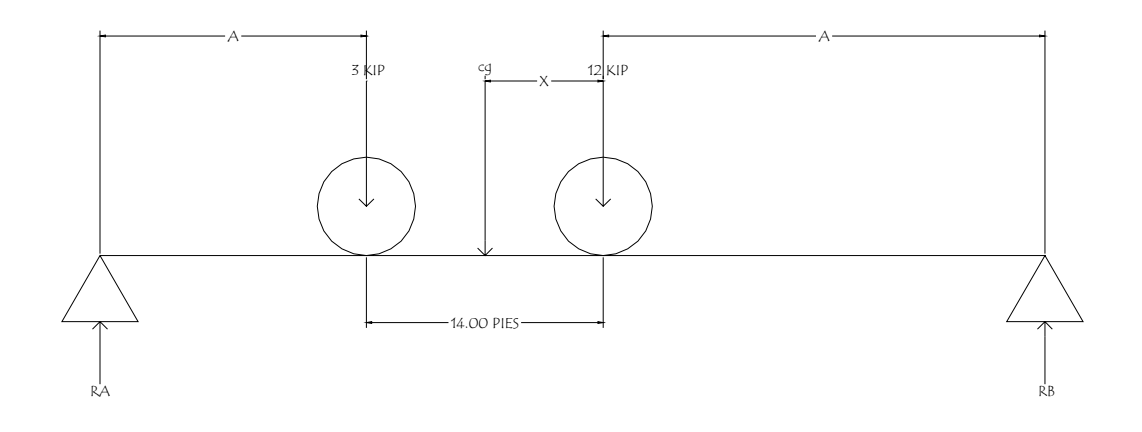

#### Donde:

A = longitud de cada apoyo al centroide Cg = centro de gravedad Mcg = 0 para determinar el valor de " X "

Para poder encontrar los valores de " A " y " X ", se hace sumatoria de momento en cg

ΣMcg = 0  $5443.11(X) - 1360.78(4.27-X) = 0$  $5443.11X - 5810.53 + 1360.78X = 0$ 6803.89X = 5810.53  $X = 0.85$  m Del diagrama concluimos  $2A+0.85=20$  $A = 9.58$  m

 Conociendo los valores se completa el diagrama de cuerpo libre de la carga viva, como se indica en la figura 4.

**Figura 4. Diagrama de cuerpo libre de carga viva**

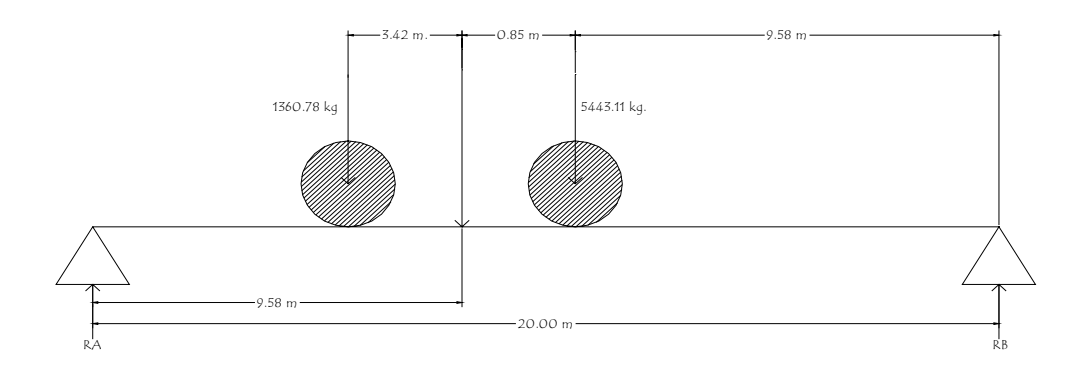

## **Encontrando reacciones en los apoyos**

 Para encontrar las reacciones en cada apoyo, se debe de hacer sumatoria de momentos en una de las reacciones.

 $ΣM<sub>RB</sub> = 0$ 20(RA) – 1360.78(13.85) – 54443.11( $9.58$ ) = 0 20(RA) – 18846.80 – 52144 = 0 20RA = 709991.80 RA = 3549.60 kg

ΣFv = o  $RA + RB - 1360.78 - 5443.11 = 0$ RB = 1360.78 + 5443.11 – RA RB = 3254.29 kg

#### **Hallando el momento máximo**

 Se hace un corte en la sección donde se aplica la carga mayor y se procede a hacer el análisis del momento.

 $Mm$ áx = RA(A) – P(4.27 – X) RA( 9.58 ) – 1360.78(3.42) = Mmáx 3549.60( 9.58 ) – 1360.78( 3.42 ) = Mmáx Mmáx = 29351.30 kg-m

Donde:

RA = reacción en el punto A  $X = 0.85$  m (distancia del centroide al eje trasero) A = 9.58 M ( distancia del centroide a cada apoyo ) P = 3000.00 lb ( carga viva del eje delantero )

#### **Carga de impacto**

 La aplicación de las cargas dinámicas producidas por camiones a los puentes, no se efectúa de manera suave y gradual, sino violenta, lo cual produce incrementos notables en las fuerzas internas de la estructura; por esta razón, se deben considerar cargas adicionales, denominadas cargas de impacto según lo especifica la AASHTO 3.8.2.1 es el porcentaje que se hace al momento producido por la carga viva y no puede ser mayor del 30%.

 $I = 15.24 / (1 + 38.1)$ 

Donde:

L =  $65.62$  pies  $\approx 20.00$  m ( luz del puente )  $I = 15.24 / (20 + 38.1)$  $I = 0.26$ I = 26% x Mmáx carga viva  $I = 37,050.33$ M vigas = Mcv  $x$  I  $x$  FD Donde: Mcv = momento de carga viva I = impacto de camión

Fd = factor de distribución

M viga exterior = 29,351.30 x 1.26 x 1.17 = 43,269.70 kg-m

## **Cálculo de momentos**

## **Momento por carga muerta**

M máx =  $WL^2 / 8 + Pa$ M máx = 2183.40 ( 20 )<sup>2</sup> / 8 + 1152 ( 10 ) M máx = 120,690 kg-m

## **Figura 5. Diagrama de cuerpo libre de carga muerta**

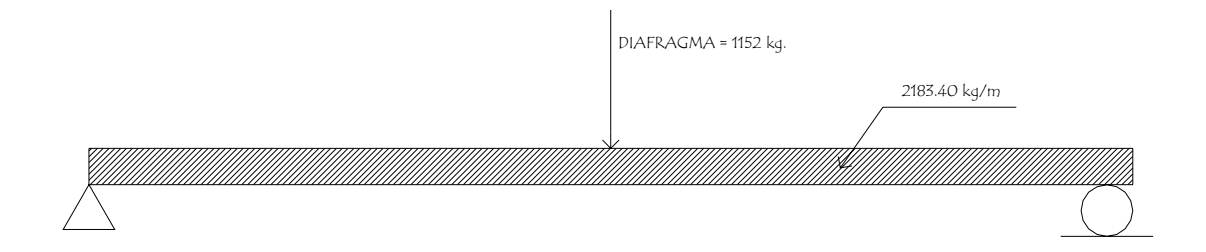

# **Cálculo del refuerzo**

## **Diseño a flexión**

 Se debe de calcular el momento último ( Mu ); que es la integración de los momentos de carga muerta, carga viva y carga por impacto.

 $Mu = 1.3$  [ Mcm + 5/3 ( Mcv x l x FD ) ]

Donde:

Mcm = momento de carga muerta Mcv = momento de carga viva I = carga de impacto

FD = factor de distribución Mu = momento último

Mu = 1.3 [ 120,690 + 5/3 ( 43,269.70 ) ] Mu = 250,648.02 kg-m

Datos para calcular área de acero requerido:

Mu = 250,648.02 kg-m  $b = 0.50$  m  $d = 1.25 m$  $fc = 210$  kg/cm<sup>2</sup>  $Fy = 2810 \text{ kg/cm}^2$ 

Aplicando la fórmula:

 $As = [(50 \times 125) - \sqrt{(50 \times 125)^2 (250,648.02 \times 50) \div (0.003825 \times 210)} \times (0.85 \times 210) \div 2810$  $As = 89.33 cm<sup>2</sup>$ 

Asmín =  $(14.1 / Fy) (b \times d)$ Asmín =  $(14.1 / 2810) (50 x 125) = 31.36 cm<sup>2</sup>$ 

Asmáx =  $pmáx (b x d)$ Asmáx =  $3.69E - 2 \times 50 \times 125 = 115.31$  cm<sup>2</sup>

Chequeo de parámetros

Asmín < As < Asmáx

31.36 cm $^{2}$  < 89.33 cm $^{2}$  < 115.31 cm $^{2}$ 

El acero a compresión está trabajando normalmente con las cargas soportadas.

## **Diseño cama inferior**

El área de acero a flexión será 89.33 cm<sup>2</sup>; para la distribución del acero se utilizará varilla No.10 de la siguiente manera:

8.174 cm<sup>2</sup>  $\rightarrow$  1 varilla No.10 89.33 cm<sup>2</sup>  $\rightarrow$  X  $X = 10.93$  varillas  $\approx 11$  varillas No.10 (ver figura 6)

# **Diseño de cama inferior**

33% As 0.33 x ( 89.33 cm<sup>2</sup> ) = 29.48 cm<sup>2</sup>

8.174 cm<sup>2</sup>  $\rightarrow$  1 varilla No.10 29.48 cm<sup>2</sup>  $\rightarrow$  X  $X = 3.61 \approx 4$  varillas No.10 (ver figura 6)

# **Refuerzo adicional**

Se colocará 0.25 plg<sup>2</sup> (1.61 cm<sup>2</sup>) por cada pie de alto.

As adicional =  $6.60 \text{ cm}^2$ 

As adicional =  $3$  varillas No.6 (ver figura 6)

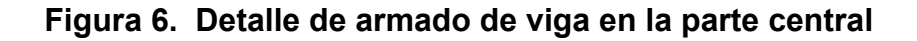

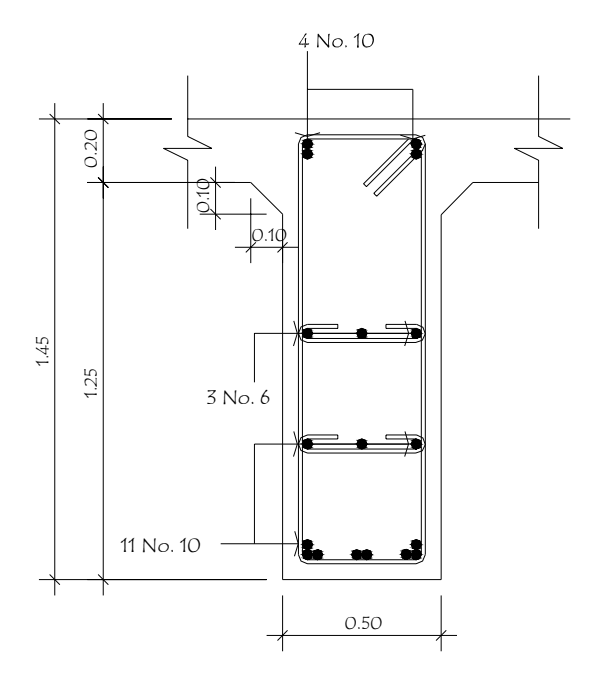

# **Refuerzo a 2.50 m del apoyo**

Se utilizará el mismo método que se utilizó para el centro de la viga.

## **Cálculo de los momentos**

Mm (2.5 m del apoyo) = WL<sup>2</sup> / 8 + Pa ( por carga muerta ) Mm ( 2.5 m del apoyo ) = 2143.40 ( 17.50 )<sup>2</sup> / 8 + 1152 / 10 = 95,103.28 kg-m Mm ( 2.5 m del apoyo ) = 19,854.01 kg-m ( por carga muerta ) Mu ( 2.5 m del apoyo ) = 1.3 ( 95,103.28 + 5/3 ( 19,854.01 x 0.26 x 1.16 ) Mu ( 2.5 m del apoyo ) = 136,608.20 kg-m

Datos:

M = 136,608.20 kg-m  $d = 125$  cm  $b = 50$  cm  $Fy = 2810 \text{ kg/cm}^2$  $fc = 210$  kg/cm<sup>2</sup>  $β = 0.85$  $φ = 0.90$ 

As =  $45.86$  cm<sup>2</sup> Asmín =  $31.36$  cm<sup>2</sup> Asmáx =  $115.31$  cm<sup>2</sup> Chequeando Asmín < As < Asmáx

# **Refuerzo a flexión**

El área de acero será 45.86 cm<sup>2</sup>, para la distribución del acero se utilizará varilla No.10 de la siguiente manera.

8.174 cm<sup>2</sup>  $\rightarrow$  1 varilla No.10 45.86 cm<sup>2</sup>  $\rightarrow$  X  $X = 5.61$  varillas  $\approx 6$  varillas No.10 (ver figura 7)

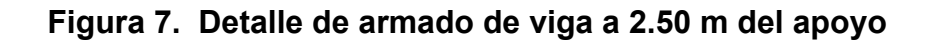

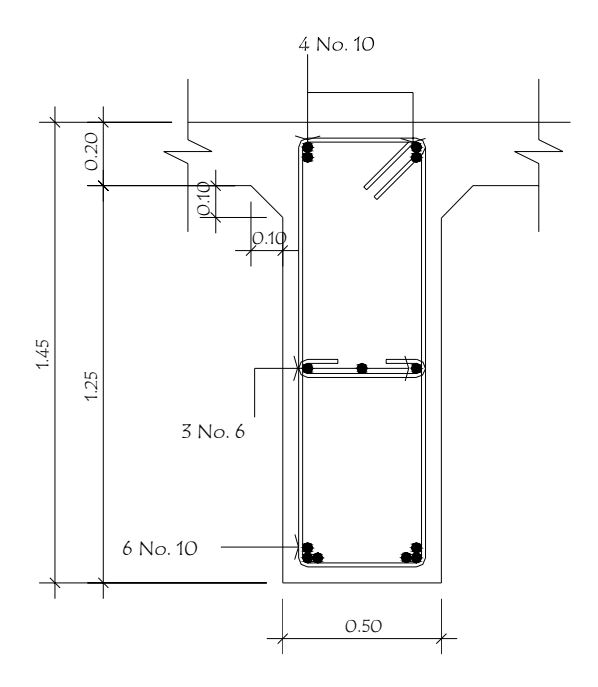

## **Diseño a corte**

 El corte es producido por los cortes de carga muerta, carga viva e impacto, el corte máximo se da en los apoyos, cuando la carga mayor del camión está sobre la superestructura.

 Por lo tanto para diseñar a corte se necesita calcular el corte último en la viga.

**Figura 8. Diagrama de cuerpo libre de carga muerta para corte de viga** 

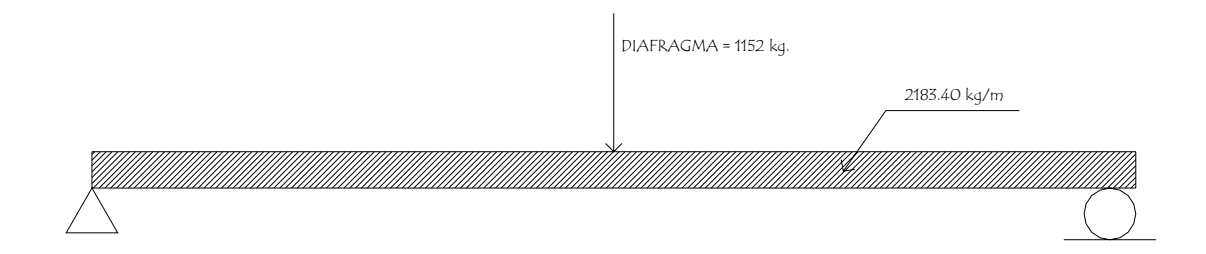

 $Vcm = (Wcm x L / 2) + P / 2$ 

Donde:

Wcm = 1980 kg/m  $L = 20.00$  m P = 1152.00 kg

Vcm = (  $(1980 \times 20)/2$  ) + (1152 / 2) = 20,376 kg

**Figura 9. Diagrama de cuerpo libre de carga viva, para corte de viga** 

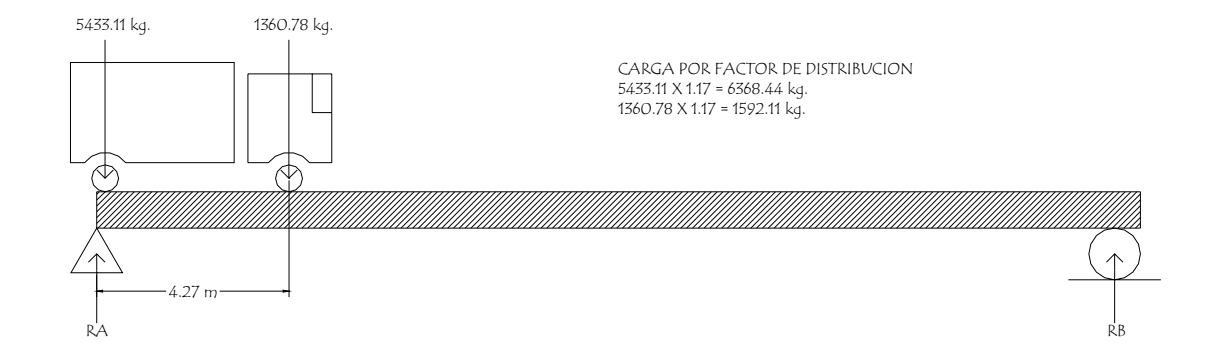

 $\Sigma M_B = 0$  $RA$  ( 20.00 ) – 6,368.44 ( 20.00 ) – 1,592.11 ( 15.73 ) = 0 RA = Vcv = 7,620.63 kg

por impacto Vcv x  $I = 7,620.63 \times 1.38$ Vcv x I = 10,516.48 kg-m

**Diseño a corte** 

 $Vu = 1.3 [ Vcm + 5/3 ( Vcv + I ) ]$  $Vu = 1.3 [20,376 + 5/3 (10,516.48)]$ Vu = 49,274.50 kg

**Corte que resiste el concreto** 

Vcr =  $0.53$  ( $\sqrt{r}$ c) x b x d x 0.85 Vcr =  $0.53$  ( $\sqrt{210}$ ) x 50 x 125 x 0.85 Vcr = 40,802.28 kg

# **Corte actuante**

$$
Vs = (Vu - (\phi \times Vcr)) / \phi
$$
  
Vs = ( 49,274.50 - ( 0.85 x 55,527.62 ) ) / 0.85  
Vs = 2,442.38 kg

# **Figura 10. Diagrama de corte**

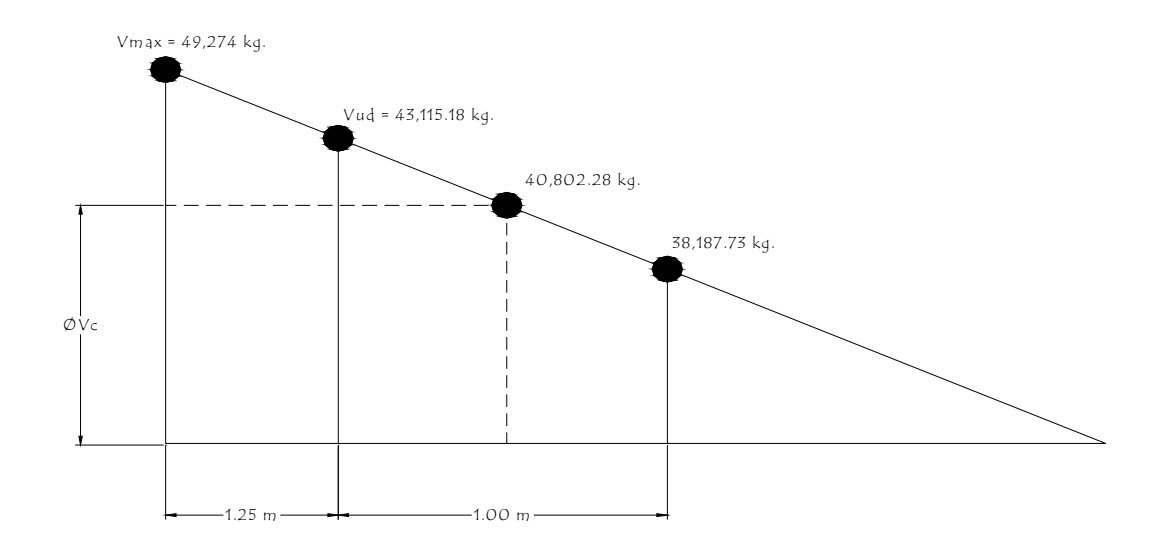

Vud = 49,274.50 x ( $10 - 1.25$ ) /  $10.00 = 43,115.18$  kg

 El esfuerzo cortante externo que actúa produciendo fallas por corte se localiza en el punto ubicado a 1.25 m del extremo y se calcula proporcionalmente por una relación de triángulos; ver figura.

 Comprobación de límites de espaciamiento: primero se determina el cortante que resiste sólo el acero con la siguiente fórmula:

φ Vs = Vud - φ Vc  $\phi$  Vs = 43,115.18 kg – 40,802.28 kg = 2,312.91 kg

El esfuerzo último que resiste el acero es:

 $\beta$  x 1.10 x ( $\sqrt{f}$ c) x b x d

Donde:

$$
\beta = 0.85
$$
  
fc = 210 kg/cm<sup>2</sup>  
b = 50 cm  
d = 125 cm

## **Esfuerzo último del acero**

 $0.85 \times 1.10 \times ( \sqrt{210}) \times 50 \times 125 = 84,683.98$  kg 84,683.98 kg > φ Vs

 Como el esfuerzo que resiste la sección es mayor que el corte actuante en el acero, utilizar refuerzo mínimo y espaciamiento máximo. Smáx = 125 / 2 = 62 cm

 Para este diseño se utilizará un espaciamiento de 30 cm distribuidos en la longitud total de la viga.

#### **3.6.3 Diseño de acera**

#### **Cálculo de momentos**

#### **Carga muerta**

W acera = t x l Wc = 0.15 m x 0.70 m x 2400 kg/m<sup>3</sup> = 252.00 kg/m W poste = 0.15 m x 0.20 m  $\,$  x 2400 kg/m<sup>3</sup> = 72.00 Kg/m Ccm = W acera + W poste =  $324.00$  kg/m Ccmu = 1.40 Wcm = 453.60 kg/m

#### **Carga viva**

W barandal ( vertical ) =  $148.62$  kg/m W barandal ( horizontal ) =  $445.87$  kg/m W acera = 743.11 kg/m Cvt = 1337.60 kg/m Cvtu = 1.70 Wvt = 1.70 x 1,337.60 kg/m = 2,273.92 kg/m Carga total = 453.60 kg/m + 2,273.92 kg/m = 2,727.52 kg/m

**Momento total** 

M = WL<sup>2</sup> / 2 = ( 2,727.52  $\times$  ( 0.70 )<sup>2</sup> ) / 2 = 668.24 kg-m

# **Cálculo del refuerzo transversal ( cama inferior )**

Datos:

Mu = 668.24 kg-m  $fc = 210$  kg/cm<sup>2</sup>  $Fy = 2810 \text{ kg/cm}^2$  $b = 100$  cm  $d = 12.5$  cm

 $As = 2.14 cm<sup>2</sup>$ Asmín =  $(14.1 / 2810)$  x  $(100 \times 12.5)$  = 6.27 cm<sup>2</sup> Asmáx =  $0.5 \times 3.69E - 2 \times 100 \times 12.5 = 23.06$  cm<sup>2</sup>

Chequeando Asmín = 6.27 cm<sup>2</sup> > As = 2.14 cm<sup>2</sup> < Asmas = 23.06 cm<sup>2</sup> De acuerdo a los criterios del ACI se utilizará Asmín por ser mayor que As.

Proponiendo acero

6.27 cm<sup>2</sup>  $\rightarrow$  100 cm<sup>2</sup> 1.267 cm<sup>2</sup>  $\rightarrow$  S  $S = 20.20$  cm

Es necesario 5No.4@ 0.20 m para el área transversal. ( ver figura 11 )

**Refuerzo longitudinal ( cama superior e inferior )** 

As = 67% As transversal =  $0.67 \times 6.27 = 4.20 \text{ cm}^2$ 

Proponiendo acero

4.20 cm<sup>2</sup>  $\rightarrow$  100 cm<sup>2</sup> 1.267 cm<sup>2</sup>  $\rightarrow$  S S =  $30.17 \text{ cm} \approx 30 \text{ cm}$ 

Distribuir 4No.4@ 0.30 m (ver figura 11)

# **Refuerzo por temperatura ( refuerzo transversal cama superior )**

As temperatura =  $0.002 \times b \times t = 0.002 \times 100 \times 15 = 3.00 \text{ cm}^2$ Equivalente a distribuir varillas No.3@ 0.20 m (ver figura 11)

# **Figura 11. Detalle de acera**

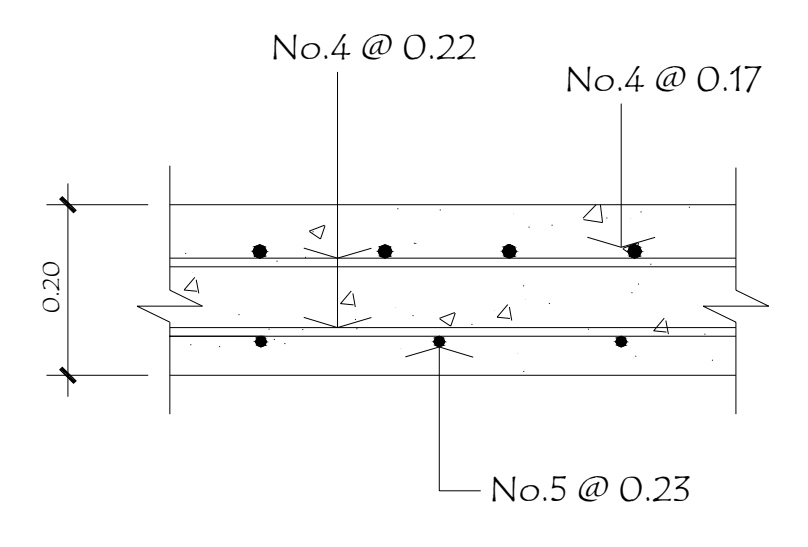

80 **3.6.4 Diseño de pasamanos** 

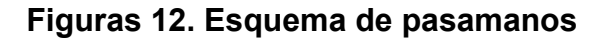

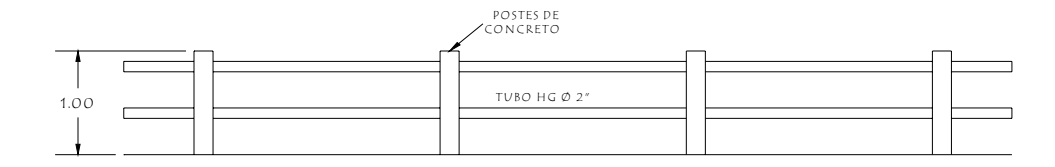

 Los miembros longitudinales se diseñan como vigas continuas, se usará la carga mayor de 300 lb/pie, ver figura 13.

El momento para cada tramo se calcula utilizando la fórmula:

 $M = (W \times L^2)/10$ 

Utilizando tubos estándar según AISC 89

**Figura 13. Diagrama de cargas para miembros longitudinales** 

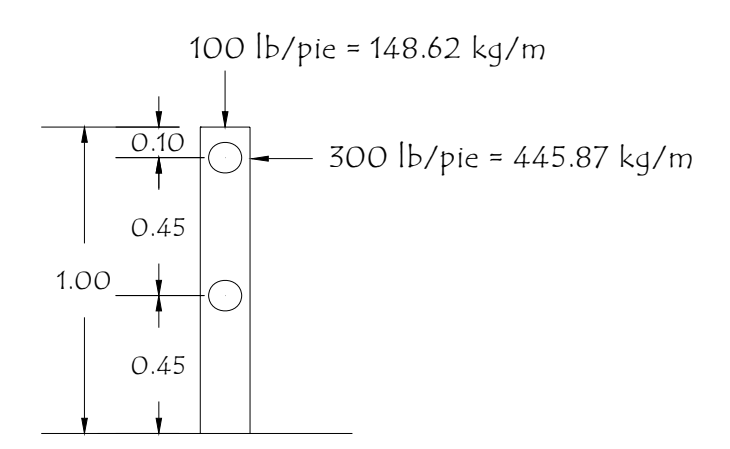

Utilizando tubos de ø 2 plg.

Datos:

Separación entre postes  $(S) = 1.94$  m = 6.36 pies De = diámetro exterior = 2.375 plg Di = diámetro interior = 2.067 plg  $I =$  inercia del tubo = 0.665 plg<sup>4</sup>  $C = De / 2 = 1.1875$  plg S = módulo de sección = I / C = 0.665 plg $^4$  / 1.1875 plg = 0.56 plg $^3$ 

# **Cálculo del momento que resiste el tubo**

 $M = S \times f$ Donde:

 $F = 20,000$  lb/plg<sup>2</sup> M = 0.56 plg<sup>3</sup> x 20,000 lb/plg<sup>2</sup> = 11,200 lb-plg = 933.33 lb-pie M = 128.87 kg-m

#### **Cálculo del momento actuante en el tubo, debido a la carga de 300 lb/pie**.

 $M = (W \times L^2)/10$ M = ( 300) x ( 6.36 ) / 10 = 1213.50 lb-plg = 101.12 lb-pie

El momento actuante es menor que el momento el cual soporta el tubo, por lo tanto el tubo de 2.0 plg es el adecuado.

#### **Diseño de miembros verticales**

 Se colocarán postes con una sección de 0.15 x 0.20 los cuales se diseñarán con el método ACI para columnas a flexo-compresión, es decir que actúa sobre ella una carga axial y un momento; de acuerdo a la figura 14 de análisis de cargas actuantes.

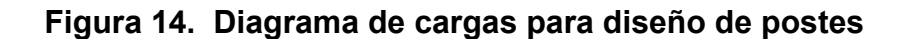

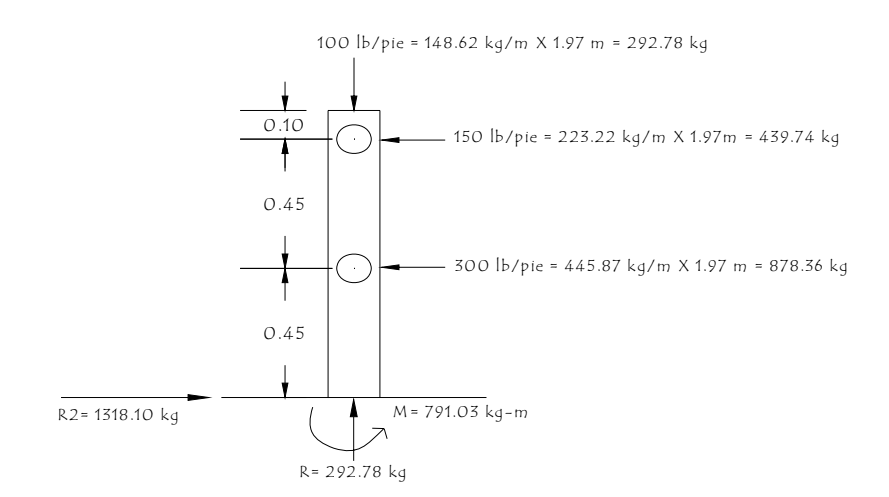

 Se seguirá el procedimiento de la ACI para el diseño de columnas a floxocompresión, calculando primero su esbeltez para clasificar la columna, luego se harán los cálculos de la columna bajo la carga de compresión solamente para determinar el punto 1.

 Seguidamente se calcula únicamente para la acción del momento de flexión, que será el punto 2; el punto 3 se obtiene del diagrama de falla balanceada que se obtiene al analizar el comportamiento combinado de los materiales que componen la estructura de la columna bajo la acción de las fuerzas externas actuantes.

#### **Chequeo por esbeltez**

 $Es = K ( Lu ) / r$ Donde:

Es = esbeltez  $K = 1$  (empotrado en un extremo)  $r =$  radio de giro ( $0.30$ ) Lu = longitud de columna

Es = 1 (  $1.00$  ) /  $0.30 = 3.33 < 21$ 

La relación de esbeltez es menor que 21 por lo tanto la columna se clasifica como corta según ACI.

# **Revisión por compresión**

Realizando un diagrama de iteración para un refuerzo propuesto de 4 varillas No.3 (  $2.852 \text{ cm}^2$  ).

compresión pura = P1 =  $\phi$  (As x Fy + 0.85 x f'c x Ag) Donde:

Ag =  $0.20 \times 0.15 = 300.00 \text{ cm}^2$ P1 = 0.70 ( 5.07 x 2810 + 0.85 x 210 x 300 ) P1 = 67,791.08 kg flexión pura = P2 =  $\phi$  (As x Fy x (d – As x Fy / 2 x  $\beta$  + f'c x b )) P2 = 0.90 ( 5.07 x 2810 ( 17 -5.07 x 2810 / 2 x 0.85 x 210 x 15 ) ) P2 = 80,268.30 kg-cm = 802.68 kg-m

#### **Figura 15. Diagrama de falla balanceada**

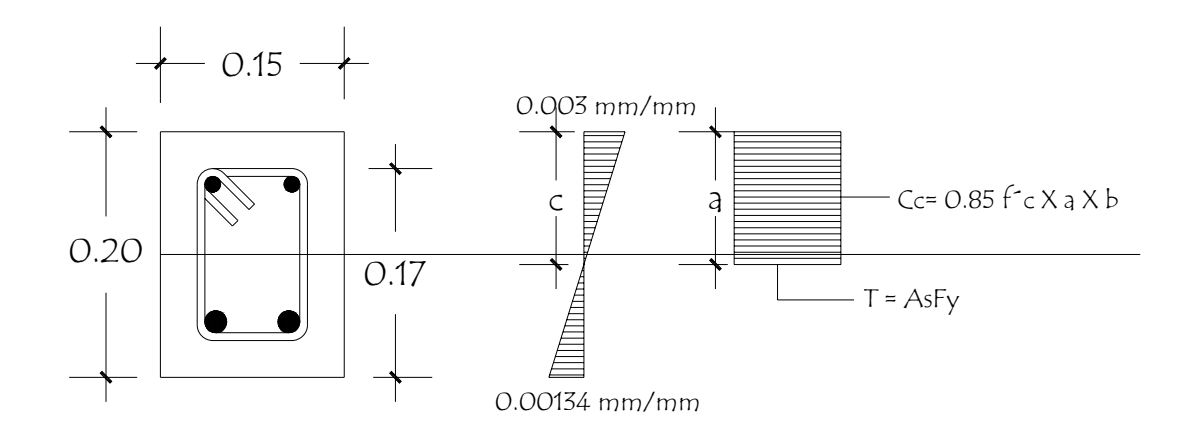

#### Donde:

 $b = 15.00$  cm  $h = 20.00$  cm  $d = 17.00$  cm  $φ_c = 0.70$  $φ = 0.90$  $fc = 210$  kg/cm<sup>2</sup>  $Fy = 2810 \text{ kg/cm}^2$ 

 $\varepsilon_y$  = Fy /  $\varepsilon_s$  = 2810 / 2.10E +6 = 0.001338

 Por análisis del diagrama de falla balanceada, se determina por relación de triángulos el valor de "c" y "a", necesarios para calcular los siguientes datos:

CAs = fuerza de compresión en el acero Cc = fuerza de compresión en el concreto T = fuerza de tensión

 $c = 17.00 \times 0.003 / (0.003 + 0.001338) = 11.76$  cm  $a = 0.85$  x  $c = 0.85$  x 11.76 = 9.99cm  $CAS = T = 2 \times 2.54 \times 2810 = 14,246.70$  kg  $Cc = 0.85 \times 210 \times 9.99 \times 17.0 = 30,314.66$  kg

Con los datos obtenidos anteriormente se calcula la fuerza interna de compresión que resiste la sección propuesta:
ΣFx = 0 Pext = Pint Pb = 30,314.33 – 14,246.70 = 16,068.66 kg P3 = Pbn =  $\phi_c$  x Pb = 0.70 x 16,068.66 kg = 11,248.06 kg

El momento resistente de la sección propuesta se calcula de la siguiente forma:

 $\Sigma M = 0$ Mext = Mint Mb =  $30,314.66$  (  $0.10 - 0.0099 / 2$  ) + (14,246.70 ) x (0.10 – 0.03 ) Mb = 2,362.94 kg-m  $P3 = Mbn = \phi Mb = 0.90 \times 2,362.94 kg-m = 2,126.65 kg-m$ 

Según resultados P3 > P2 y P1< P3 por lo tanto la sección con el refuerzo propuesto cumple.

El refuerzo quedará como 4No.4 + estribo No.3 @ 0.15 m ( ver figura 16 )

## **Figura 16. Detalle de miembros verticales**

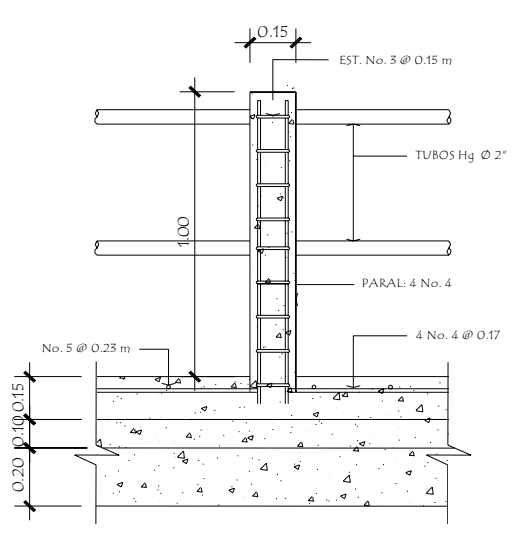

### **3.6.5 Análisis y diseño de diafragma**

#### **Diafragma interior**

Donde:

 $b = 30.00$  cm ( como mínimo )  $d = \frac{3}{4}$  de la altura de la viga principal peralte de viga principal = 1.25 m  $d = \frac{3}{4} \times 1.25 = 0.95$  m

Asmin =  $(14.1 / Fy) x (b x d)$ Asmin = ( 14.1 / 2810 ) x ( 30 x 95 ) Asmin =  $14.30 \text{ cm}^2$ 

De acuerdo con el As, se propone 3No.8G40.

Refuerzo adicional =  $5.29 \times 0.95 = 5.06 \text{ cm}^2$ , se propone 4No.4

Para hallar el espaciamiento ( S ) entre estribos, se utiliza la siguiente fórmula:

 $S = (d - r)/2$ donde:

 $d = 0.95$  m  $r = 5.00$  cm ( recubrimiento )

Los estribos deben ir espaciados a un máximo de ½ d.

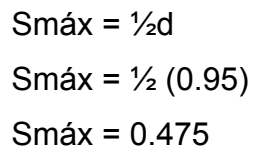

Para el diseño se propuso una separación de 0.30 m, por lo tanto se colocará estribos No.3G40@ 0.30 m. ( ver figura 17 )

**Figura 17. Diafragma interior** 

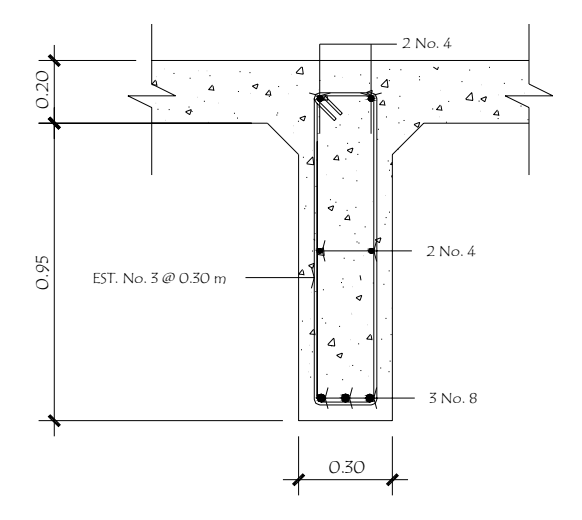

## **Diafragma exterior**

Donde:

 $d = \frac{1}{2}H$ H = altura de la viga principal ( 1.25 m )  $d = \frac{1}{2} \times 1.25 = 0.62$  m  $\approx 0.65$  m

 $b = 0.30$  m

Asmín =  $(14.1 / Fy) x (b x d)$ Asmín =  $(14.1 / 2810)$  x  $(30 \times 65)$  = 9.78 cm<sup>2</sup>

 De acuerdo a los resultados se colocarán 2 varillas corridas No.8G40 en la cama superior como en la inferior. ( ver figura 18 )

```
Refuerzo adicional intermedio = 5.29 x H 
Refuerzo adicional intermedio = 5.29 \times 0.65 = 3.44 \text{ cm}^2Se propone 2No.5G40 + eslabón No.3@ 0.30 m ( ver figura 18 )
```
Para el espaciamiento de estribos trabajamos con Smáx.

Smáx =  $\frac{1}{2}$  x (0.65) = 0.32 m por facilidad de construcción se utilizará 0.30 m

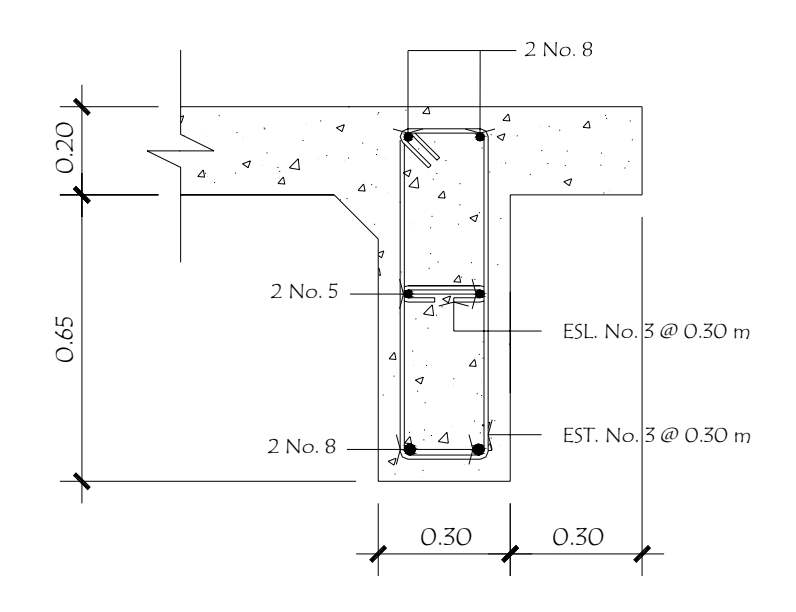

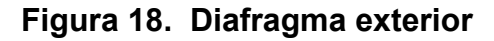

#### **3.7 Diseño de la subestructura**

 La subestructura es el conjunto de elementos estructurales destinados a transmitir la carga proveniente de la superestructura hacia el suelo; está formada por los estribos, cortina y viga de apoyo.

#### **3.7.1 Análisis y diseño de estructura de apoyo**

#### **Diseño de la cortina**

 Sirve para detener el relleno en sentido longitudinal; se considera empotrado a la viga de apoyo y el alto depende de la viga principal del puente. Se debe considerar una sobrecarga del suelo del equivalente líquido de 2 pies de alto, con una presión de 480 kg/m<sup>3</sup>. (ver figura 19)

#### **Figura 19. Triángulo de presiones**

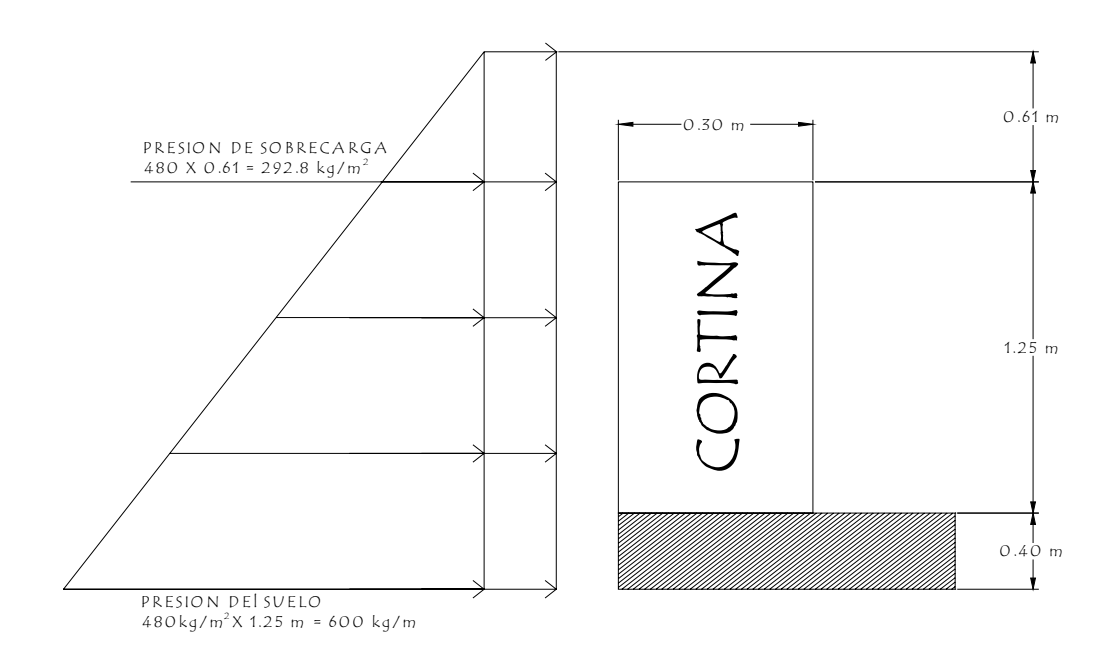

#### Datos:

 $b = 0.30$  m ( base de la cortina )  $H = 1.25$  m ( altura de la cortina )  $a = 1.00$  m de ancho  $P = 15,000$  lb ancho del puente = 4.90 m peso específico del concreto =  $2400 \text{ kg/m}^3$ 

#### **Calculo del empuje**

 Calcular como el empuje de la sobrecarga calculado a 2 pies a lo largo de todo el alto de la misma, más el empuje de la sobrecarga en la base de la cortina aplicado al centro de la misma.

 $F = ($  presión de sobre carga x H  $) + ($  presión del suelo x H  $/ 2$  )  $F = (292.80 \times 1.25) + (600 \times 1.25 / 2)$  $F = 741.00$  kg/m

#### **Calculo de la fuerza longitudinal**

 Según AASHTO 3.9.1, la fuerza longitudinal será producida por las llantas de un camión o un trailer en el terraplén o aproche, la cual es transmitir a la viga de apoyo de la siguiente manera:

 $FL = (0.05 \times P)/2H$ Donde:

P = H15 – 44 ( peso del camión )

actúa a 6' sobre el piso de manera que el brazo es 6' + H. ( ver figura 20 )

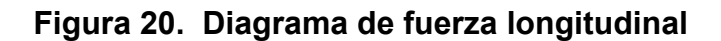

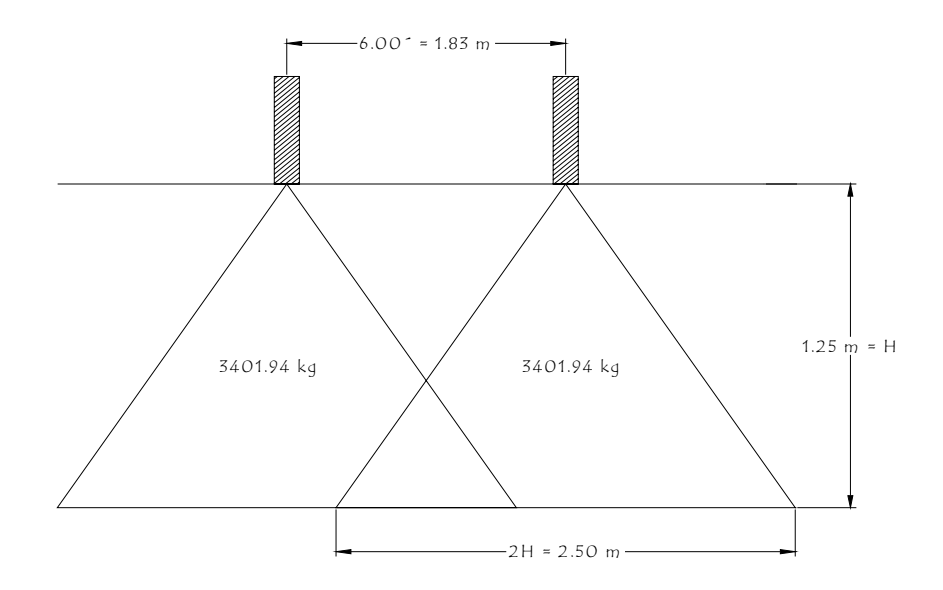

FL = ( 0.05 x 6,803.88 ) / 2.50 FL = 136.08 kg /m Brazo =  $1.83 + 1.25 = 3.08$  m por ser dos llantas FL se multiplica por 2 FL = 272.16 kg/m

### **Momento de fuerza longitudinal**

 $MFL = FL \times H$ Donde:

MFL = momento de fuerza longitudinal  $H = 1.25$  (altura de la cortina)

MFL = 272.16 x 1.25 = 340.20 kg-m

#### **Calculo de sismo**

 Se calcula siguiendo las especificaciones AASHTO 3.21 aplicándolo al centro de la cortina y tomando en cuenta el peso de la viga de apoyo.

W = 0.30 x 1.25 x 2400 + 0.40 x 0.90 x 2400 W = 1,764.00 kg  $EQ = 0.12 \times W$ EQ =  $0.12 \times 1,764.00 = 211.68$  kg/m Brazo al centro de gravedad = H  $/$  2 = 1.25  $/$  2 = 0.62

#### **Combinación de cargas para momento**

 Cuando existe sismo se debe comparar las fórmulas del grupo III y VII especificadas en las normas AASHTO 3.22.1<sup>a</sup>, para la cuantía se tomará el grupo con el valor más crítico.

Grupo III =  $1.3$  (Esob + Es + FL) Grupo VII =  $1.3$  (Esob + Es + S) Donde:

94 Esob = sobrecarga de 2' aplicada al centro de la cortina Es = carga del suelo aplicada a un tercio de la cortina FL = fuerza longitudinal aplicada en toda la cortina

S = fuerza del sismo aplicada al centro de la cortina

# **Grupo III**

 $Mm$ áx = 1.3 ( Esob + Es + FL ) Mmáx = 1.3 ( ( 366.00 x 1.25 ) / 2 + ( 375.00 x 1.25 ) / 3 + ( 272.16 x 3.08)) Mmáx = 1,223.25 kg-m

### **Grupo VII**

 $Mm$ áx = 1.3 ( Esob + Es + S ) Mmáx = 1.3 ( 278.75 + 156.25 + ( 211.68 x 0.625 ) ) Mmáx = 567.30 kg-m

Se diseñará con el grupo III

### **Calculo del refuerzo**

Datos:

M = 1,223.25 kg-m  $d = 1.20 m$  $b = 0.30$  m  $fc = 210$  kg /  $cm<sup>2</sup>$  $Fy = 2810 \text{ kg/cm}^2$ 

As =  $0.40$  cm<sup>2</sup>

Asmín =  $(14.1 / Fy) x (b x d)$ 

Asmín = 5.02E-3 x ( 30 x 120 ) Asmín =  $18.06$  cm<sup>2</sup> Asmáx =  $0.50$  (b x d)  $pb$ Asmáx = 0.50 x 30 x 120 x 3.69E-2 Asmas =  $66.50 \text{ cm}^2$ 

Como As < Asmín utilizar Asmín = 18.06 cm2 Colocar 4No.6G40 + 4No.6G40 ( ver figura 20 )

# **Combinación de cargas para corte**

Grupo III =  $1.3$  (F + FL) Grupo VII =  $1.3$  (F + S) Donde:

F = empuje FL = fuerza longitudinal S = sismo

# **Grupo III**

Mmáx = 1.3 ( 741.00 + 272.16 ) Mmáx = 1,317.11 kg-m

### **Grupo VII**

Mmáx = 1.3 ( 741.00 + 211.68 ) Mmáx = 1,238.48 kg-m

Se diseñará con el grupo III

Vu = 1,317.11 / ( $30 \times 120$ ) = 0.36 kg/cm<sup>2</sup>

#### **Corte resistente del concreto**

Vuc =  $0.53 \times \phi \times \sqrt{f}c$ Vuc =  $0.53 \times 0.85 \times \sqrt{210} = 6.53 \text{ kg/cm}^2$ 

Como Vu < Vuc el concreto resiste. Entonces utilizar Smáx = d/2 = 0.20 m Colocar estribos y eslabones No.3G40@ 0.20 m. ( ver figura 21 )

#### **Diseño de viga de apoyo**

 Se diseñará únicamente por aplastamiento, debido a que la viga está apoyada en toda su longitud. Como la viga de apoyo no soporta flexión el refuerzo longitudinal se calcula con refuerzo mínimo.

Asmín =  $(14.1 / Fy) x (b x d)$ Asmín = ( 14.1 / 2810 ) x ( 40 x 80 ) Asmín =  $16.06 \text{ cm}^2$ 

Utilizar 6No.6 G40 ( ver figura 20 )

Smáx = d/2 = 0.20 m Colocar estribos y eslabones No.3G40 @ 0.20 m. ( ver figura 21 )

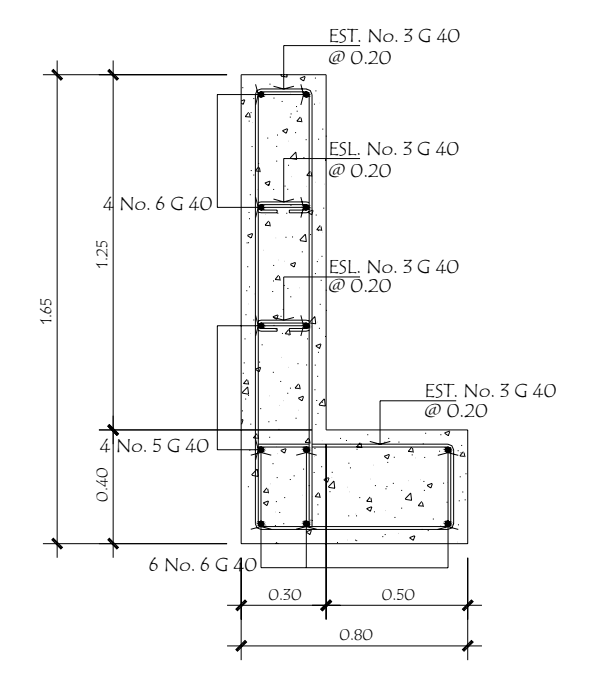

#### **Figura 21. Detalle de cortina y viga de apoyo**

### **3.7.2 Análisis y diseño del estribo de concreto ciclópeo**

 Determinar la geometría del estribo; se procede a calcular el momento de volteo que produce el empuje de tierra sobre el estribo y el momento estabilizante que produce el peso de la estructura sobre el suelo; calculados los momentos se procede a efectuar la comprobación.

Volteo =  $ME / MV > 1.5$ Deslizamiento =  $0.5 \times (W / E)$  > 1.5 Presiones (P ) = W / A x (1 ± (6 x e / b ) ) < 25 kg/m<sup>2</sup> En donde:

 $e =$  excentricidad =  $b / 2 - a$ 

Siendo:

 $a = ( ME - MW ) / W$ 

Datos para el cálculo de momentos y esfuerzos:

Peso del concreto ciclópeo Wcc = 2,700 kg/m<sup>3</sup> Peso del concreto armado Wc =  $2,400$  kg/m<sup>3</sup> Peso del suelo Ws =  $1,900$  kg/m<sup>3</sup> Equivalente líquido =  $480 \text{ kg/m}^3$ Capacidad soporte del suelo Vs =  $25,000$  kg/m<sup>2</sup>

# **Momento de volteo ( MV )**

 Es el producto del empuje de la tierra sobre el estribo; primero se calcula las presiones, después la fuerza de empuje y posteriormente los momentos.

Pres. sob = presión de sobrecarga Pres. sob = 480 x 0.61 = 292.80 kg/m<sup>2</sup>

**Figura 22. Geometría y diagrama de presiones de los estribos** 

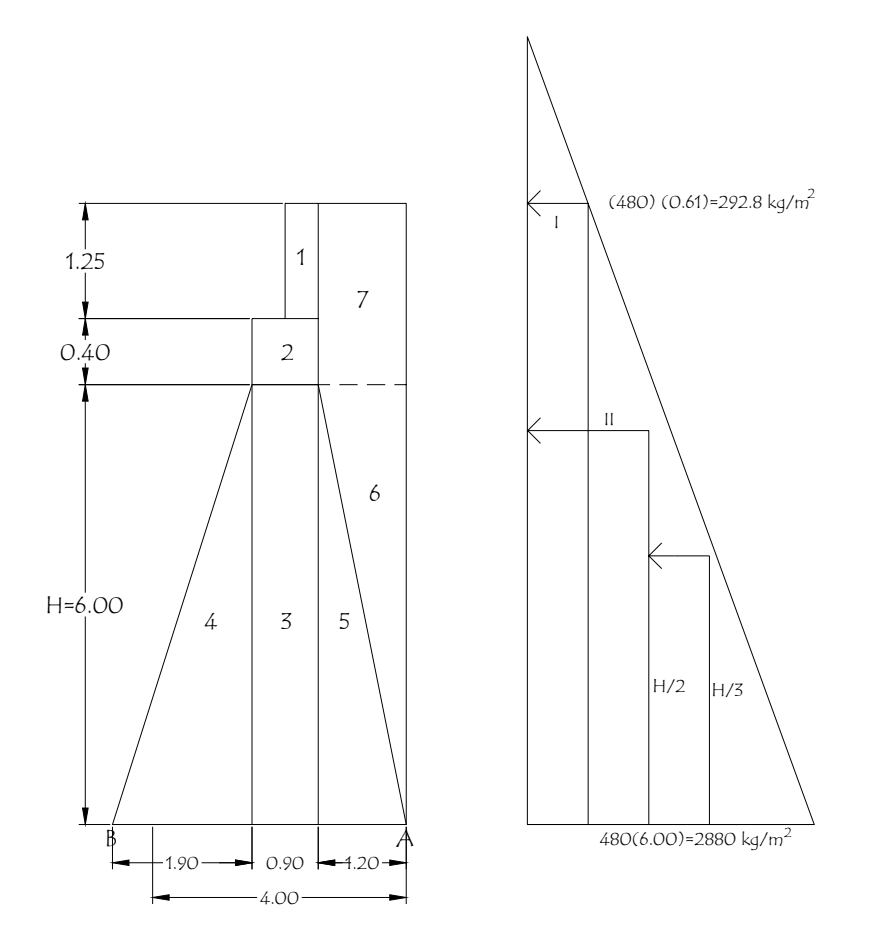

**Tabla IX. Momento de volteo** 

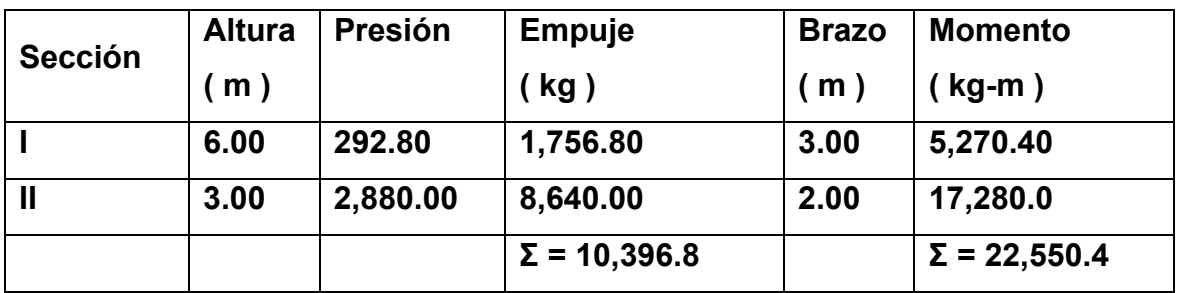

# **Momento estabilizante ( ME )**

 Es producido por el peso de la estructura y el relleno. La tabla muestra la integración de cargas que producen momento respecto al punto " B ".

| <b>Sección</b>          | <b>Dimensiones</b> | Area   | <b>Peso</b>    | <b>Brazo</b> | <b>Momento</b>   |
|-------------------------|--------------------|--------|----------------|--------------|------------------|
|                         | (M)                | $m2$ ) | kg)            | (m)          | $(kg-m)$         |
| 1                       | $0.30 \times 1.25$ | 0.38   | 912.00         | 2.65         | 2,416.80         |
| $2^{\circ}$             | $0.80 \times 0.40$ | 0.32   | 768.00         | 2.40         | 1,843.20         |
| $\mathbf{3}$            | $0.90 \times 6.00$ | 4.50   | 14,580.0       | 2.35         | 34,263.0         |
| $\overline{\mathbf{4}}$ | $1.55 \times 6.00$ | 5.70   | 15,390.0       | 1.27         | 19,545.3         |
| 5                       | $1.55 \times 6.00$ | 3.60   | 9,720.00       | 3.20         | 31,104.0         |
| 6                       | $1.55 \times 6.00$ | 3.60   | 6,840.00       | 3.60         | 24,624.0         |
| $\overline{7}$          | $1.55 \times 1.65$ | 1.98   | 3,762.00       | 3.40         | 12,790.8         |
|                         |                    | Σ      | $W = 51,972.0$ |              | $ME = 126,587.1$ |

**Tabla XI. Momento estabilizante debido al muro** 

## **Verificación del estribo sin superestructura**

Por especificación el volteo debe ser mayor que 1.5

Volteo =  $ME / MV > 1.5$ 

#### Donde:

ME = momento estabilizante ( 126,587.10kg-m ) MV = momento de volteo ( 22,550.40 kg-m ) Volteo = 126,587.10 / 22,550.40 = 5.61 > 1.5 Deslizamiento =  $0.5 \times W / E$ Donde:

W = peso del estribo ( 51,972.00 kg ) E = empuje ( 10,396.80 ) Deslizamiento = ( 0.5 x 51,972.0 ) / 10,396.80 = 2.50 > 1.5

#### **Presiones**

 Calcular el valor de " a " y de la excentricidad para aplicar la fórmula de presión.

 $a = ( ME – MV ) / W$ 

Donde:

ME = 126,587.10kg-m MV = 22,550.40 kg-m W = 51,972.00 kg

 $a = (126,587.10 - 22,500.40) / 51,972 = 1.96$ Chequear con  $3 \times a > b$  $3 x a = 5.70 > 4.00$  $e = (b/2) - a$ 

 $e = (4.00 / 2) - 1.96 = 0.036$ 

#### **Presiones**

 $P = (W/A) [1 \pm (6e/b)]$ Donde:

W = 51,972.00 kg ( peso del muro ) A = 4.00 m<sup>2</sup> ( área base del muro )  $e = 0.036$  (excentricidad)  $b = 4.00$  m ( base del muro )

 $P = (51,972 / 4.00) [1 \pm (6 \times 0.036) / 4.00]$ Pmáx = 13,694.62 < 25,000 kg/m<sup>2</sup> Pmín =  $12,291.38 > 0$ 

#### **Verificando muro con superestructura y carga viva**

 Consiste en la sumatoria del peso propio de la estructura y la carga. Se toma como carga viva la reacción que resulta cuando el eje trasero de la sobrecarga está en el apoyo, aplicado en el punto medio de la base del muro.

#### Carga muerta

Wlosa = 2,400 x 0.20 x 10.00 x 2.00 = 9,600.00 kg Wviga = 2,400 x 1.25 x 0.50 x 10.00 = 15,000.00 kg W d.ext = 2,400 x 0.30 x 0.65 x 2.70 = 1,263.60kg

Wacera = 2,400 x 0.60 x 0.20 x 10.00 = 2,810.00 kg

 $\frac{1}{2}$  , and the set of the set of the set of the set of the set of the set of the set of the set of the set of the set of the set of the set of the set of the set of the set of the set of the set of the set of the set

 $Σ = 28,743.60$  kg

Carga viva = 7,620.63 kg

 $CM + CV = 36,364.23$  kg Brazo =  $2.00 \text{ m}$ 

 $ME2 = ( CM + CV) x brazo$ ME2 = ( 36,364.23 ) x ( 2.00 ) = 72,728.46 kg-m

 $MET = ME2 + ME$ MET = 72,728.46 + 126,587.10 MET = 199,315.56 kg-m

#### **Verificando presiones**

 $a = ( MET - MV) / ((CM + CV) + W)$  $a = (199,315.56 - 22,550.40) / (36,364.23 + 51,972.00) = 2.001$  $e = (4.00 / 2) - 2.001 = -0.001$  $P = (P/A)(1 \pm (6e/B))$  $P = (51,972.0 + 36,364.23) / 4.00 [1 \pm (6 \times (-0.001)) / 4.00]$ Pmáx = 22,117.18 < 25,000kg/m<sup>2</sup> Pmín = 22,050.93 > 0

#### **Verificando muro con sismo sin carga viva**

Se toman los momentos de volteo en el sentido horizontal.

 $W2 = Wsub + Wcm$ Donde:

W2 = peso de muro con sismo y sin carga viva Wsub = 51,972.00 kg ( peso del estribo ) Wcm = 28, 743.60 kg ( peso de superestructura ) W2 = 51,972 + 28,743.60 = 80,715.60 kg

#### **Momento estabilizante**

 $ME2 = ME1 + (Wcm x brazo)$ Donde:

ME1 = 126,587.10 ( momento estabilizante del estribo ) Wcm = 28,743.60 ( peso de superestructura ) Brazo = 2.00 m

ME2 = 126,587.10+ ( 28,743.60 x 2.00 ) = 184,074.30

### **Fuerza horizontal**

FH = ( 1.08 x E ) + ( 0.08 x ( Wsub + Wcv ) ) Donde:

FH = fuerza horizontal E = 10,396.80 kg ( empuje ) Wsub = 51,972.00 ( peso del estribo )  $Wcv = 7,620.63$  kg

FH = ( 1.08 x 10,396.80 ) + ( 0.08 ( 51,972.00 + 7,620.63 ) ) FH = 15,995.95

### **Momento de volteo en el sentido horizontal**

 Se calcula de acuerdo a la geometría y diagrama de presiones del estribo; ver figura 22.

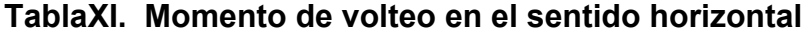

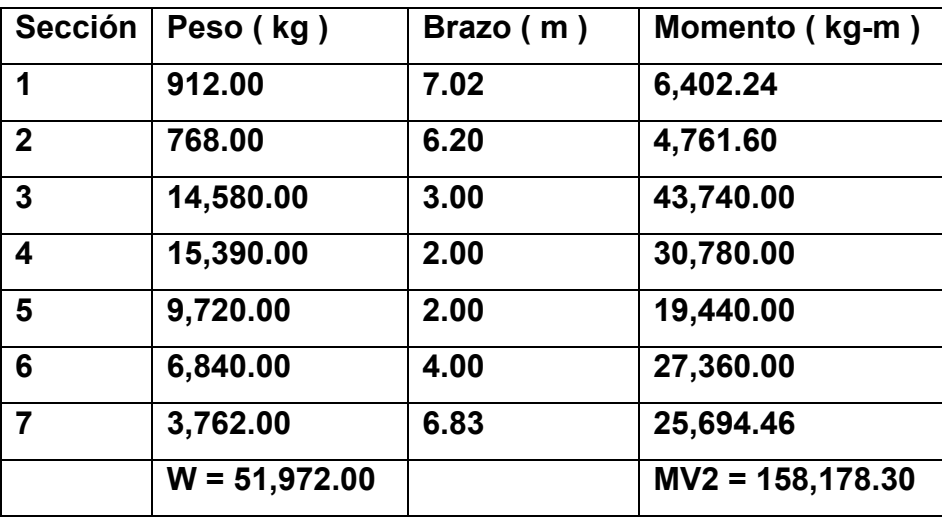

#### **Momento estabilizante**

MEQ = 0.008 x MV2 MEQ = 0.08 x 158,178.30 = 12,654.26 kg-m

#### **Momento de volteo**

 $MV3 = (1.08 \times MV) + (CV \times 0.08 \times h) + MEQ$ MV3 = ( 1.08 x 22,550.40) + ( 28,743.60 x 0.08 x 6.40 ) + 12,654.26 MV3 = 51,725.42 kg-m

#### **Comprobación de volteo**

 $V = ME2 / MV3$ Donde:

ME2 = 184,074.30kg-m ( momento estabilizante con sismo sin carga viva ) MV3 = 51,725.42 kg-m ( momento de volteo en el sentido horizontal )

 $V = 184,074.30 / 51,725.42 = 3.56 > 1.5$ 

#### **Comprobación de deslizamiento**

 $D = (0.5 \times W2) / FH$ Donde:

W2 = peso de muro con sismo y sin carga viva ( 80,715.60kg ) FH = fuerza horizontal ( 15,995.95 kg )

D =  $(0.5 \times 80,715.60) / 15,995.95 = 2.52 > 1.5$ 

#### **Comprobación de presiones**

 $a = (ME2 - Mv3) / W1$ 

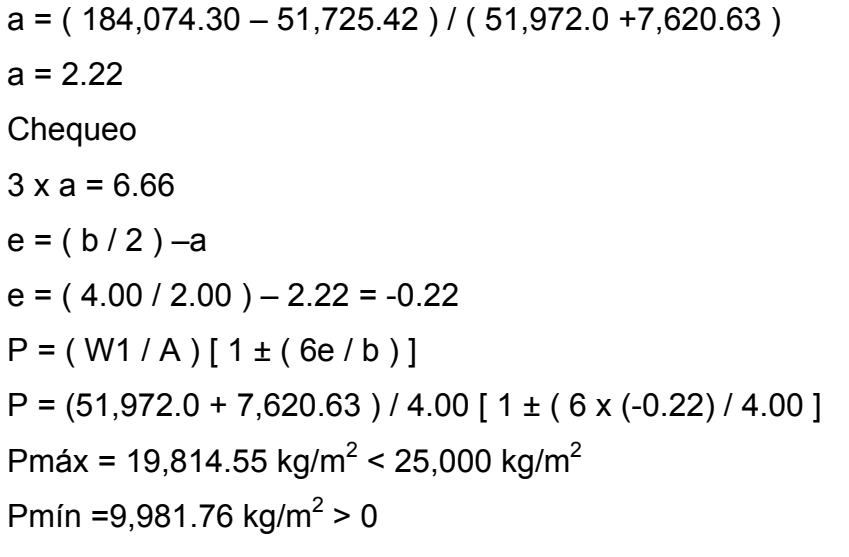

Comprobadas todas las presiones se determina que la estructura resiste.

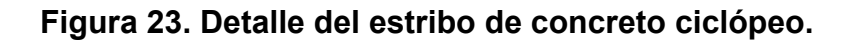

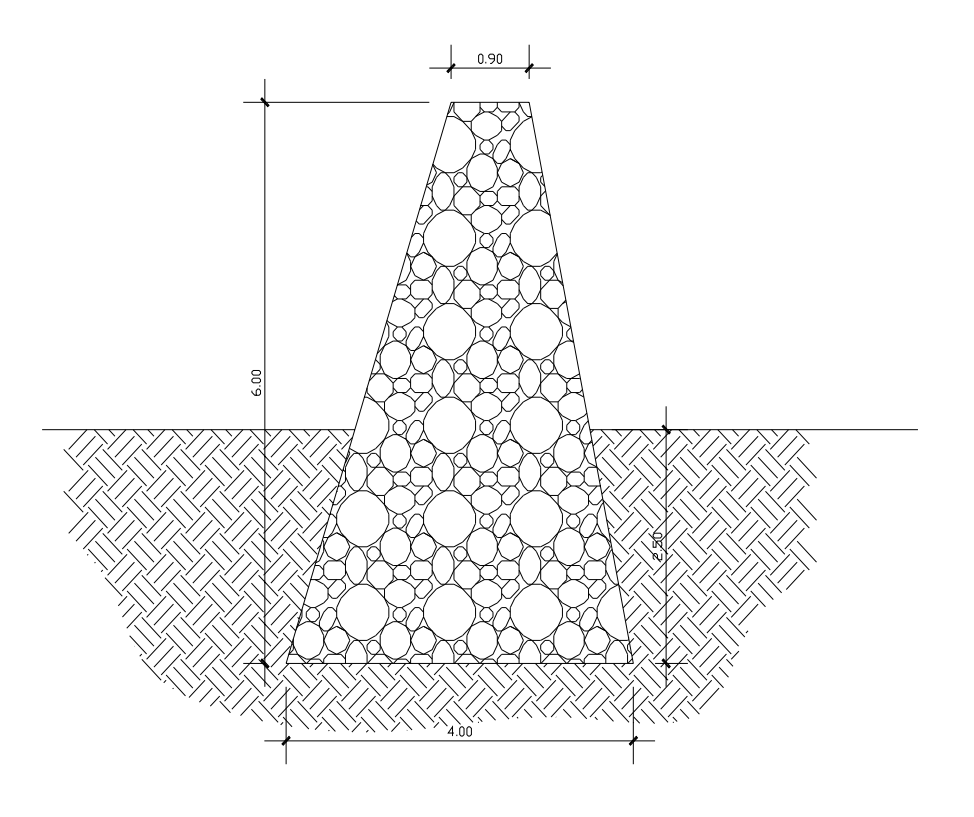

## **3.8 Presupuesto de la obra**

# **PROYECTO: Puente vehicular de una vía – La Puerta No.1 Levantamiento topográfico**

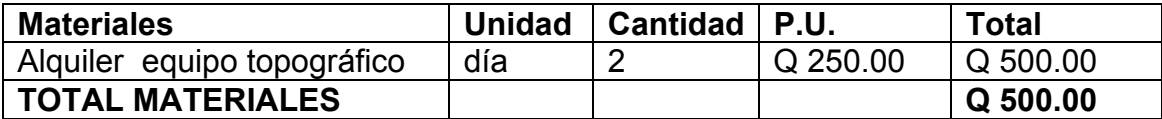

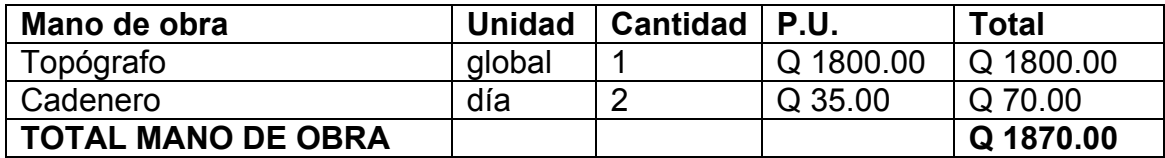

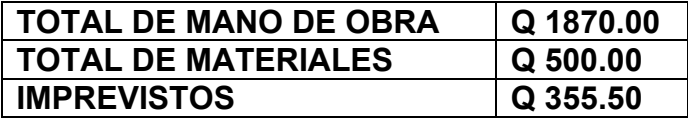

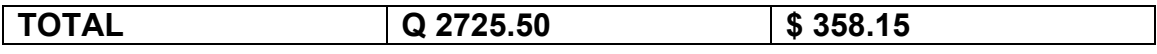

## **PROYECTO: Puente vehicular de una vía – La Puerta No.2 Limpieza, excavación y trabajos preliminares**

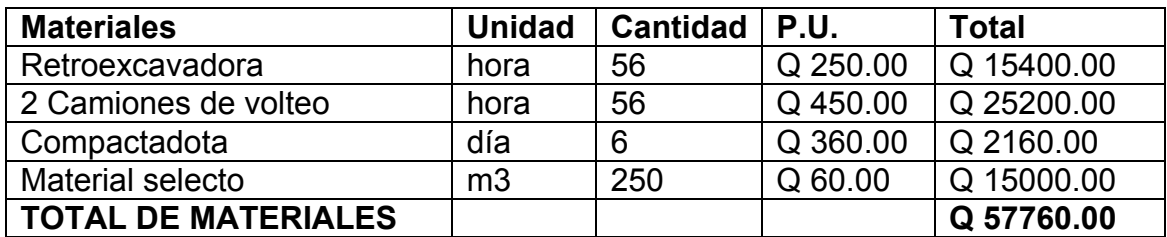

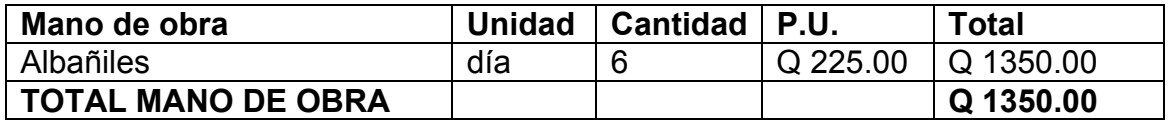

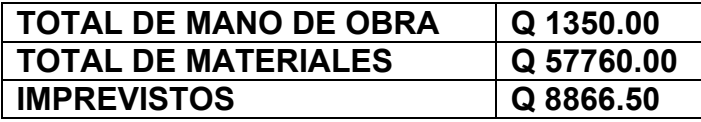

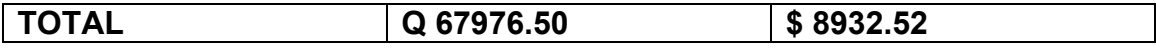

# **PROYECTO: Puente vehicular de una vía – La Puerta No.3 Estribos**

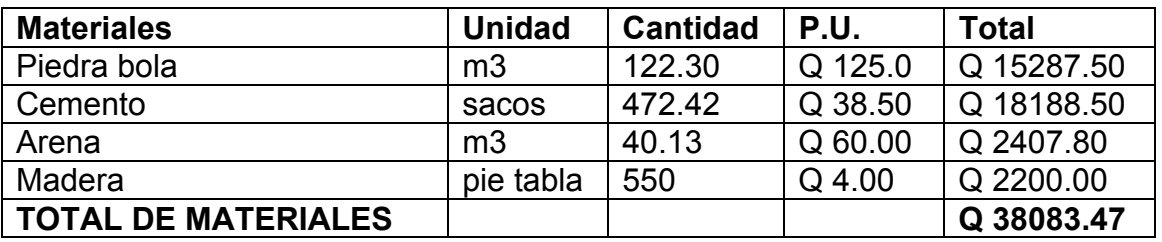

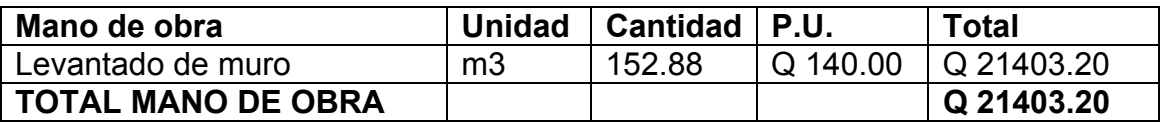

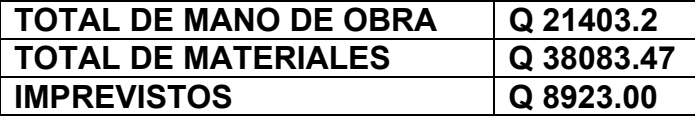

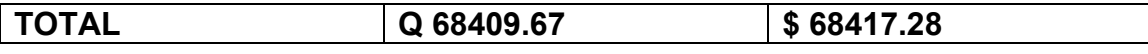

# **PROYECTO: Puente vehicular de una vía – La Puerta No.4 Viga de apoyo**

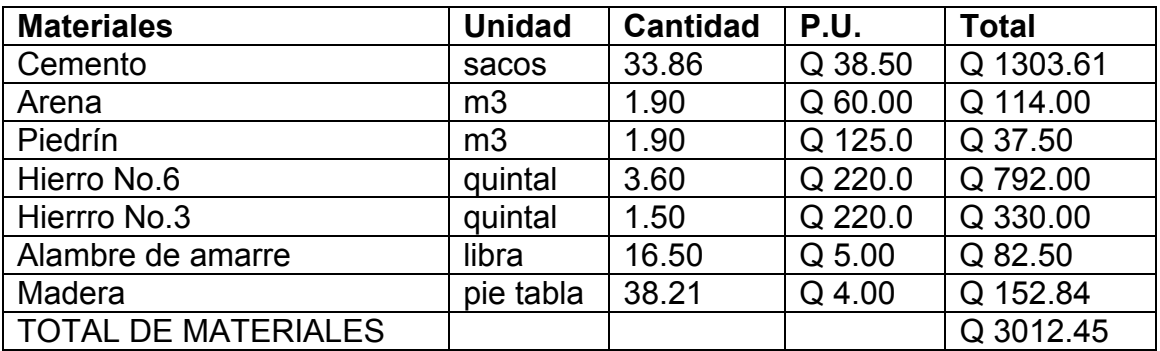

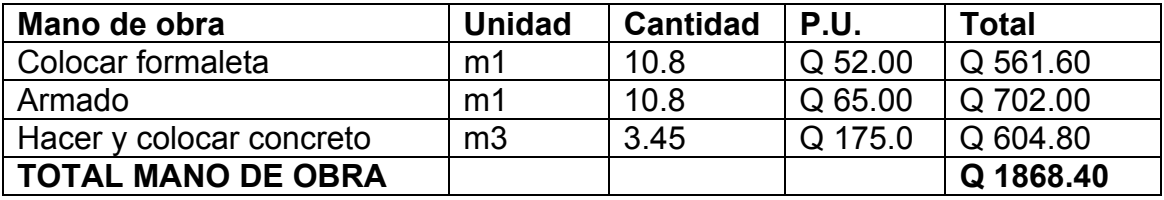

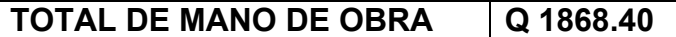

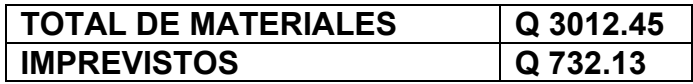

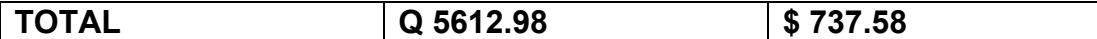

# **PROYECTO: Puente vehicular de una vía – La Puerta No.5 Cortina de apoyo**

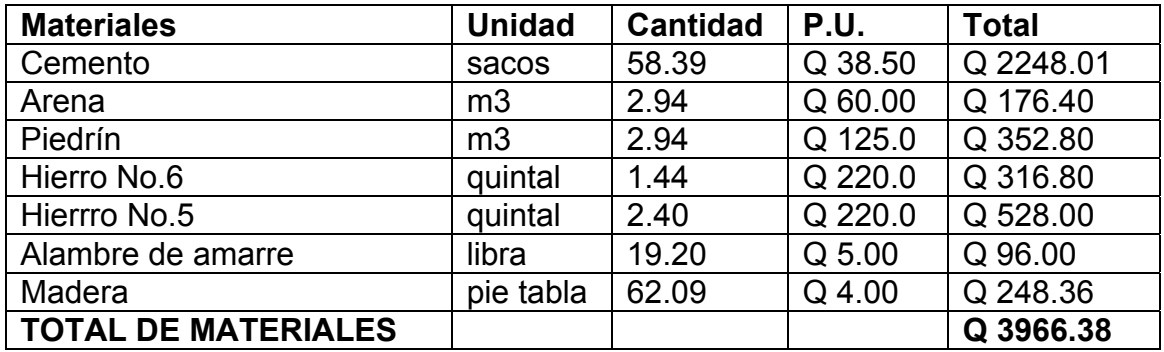

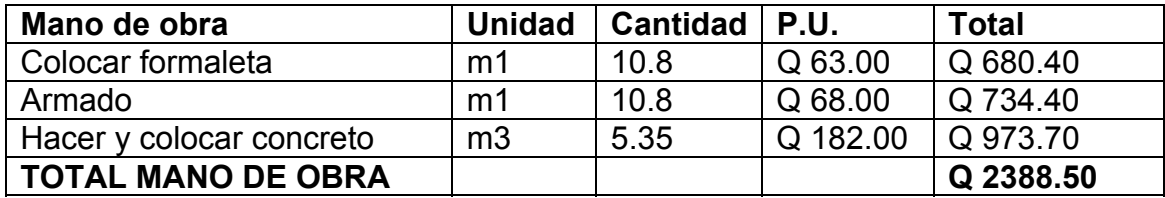

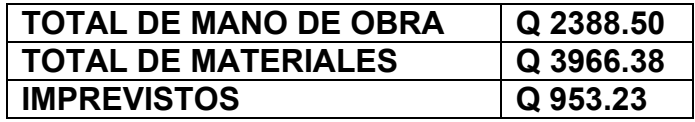

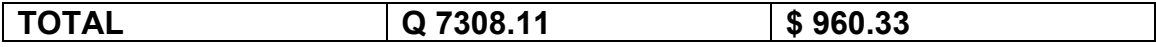

# **PROYECTO: Puente vehicular de una vía – La Puerta No.6 Aletones para protección**

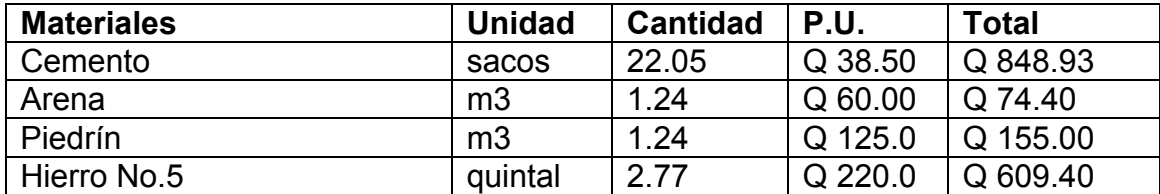

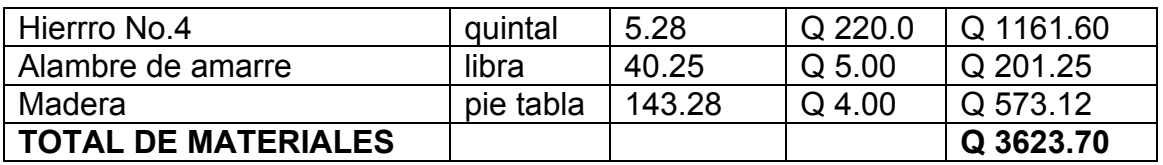

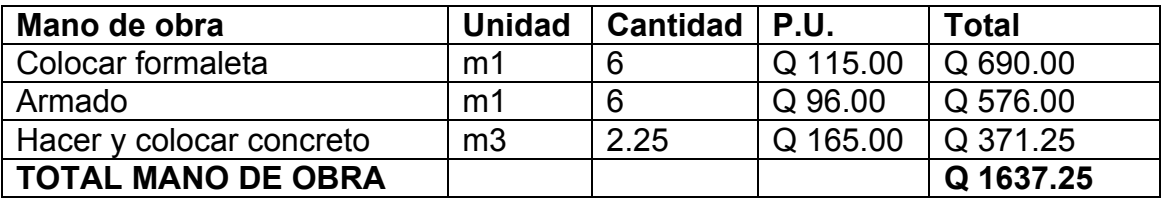

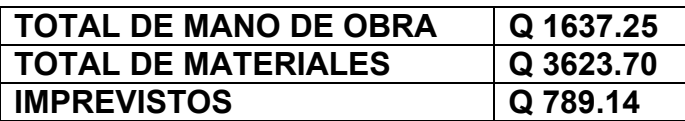

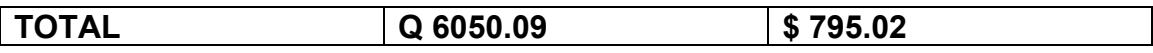

#### **PROYECTO: Puente vehicular de una vía – La Puerta No.7 Viga principal**

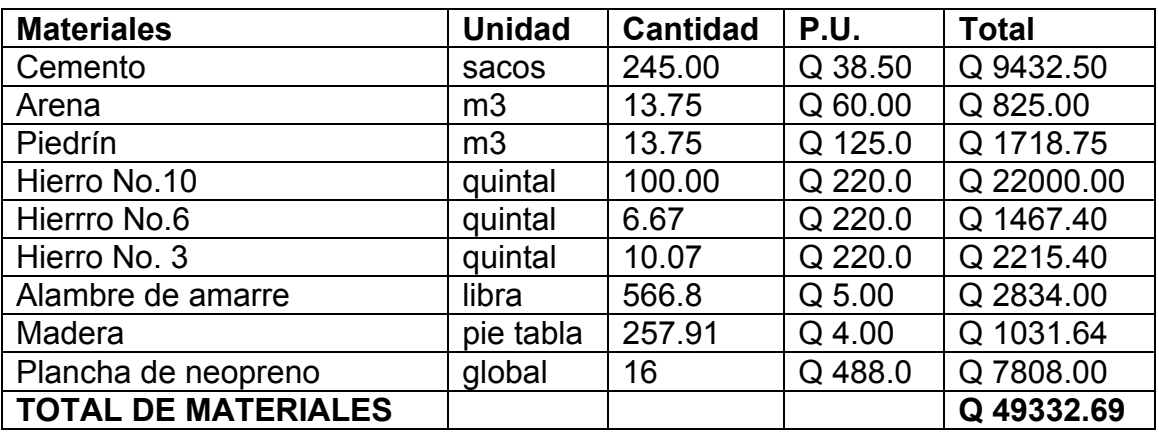

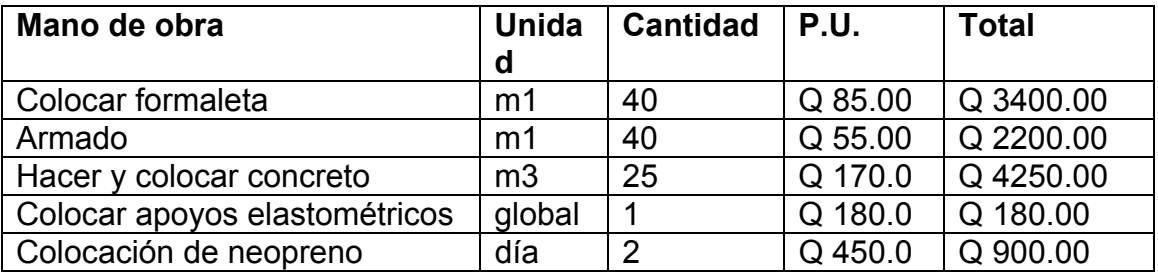

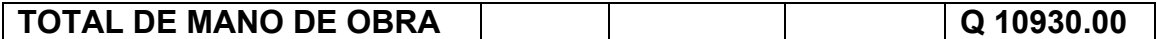

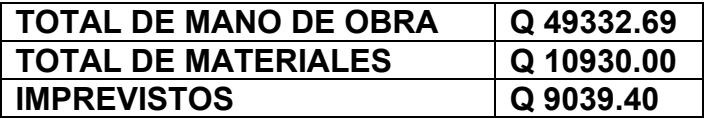

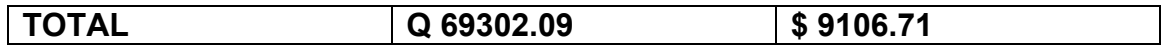

# **PROYECTO: Puente vehicular de una vía – La Puerta No.8 Diafragma exterior**

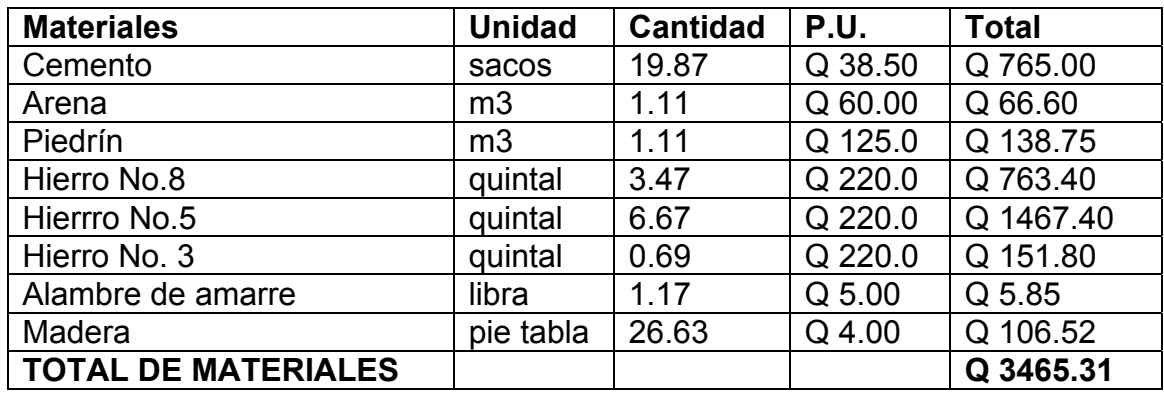

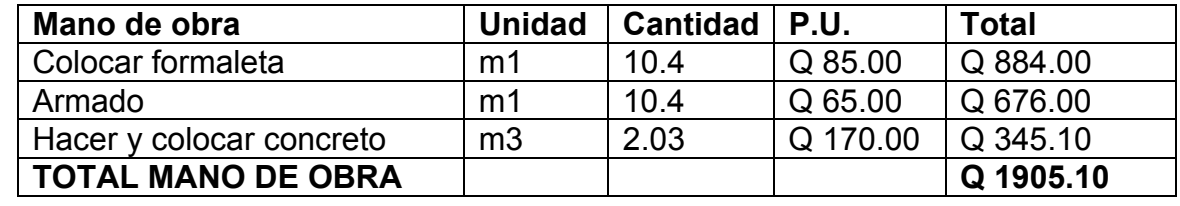

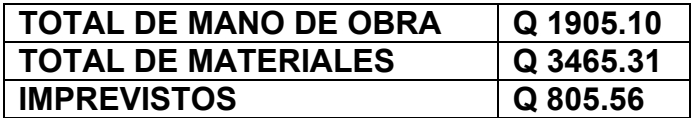

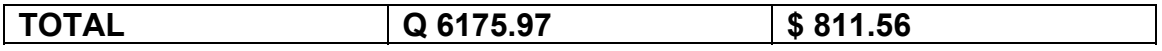

## **PROYECTO: Puente vehicular de una vía – La Puerta No.9 Diafragma interior**

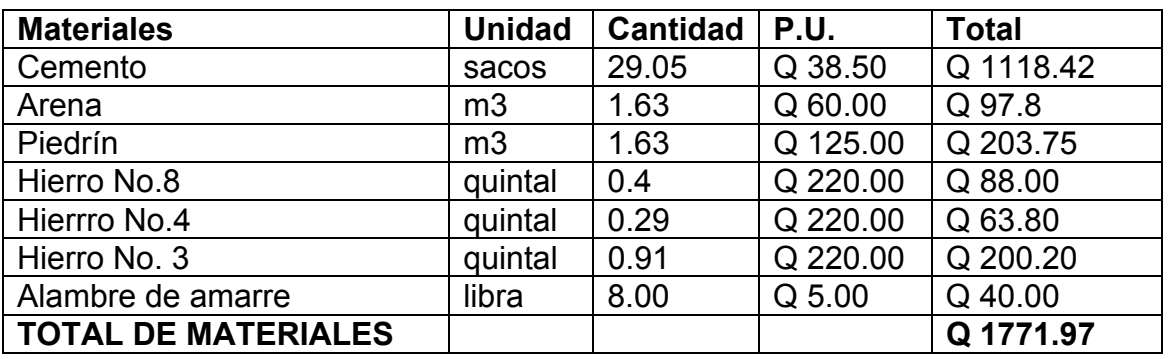

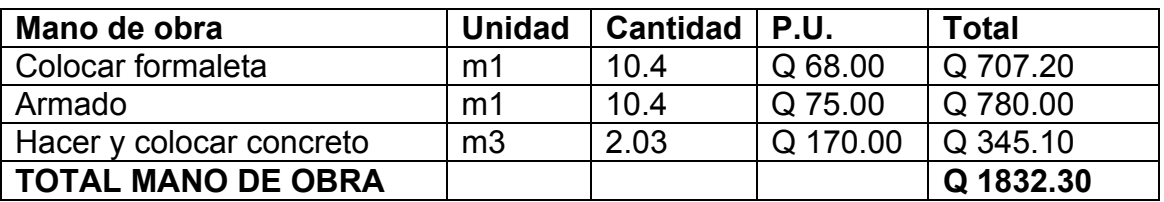

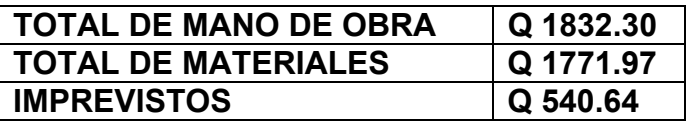

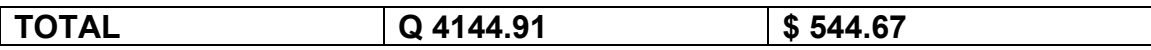

# **PROYECTO: Puente vehicular de una vía – La Puerta No.10 Losa de superestructura**

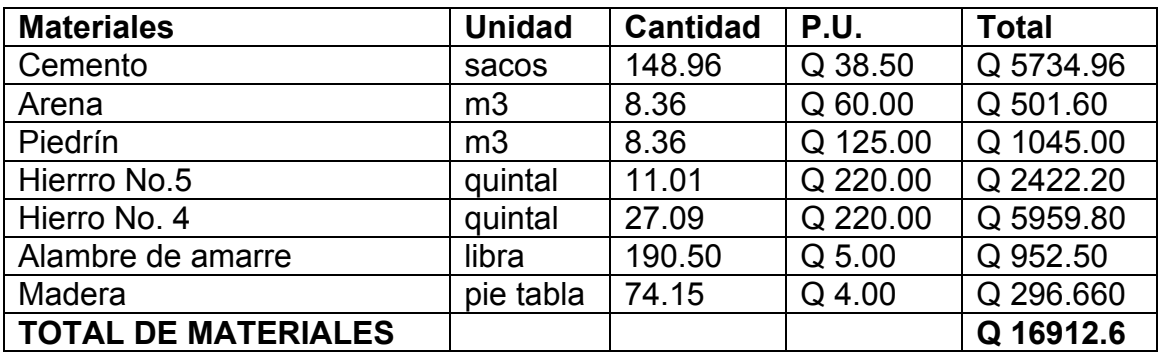

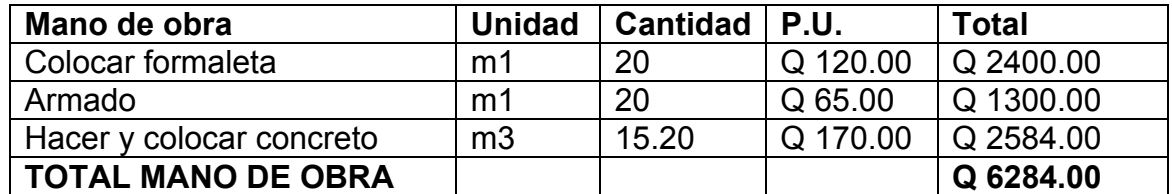

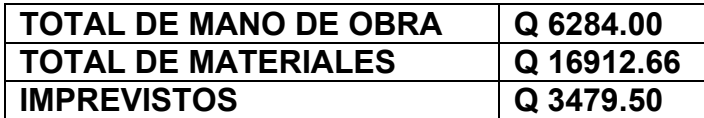

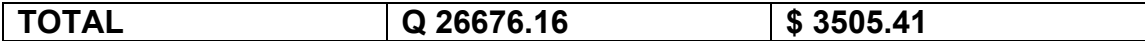

# **PROYECTO: Puente vehicular de una vía – La Puerta No.11Banqueta**

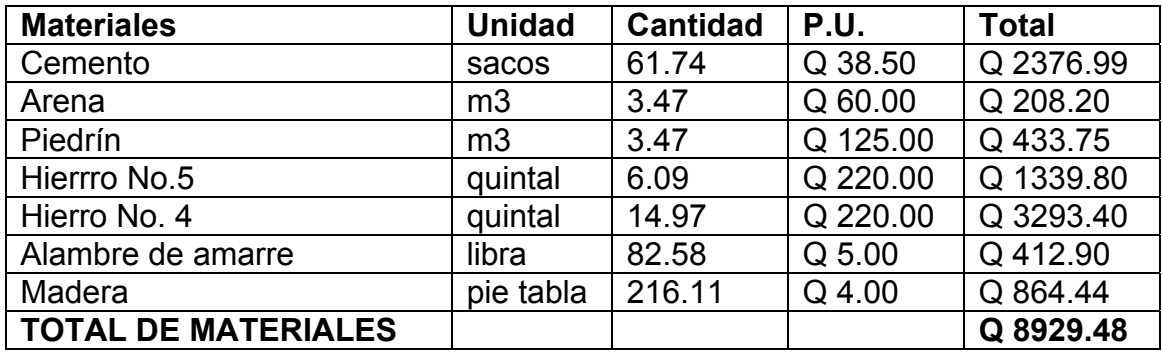

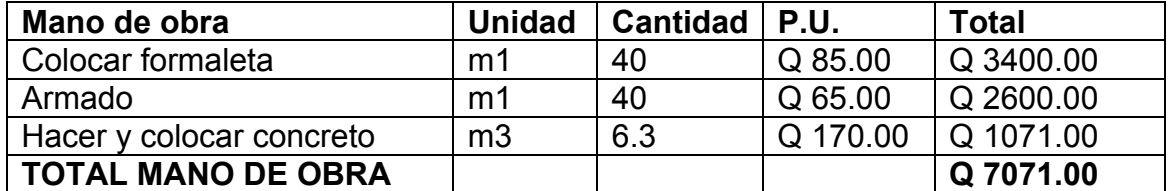

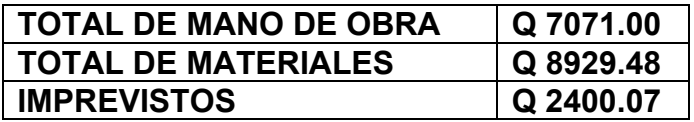

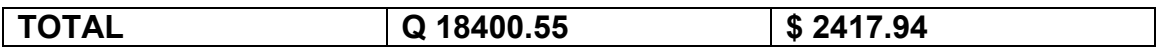

# **PROYECTO: Puente vehicular de una vía – La Puerta No.12Postes de los barandales**

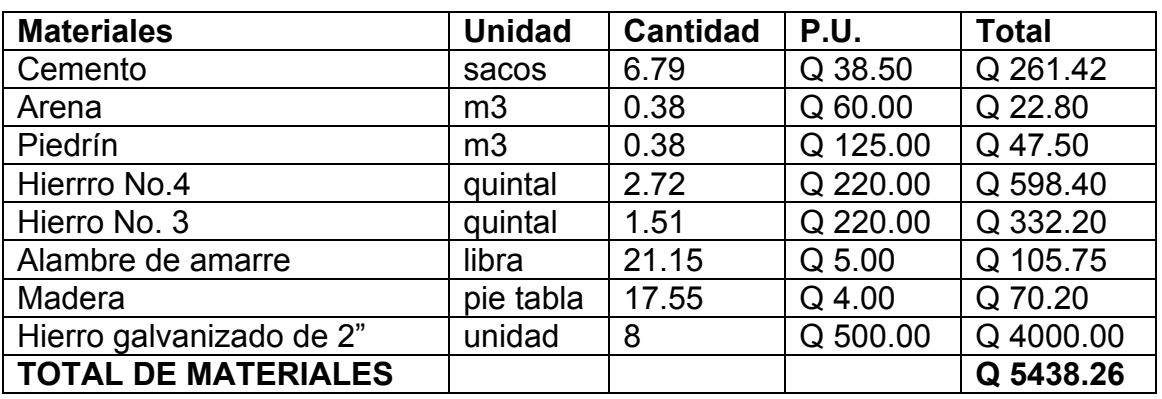

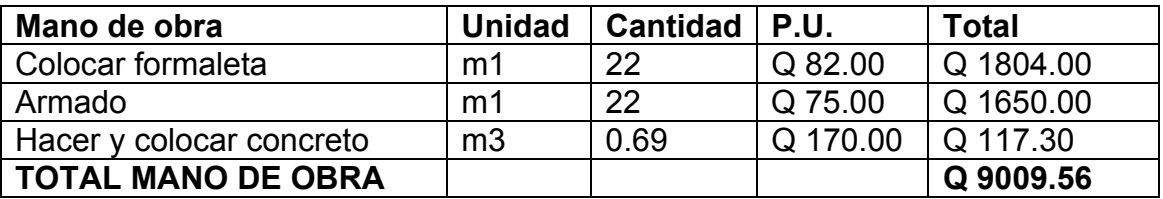

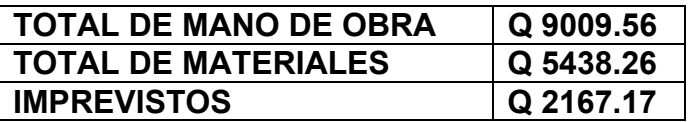

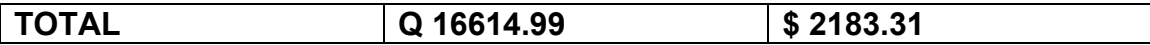

# **PROYECTO: Puente vehicular de una vía – La Puerta No.13Relleno y compactación de aproches**

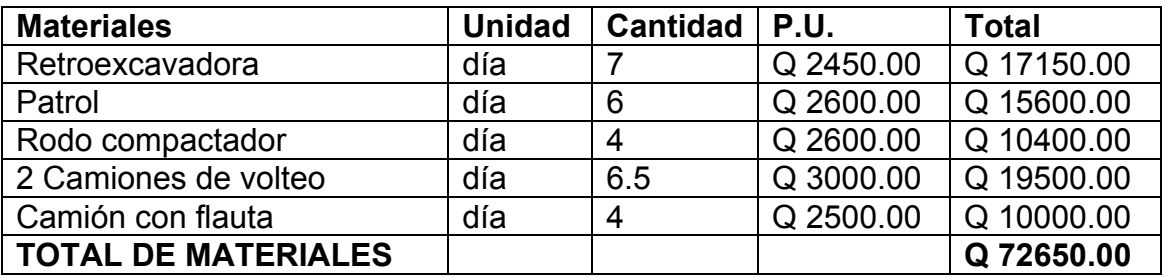

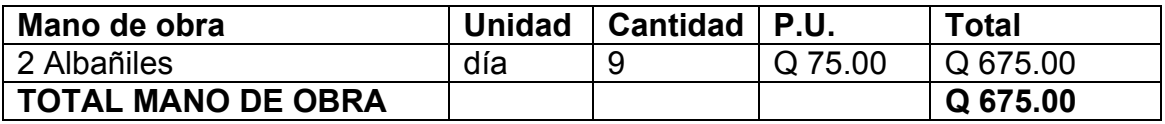

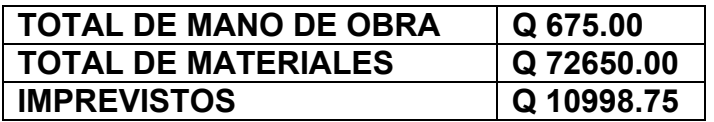

# **RESUMEN DE COSTOS DIRECTOS**

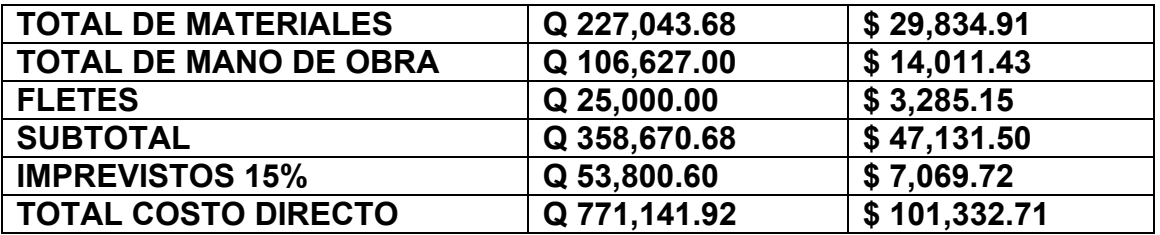

**NOTA**: Dentro del presente presupuesto únicamente se detallan, costos directos de la obra.

# **CONCLUSIONES**

- 1. De acuerdo a los resultados de los exámenes realizados en el Centro de Investigación de Ingeniería, se determinó que desde el punto de vista de la calidad física y química del agua los resultados obtenidos, cumplen con las normas internacionales de la Organización Mundial para la salud para fuentes de agua.
- 2. De acuerdo a los resultados de los exámenes realizados en el Centro de Investigación de Ingeniería, la calidad bacteriológica del agua no exige más que un simple tratamiento de desinfección; según normas internacionales de la Organización Mundial de la Salud para fuentes de agua.
- 3. El puente vehicular se decidió diseñarlo con concreto reforzado, fundido in situ por las siguientes razones: la vía de acceso tiene un promedio de cuatro metros de ancho, el grado de curvatura de algunas curvas es mínimo, lo que no permite el paso de vehículos grandes; además, en la época de invierno el río arrastra rocas y árboles por lo que debe de construirse una estructura la cual soporte el impacto de cualquiera de estos en algún momento.
- 4. Con el la construcción de ambos proyectos se beneficiará a siete comunidades, de esta manera, se estará contribuyendo al desarrollo humano y bienestar social y económico de la población; siempre pensando en el impacto ambiental que éstos pudieran causar.

# **RECOMENDACIONES**

- 1. Con el propósito que el sistema de conducción de agua potable sea auto sostenible; la municipalidad deberá desarrollar un programa de capacitación respecto a la operación del sistema, con esto garantizará que se pueda resolver cualquier problema.
- 2. Impulsar programas de educación para los habitantes del caserío García con el fin que la población a beneficiar tome conciencia del cuidado y uso adecuado del agua; así como del proyecto.
- 3. Se recomienda realizar pruebas en el puente vehicular de la aldea La Puerta al menos una vez por año para asegurar la vida útil del proyecto.
- 4. Se recomienda que el agua pase por un proceso de cloración antes de ser distribuida a los habitantes de la comunidad ya que los análisis realizados por el Centro de Investigación de Ingeniería indican que se le debe de llevar acabo un proceso de desinfección simple.
- 5. Verificar y proteger el área donde se encuentra la fuente para evitar que sea deforestada o sufra algún daño, lo cual afectaría al proyecto completo.

# **BIBLIOGRAFÍA**

- 1. Nilson , Arthur. **Diseño de Estructuras de Concreto**. Duodécima edición. Colombia. McGraw – Hill, 1999. 722pp
- **2. Especificaciones generales para construcción de carreteras y puentes.**

Dirección General de Caminos.

- 3. Dávila Crespo, Darwin Omar. Estudio y diseño del sistema de agua potable para las comunidades de Hierbabuena, La Fuente y Valencia del municipio de Jutiapa, Jutiapa. Tesis de graduación de Ingeniero Civil, Facultad de Ingeniería, Universidad de San Carlos de Guatemala. Guatemala, 1995.
- 4. Guzmán Escobar, Ernesto Salvador. Diseño de Puentes. Tesis de graduación de Ing. Civil. Universidad de San Carlos de Guatemala, Facultad de Ingeniería, 1997.
- 5. Schwartz Guzmán, Max Fernando. Diseño y estudio del sistema de agua potable en la aldea Barranca de Galvez, del municipio de San Marcos, departamento de San Marcos. Tesis de graduación de Ingeniero Civil, Facultad de Ingeniería, Universidad de San Carlos de Guatemala. Guatemala, 1995.

6. Valladares, Oscar Alfredo. Diseño de dos puentes y un salón de usos múltiples en la cabecera departamental de Jalapa. Tesis de graduación de Ing. Civil Guatemala, Universidad de San Carlos de Guatemala, Facultad de Ingeniería, 2001.

**ANEXO 1** 

**ANÁLISIS FISICOQUÍMICO Y BACTERIOLÓGICO**
**ANEXO 2** 

**PLANOS DE PUENTE VEHICULAR** 

**ANEXO 3** 

**PLANOS LÍNEA DE CONDUCCIÓN** 

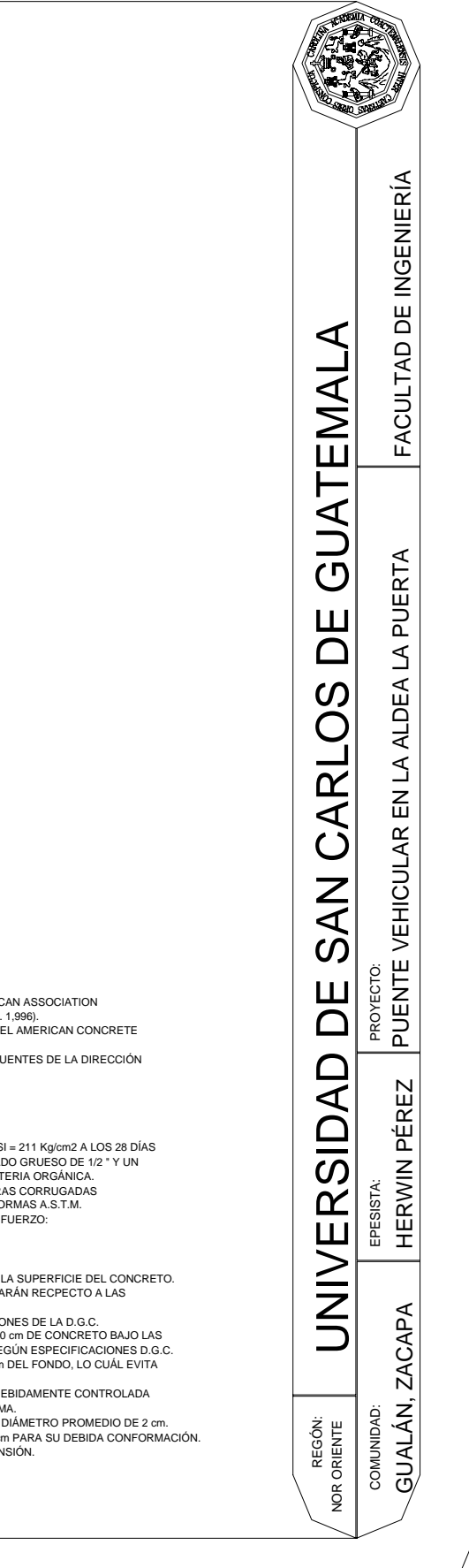

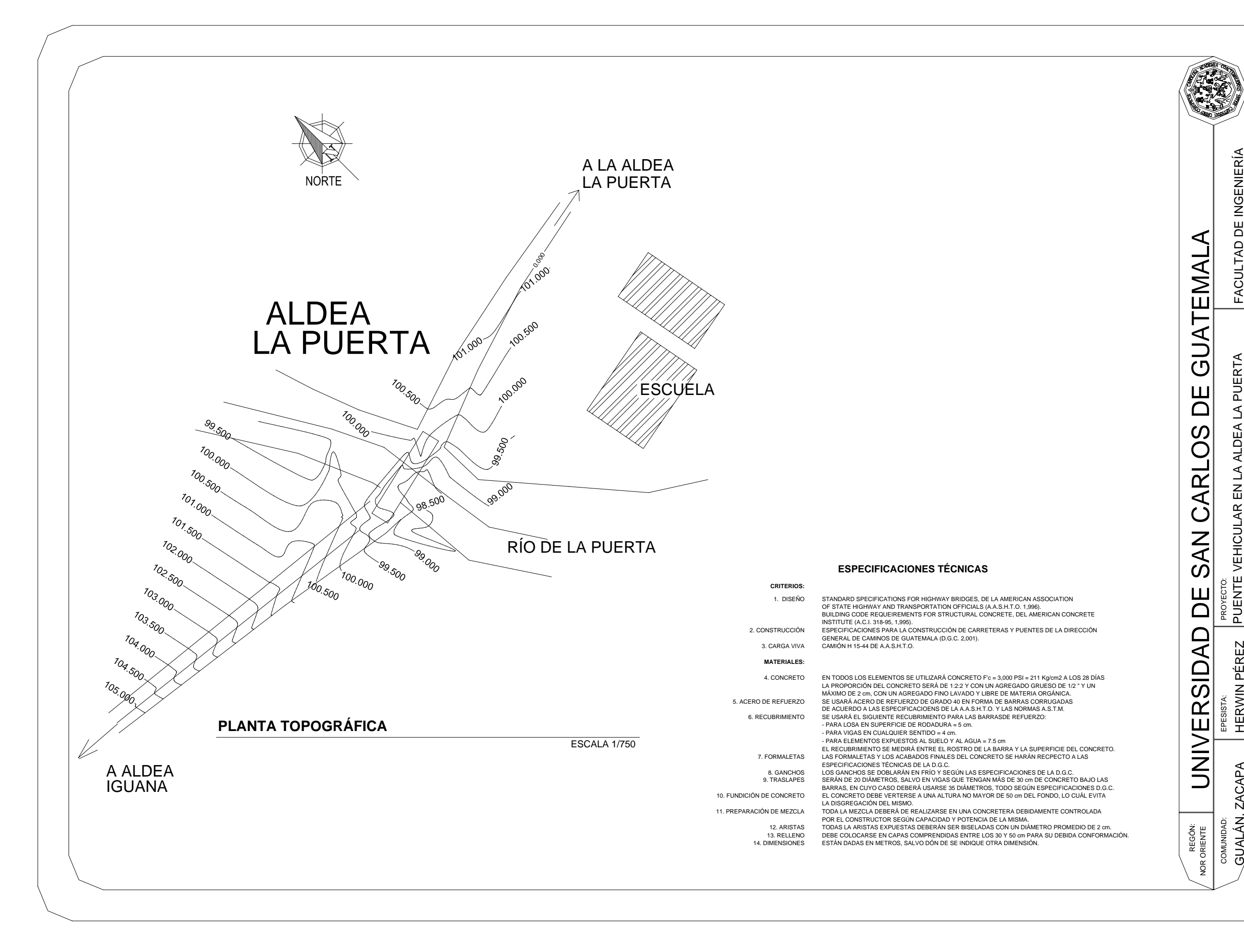

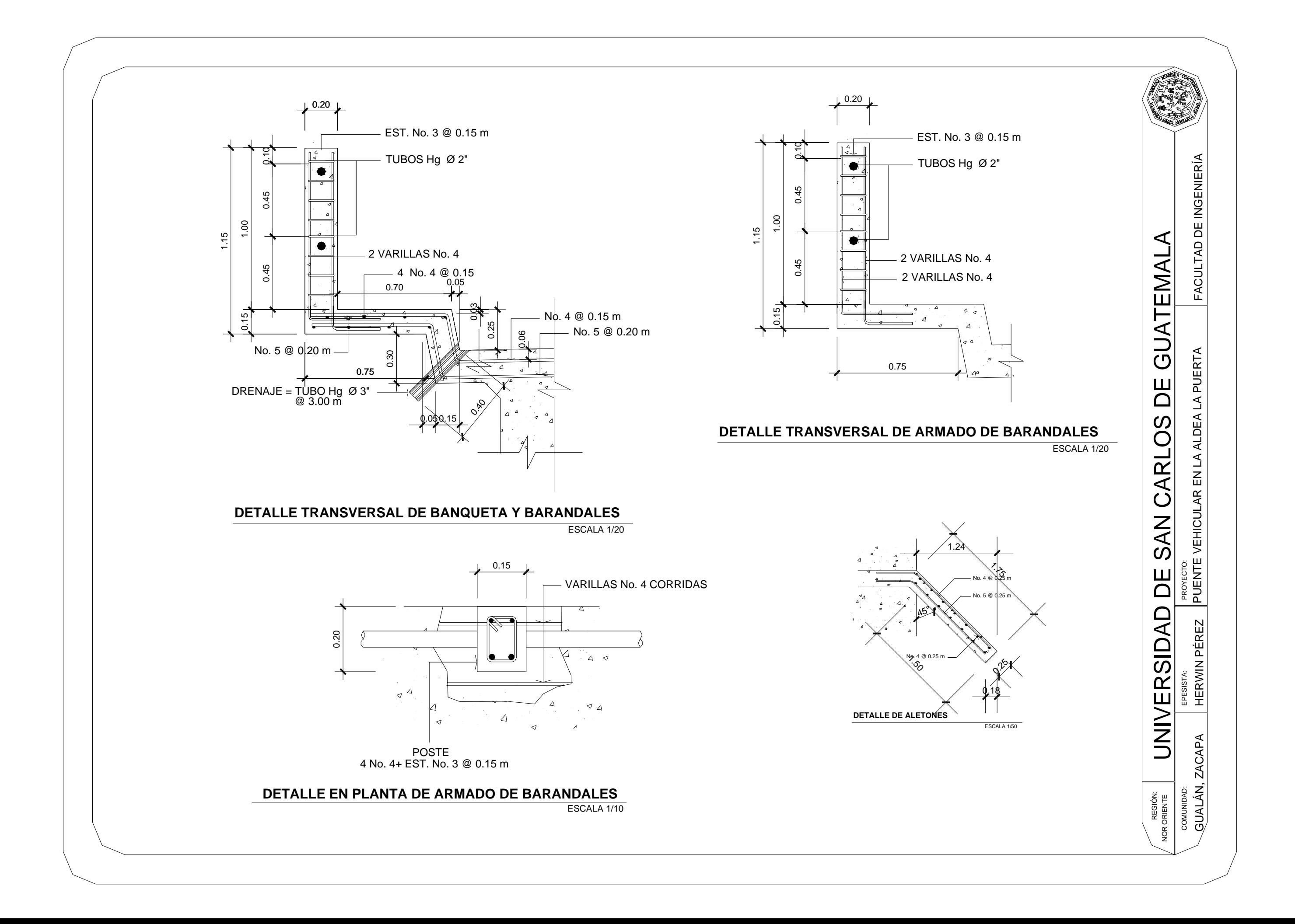

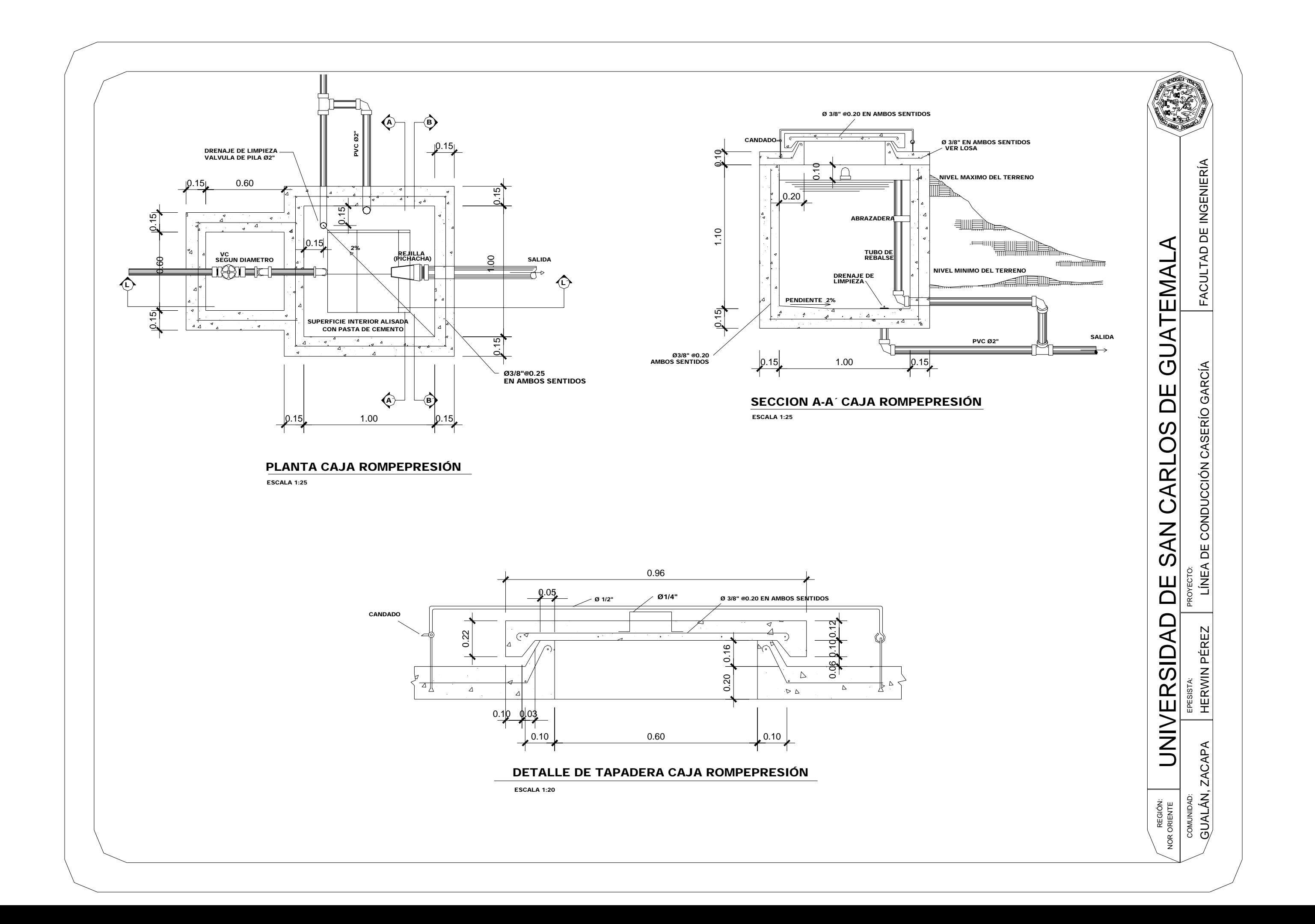

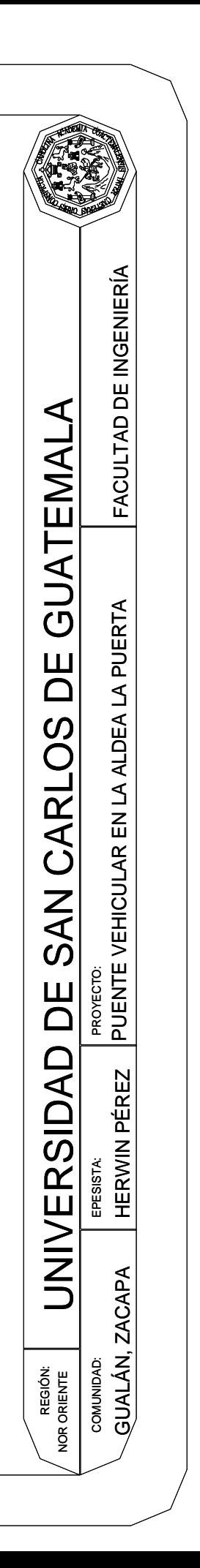

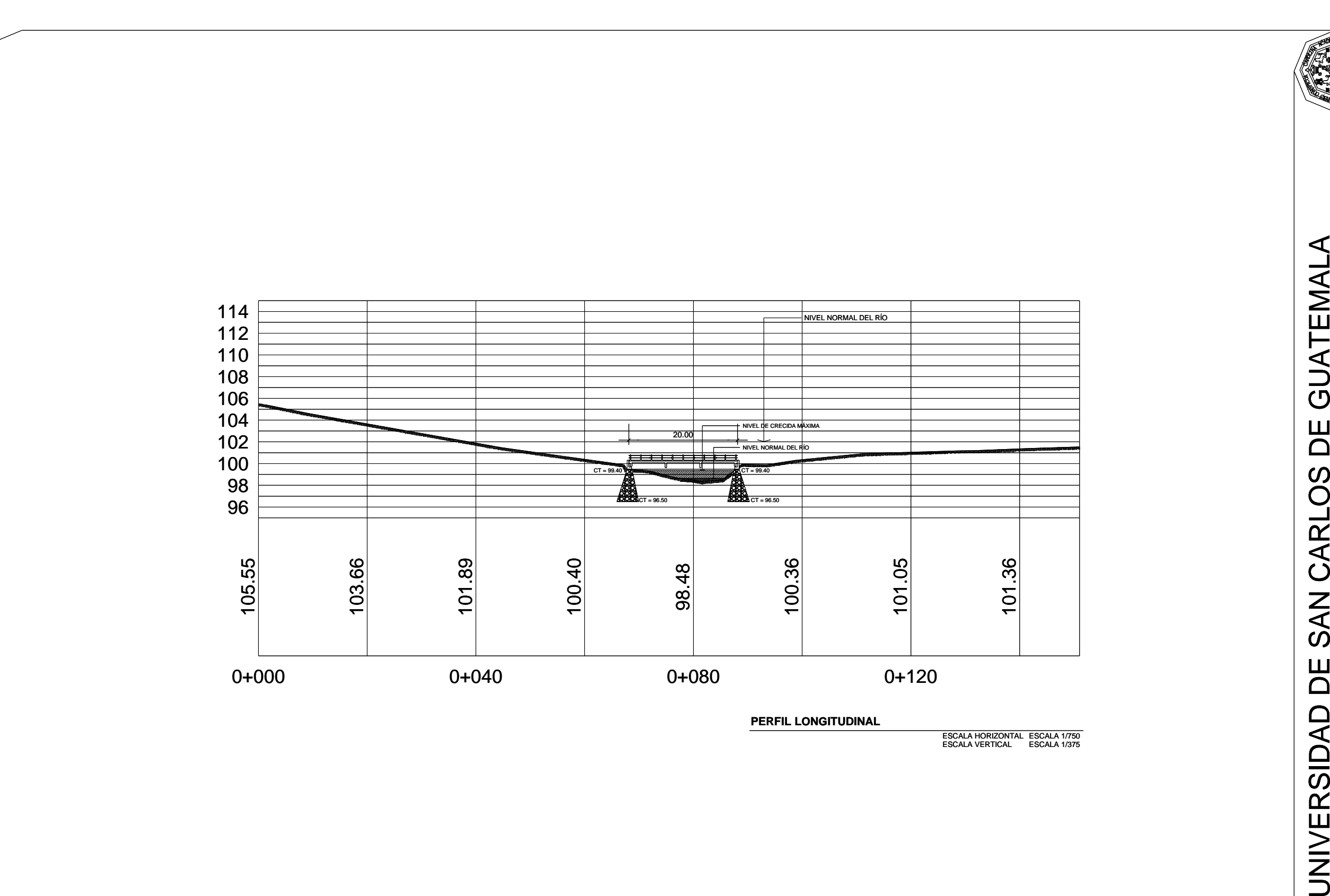

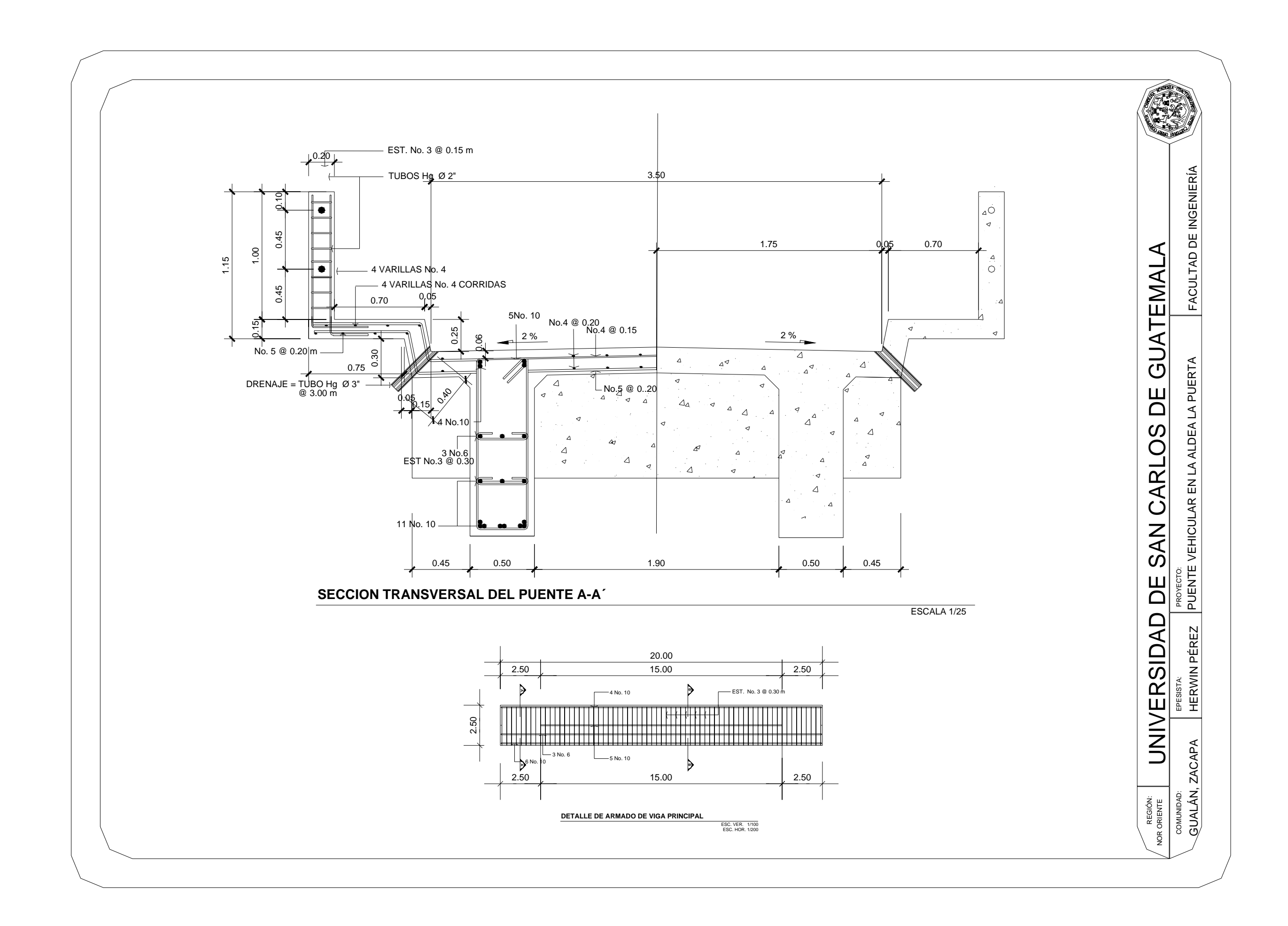

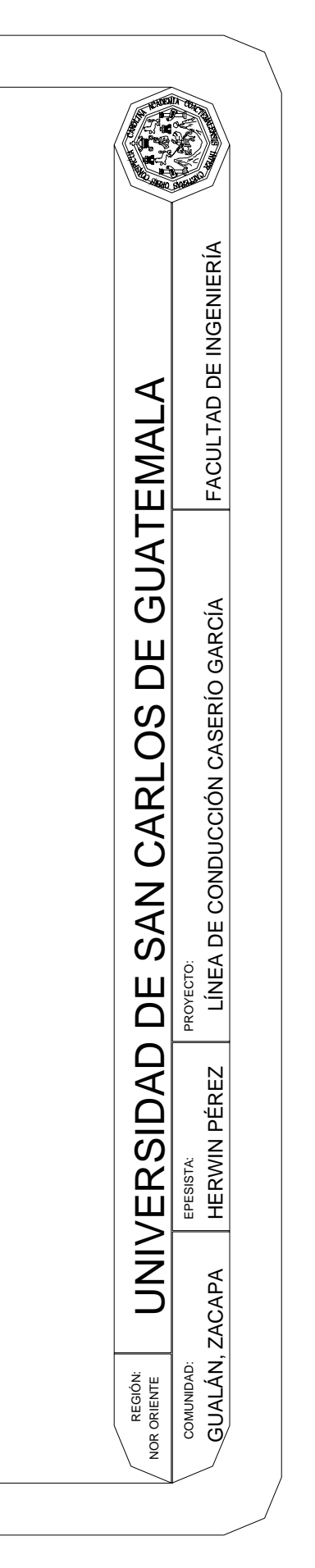

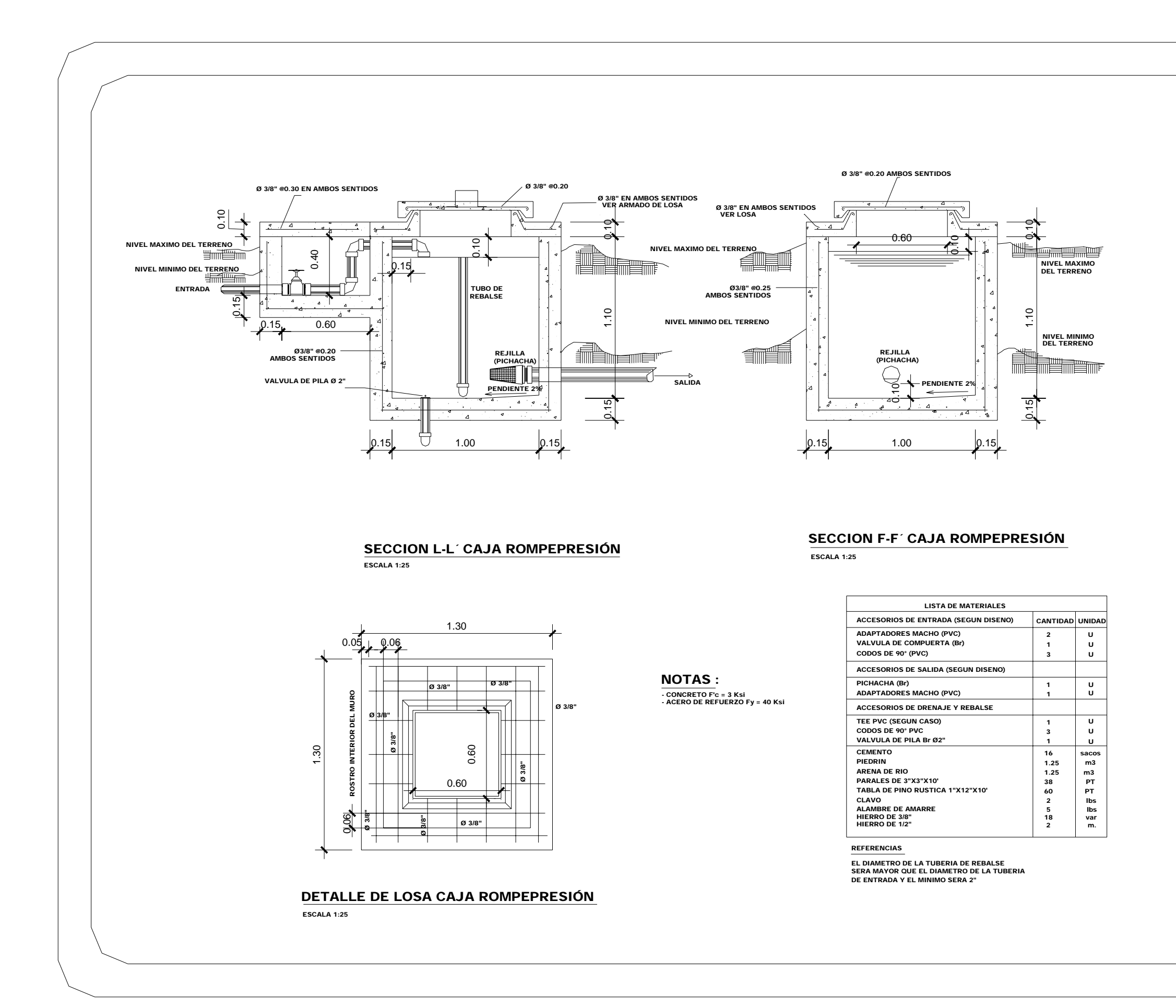

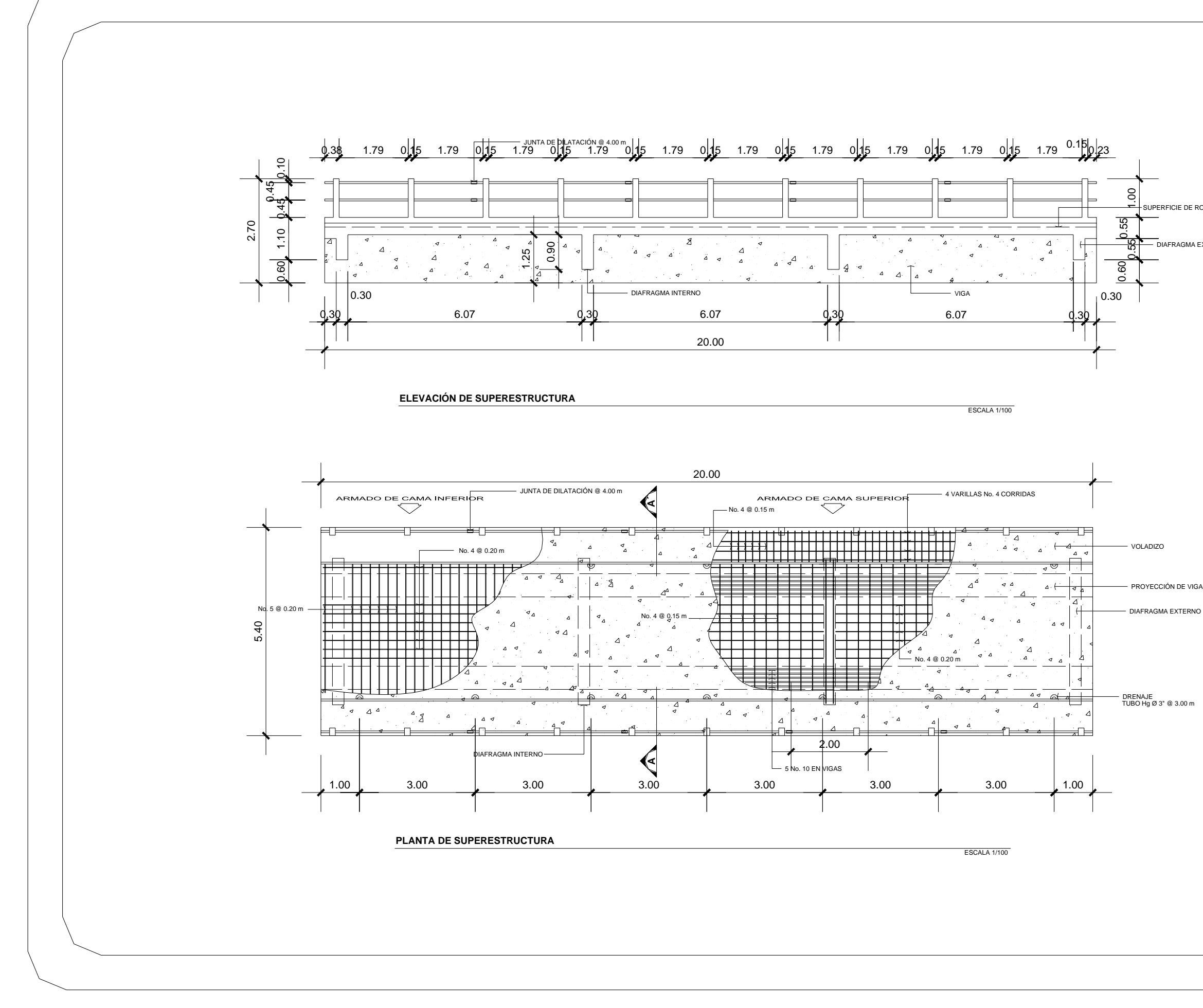

FACULTAD DE INGENIERÍA FACULTAD DE INGENIERÍA **SUPERFICIE DE RODADURA** UNIVERSIDAD DE SAN CARLOS DE GUATEMALA ◀ EMAL DIAFRAGMA EXTERNO GUATE PUERTA PUENTE VEHICULAR EN LA ALDEA LA PUERTA Ш  $\Box$  $\Delta$ ALDEA  $\Omega$  $\breve{\textbf{C}}$ EN LA **ARI** PROYECTO:<br>PUENTE VEHICULAR  $\bigcirc$  $\sum_{i=1}^{n}$ ၯ PROYECTO: Щ  $\overline{\Omega}$  $\Box$ EPESISTA:<br>HERWIN PÉREZ  $\Delta$ HERWIN PÉREZ  $\overline{\overline{5}}$ **UNIVER** EPESISTA: **ZACAPA** GUALÁN, ZACAPA COMUNIDAD:<br>QUALÁN, . COMUNIDAD: **REGIÓN:**<br>NOR ORIENTE NOR ORIENTE

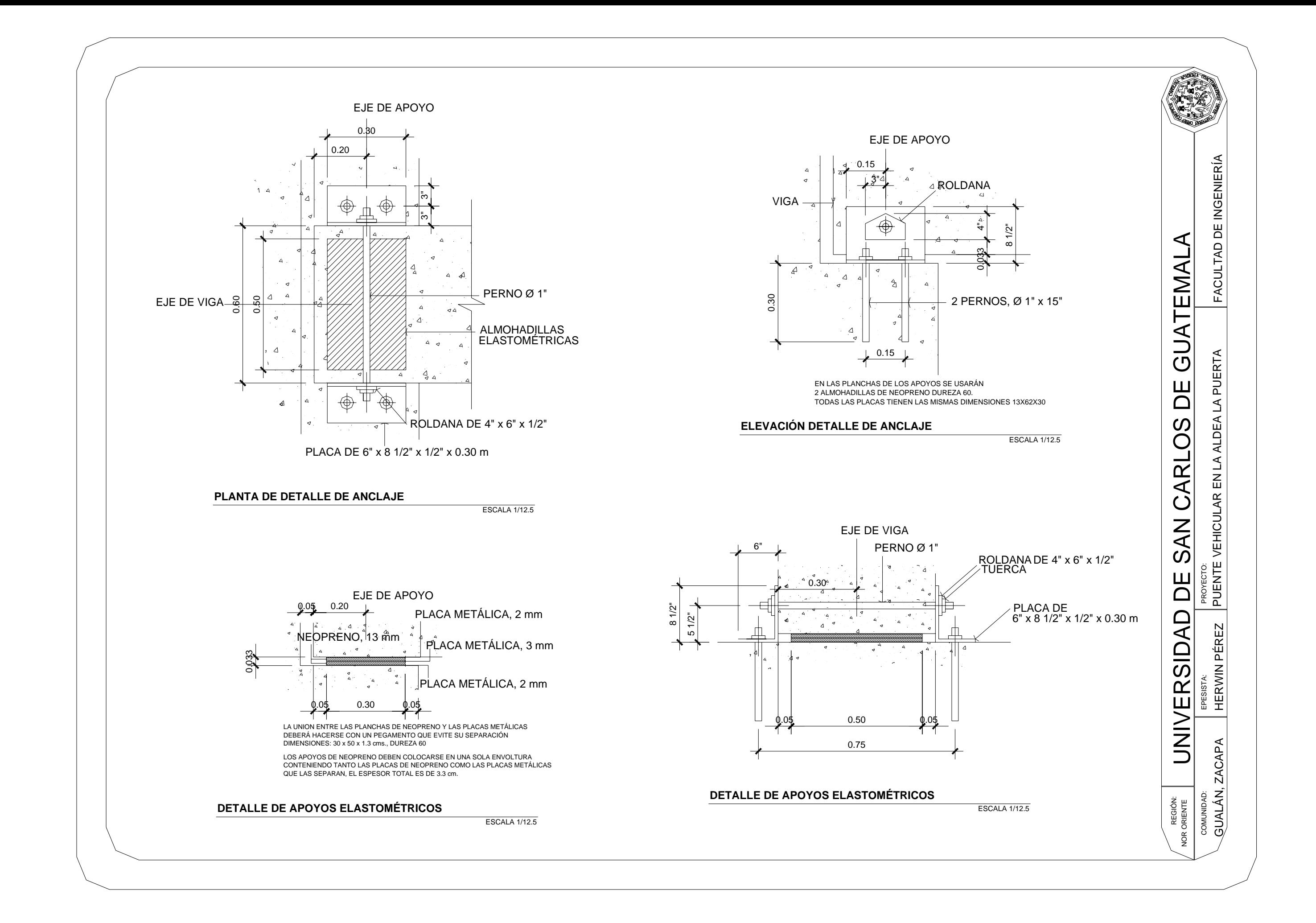

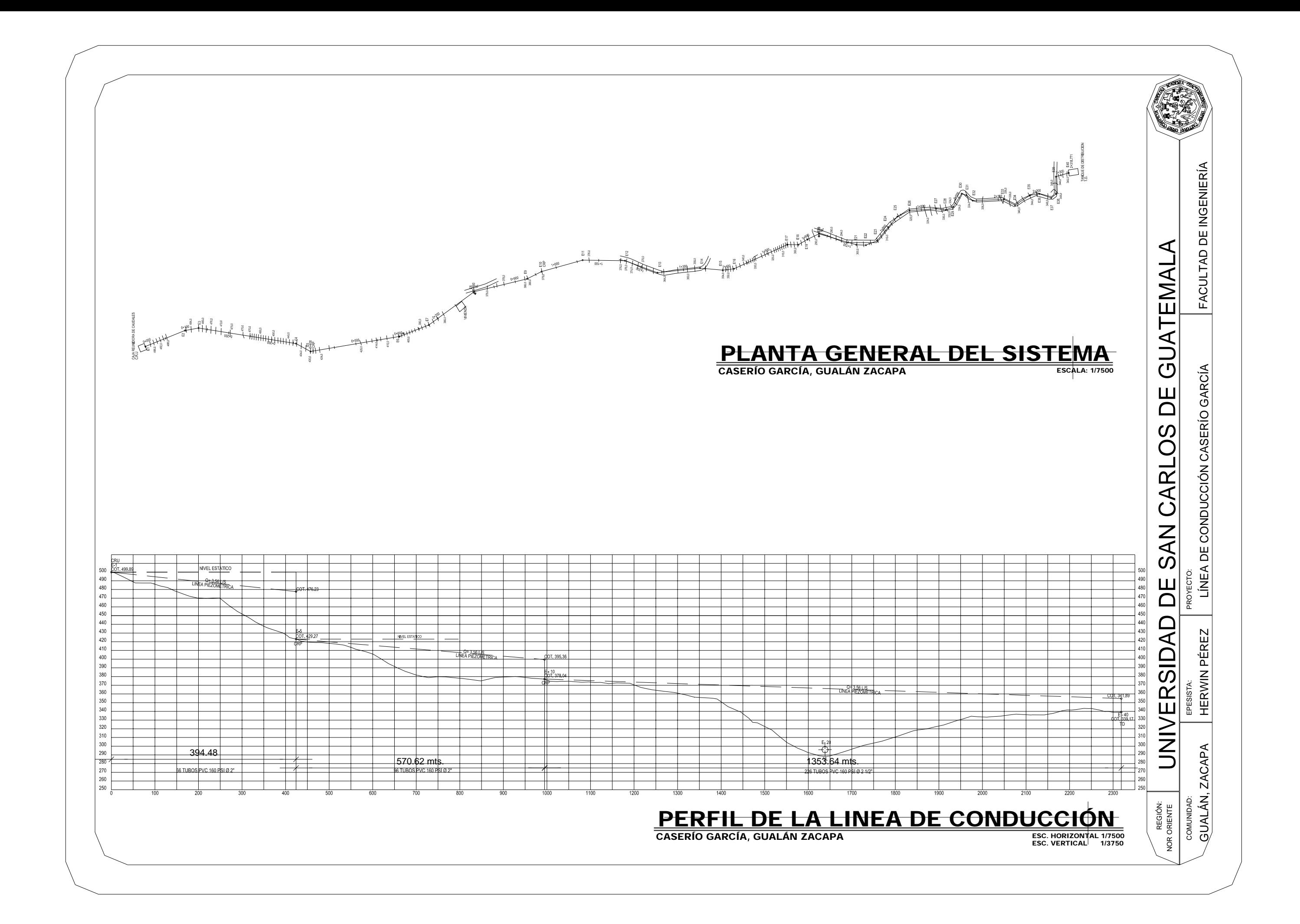